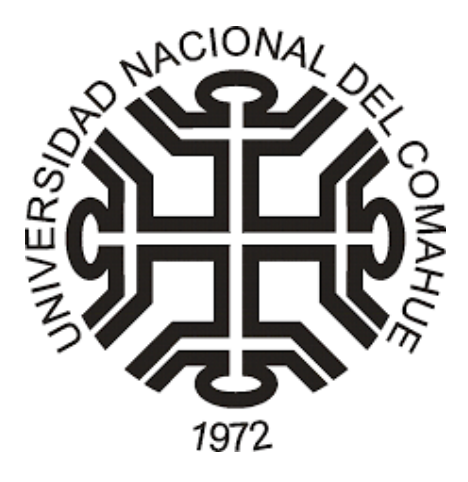

**Universidad Nacional del Comahue Centro Regional Universitario Bariloche**

# **La pesca de arrastre en la costa norte del Golfo San Jorge: distribución, frecuencia de disturbio y efectos sobre las comunidades asociadas al fondo**

Tesis presentada para optar al título de Doctor en Biología

**Gastón Andrés Trobbiani**

**Directora: Dra. Ana M. Parma Codirector: Dr. Alejo Irigoyen**

**Bariloche, 2018**

**La pesca de arrastre en la costa norte del Golfo San Jorge: distribución, frecuencia de disturbio y efectos sobre las comunidades asociadas al fondo**

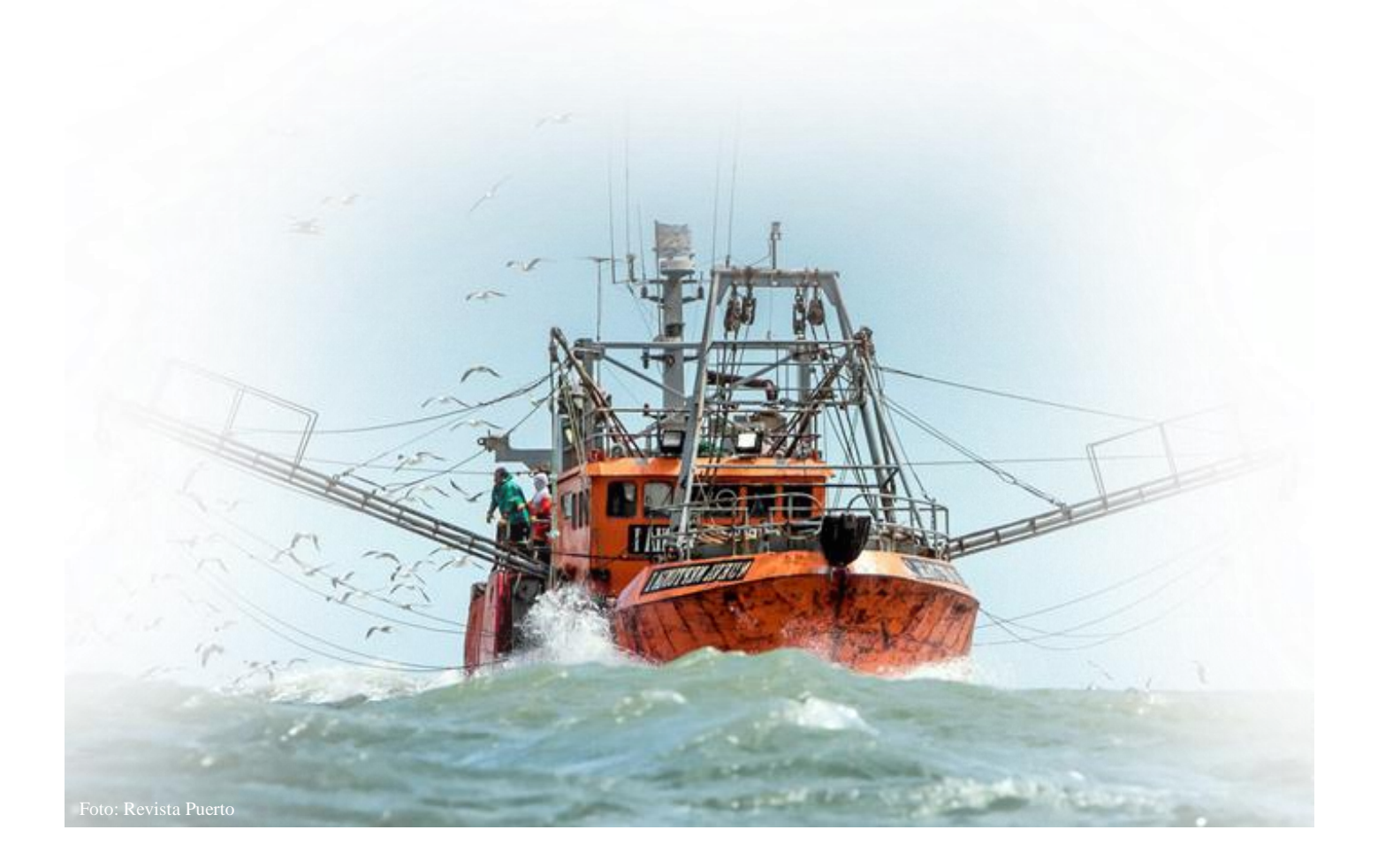

**Gastón Andrés Trobbiani** Alumno

> **Dra. Ana M. Parma** Directora

**Dr. Alejo Irigoyen** Co-Director

## **La pesca de arrastre en la costa norte del Golfo San Jorge: distribución, frecuencia de disturbio y efectos sobre las comunidades asociadas al fondo**

### <span id="page-2-0"></span>Resumen:

El presente estudio tiene como objetivo investigar la intensidad del disturbio provocado por la pesca de arrastre en la zona norte del Golfo San Jorge (GSJ) y evaluar su impacto sobre las comunidades asociadas al fondo. El GSJ es uno de los ecosistemas más productivos de la plataforma argentina, de gran importancia para la biodiversidad y para las pesquerías del país. A pesar de esto, la información disponible sobre el comportamiento de la flota arrastrera, los tipos de fondos arrastrados y el impacto que la pesca de arrastre genera sobre el fondo marino es muy escasa. En particular, la zona norte del GSJ, donde se ubica el Parque Interjurisdiccional Marino Costero Patagonia Austral (PIMCPA), representa una zona de particular relevancia por la concentración de langostinos y por el alto número de colonias de aves y mamíferos marinos.

La intensidad del disturbio ejercido por la pesca de arrastre en esta zona fue analizada para el periodo 2013-2015 en base a datos del sistema de monitoreo satelital de buques pesqueros, para un polígono de 5059 km<sup>2</sup> (desde Islas Blancas,  $44^{\circ}$  42' Sur, y los 45° 25' Sur). La huella de las pesquerías de langostino (*Pleoticus mullieri*) y merluza (*Merluccius hubbsi*) se estimó calculando el área barrida por año, usando una grilla de 1 km<sup>2</sup> de resolución. El área total barrida en cada celda dividida por su superficie es una medida adimensional de la intensidad de arrastre, conocida como SAR ("swept area ratio"). Si bien se registró pesca en el 77% de las celdas, sólo en un 8% el SAR fue mayor a 1. Utilizando el SAR promedio para los tres años, y asumiendo una distribución uniforme del esfuerzo dentro de cada celda, la fracción del área total impactada por la pesca fue del 24%. Los mayores valores de SAR, registrados sólo en tres celdas en la zona de Pan de Azúcar, estuvieron entre 5 y 6, lo que implica que en promedio dichas celdas fueron barridas 5-6 veces en un año. Otros dos sitios en el límite de la zona de veda de Robredo presentaron valores de SAR de entre 2 y 5, representando el 1% del polígono de estudio. Finalmente, el 23% de las celdas no presentó actividad de pesca de arrastre, coincidente con zonas más someras hasta los30 m y con fondos de roca (8,6%).

A fin de recabar información sobre hábitats y comunidades bentónicas en el PIMCPA se diseñó y puso a punto un sistema de cámara de deriva (CD) de bajo costo, el que fue patentado debido a que posee un novedoso dispositivo de cables de acero utilizados como escala para estimar densidades y tallas de organismos asociados al fondo. Su desempeño en condiciones experimentales fue similar al de un equipo convencional provisto de punteros laser, y los errores en la estimación de tamaño obtenidos estuvieron en el orden de los reportados en la literatura para dispositivos con propósitos similares.

A fin de describir los tipos de fondo y su distribución espacial en la zona de estudio, se combinó la información obtenida mediante la CD con una diversidad de fuentes, desde cartas náuticas e información aportada por los capitanes de pesca, hasta datos acústicos y sedimentológicos obtenidos en campañas oceanográficas. Los mapas generados proponen una metodología novedosa, de bajo costo y resolución rápida para múltiples aplicaciones en la evaluación y monitoreo. El área de estudio presenta una dominancia de fondos duros hacia la costa y blandos hacia las áreas más profundas. Las áreas rocosas ocupan un 8,2%, las arenosas un 36,2%, las de grava un 14,6% y las de fango un 41%.

La actividad de arrastre en la zona estuvo concentrada en las áreas de fondo de fango, para los que la literatura reporta tiempos de recuperación media de ~200 días. La alta frecuencia de disturbio en las zonas de fango de Pan de Azúcar y Robredo hace esperar que las comunidades en estas zonas se encuentren en niveles más bajos que los esperados en zonas sin disturbio. Las áreas con fondo de arena, caracterizadas por una mayor dinámica, son consideradas áreas de mayor resiliencia, con tiempos de recuperación menores (~100 días), con lo cual considerando la menor presión de pesca existente sobre fondos arenosos en la zona de estudio (sólo el 10% del área con fondo de arena es arrastrado con una frecuencia mayor a una vez al año) es esperable que las comunidades de este tipo de fondo estén mejor conservadas.

Por último, se evaluó el efecto de la pesca de arrastre sobre las comunidades bentónicas en una escala local usando el área de veda de Robredo, cerrada a la pesca desde el año 2006. Se realizaron transectas con la CD sobre un rectángulo de aproximadamente  $9650$  m<sup>2</sup> que cruza el límite de la zona de veda. En los videos se registraron 9761 invertebrados bentónicos, observándose una comunidad dominada por la langostilla *Munida gregaria* (76%), el cnidario *Renilla chilensis* (7%), el langostino *Pleoticus mullieri* (5%) y *Penatulaceo sp* (1.3%). El resto de las especies (n=19) representaron el 10.7%. No se observaron diferencias significativas entre las zonas arrastradas y no arrastradas en la riqueza y diversidad, ni tampoco en la densidad de langostilla ni de los otros grupos de especies considerados. La falta de información sobre la distribución y abundancia de especies bentónicas en épocas previas al desarrollo de la pesca no permite evaluar si la baja densidad de invertebrados y la dominancia de unas pocas especies, así como sus principales características (móviles, de crecimiento rápido y oportunistas), evidencian una comunidad modificada por la pesca de arrastre y que aún no se ha recuperado a su situación prístina dentro de la reserva, o si el efecto de la pesca de arrastre no es significativo en la zona de estudio en relación a la intensidad de arrastre previo a la toma de datos. Por otro lado, no se puede descartar que posibles eventos de pesca dentro de la zona de veda puedan haber opacado los efectos del "tratamiento".

Como conclusión, el área de estudio presenta niveles de impacto variables, desde pequeñas zonas severamente impactadas, donde la frecuencia de disturbio no permitiría la recuperación de las comunidades, hasta zonas de roca que funcionan como reservas naturales al impedir el paso de las redes de arrastre.

## **Bottom trawling in the north coast of San Jorge Gulf: distribution, frequency of disturbance and impacts on benthic communities**

### <span id="page-5-0"></span>Abstract:

The aim of this work is to study the intensity of trawling in the north coast of San Jorge Gulf (SJG) and to evaluate its effects on benthic communities. San Jorge Gulf is one of the most productive environments along the Argentinean continental shelf, with a major relevance for marine biodiversity and fisheries resources. However, available information on the dynamics of the trawling fleets, the types of habitats trawled and its impact on benthic communities is scarce. Particularly, the north coastal area of SJG, where the protected area "Interjurisdictional Marine-Coastal Park Patagonia Austral (PIMCPA)" is located, represents an area of special interest as it harbors high concentrations of Patagonian shrimp (*Pleoticus muelleri*), hake (*Merluccius hubbsi*) and a large number of colonies of marine birds and marine mammals.

Trawling activity in the study site was analyzed for the 2013 -2015 period using data from the Vessel Monitoring System for a polygon of 5059 km<sup>2</sup> (from Islas Blancas 44° 42' South on North, and 45° 25' South). The trawling footprint of the shrimp and hake fleets was estimated by calculating the total area swept per year using a grid of 1  $km<sup>2</sup>$  resolution. The Swept Area Ratio (SAR), calculated by dividing the total swept area within a cell grid by its surface was used as a dimensionless measure of trawling intensity.

While trawling activity was registered in the 77% of the grid cells only in 7% of them the SAR was higher than one. Using the average SAR for the three years analyzed, and assuming a uniform distribution of fishing effort within grid cells, the total fraction of the area impacted by bottom trawling gears was 24%. The highest SAR values between 5 and 6 were obtained for three grid cells in the area of Pan de Azúcar, implying that these cells were trawled on average 5-6 times per year. In two other sites the SAR had values between 2 and 5, representing a 1% of the study area, for example, in the limit of the Robredo closed area. Finally, 23% of grid cells did not register any trawling activity. These occurred in deeper areas (more than 30 m deep) and on rocky bottoms (8.6%).

To gain information about habitats and benthic communities in the PIMCPA, a low cost remote video drifting camera was developed and set up. The video system has a novel device (patented) based on two steel wires that provide a scale used to estimate densities and sizes of benthic organisms. Its performance on experimental conditions was

similar to a conventional drifting device equipped with laser pointers, and the measurement errors of known-size objects were in the range of those reported previously for similar devices.

To describe and map the different bottoms types along the study site, information from video transects was combined with data from diverse sources, from nautical charts and information provided by skippers to acoustic and sedimentological data gathered on research cruises. Maps produced with a novel, low cost and fast methodology indicate that the study area presents a dominance of rocky bottoms on the coastal area and of soft bottoms in deeper areas. Rocky areas occupied 8.6% of the area, sandy areas 35.3%, gravel areas 10% and muddy bottoms 45.6%. Trawling activity was concentrated on muddy bottoms, for which published meta-analyses estimate a recovery time of  $\sim$ 200 days. The high frequency of trawling disturbance in the areas of Pan de Azúcar and Robredo suggests that benthic communities in those areas would be highly depleted. Sandy areas, characterized by higher dynamics, are considered more resilient than muddy bottoms, and are associated with shorter recovery times (< 100 days). Considering the lower fishing pressure estimated on sandy bottoms (only 10% of sandy areas were trawled with a frequency higher than once a year) the conservation status of benthic communities on this type of bottoms is expected to be higher.

Finally, the impact of trawling at a local scale was evaluated in the Robredo area, which has been closed to fishing since 2006. Video transects were conducted inside and outside the closed area within an experimental rectangle of  $9650 \text{ m}^2$ . Of the  $9761$ epibenthic invertebrates counted, 76% were individuals of the squad shrimp *Munida gregaria* followed by the cnidarian *Renilla chilensis* (7%), the Patagonic shrimp *Pleoticus muelleri* (5%) and *Penatulaceo sp.* (1.3%). The rest of the species (n=19) represented 10.7% of the counts. No significant effects of trawling activity were observed in terms of species richness, biodiversity, or density of *Munida gregaria* nor of the other taxonomic groups analyzed. The lack of information about the distribution and abundance of benthic communities before the start of fishing activity in the area precludes evaluating if the low density of invertebrates encountered and the high dominance of a few species, as well as their characteristics (mobile, fast growing and opportunistic), are a result of chronic trawling and not sufficient time for the communities inside the reserve to recover, or if the intensity of fishing prior to making the videos was insufficient to cause a significant impact. Another possibility is that isolated fishing events after the establishment of the protected area could be obscuring the effects of the treatment. In conclusion, the study area showed variable levels of impact, from small heavily impacted areas, were the disturbance frequency would not allow the recovery of benthic communities, to nonimpacted rocky bottoms, unsuitable to trawling fishing gear, which function as natural reserves.

*A AIlin, Isa y mis viejos*

# Contenidos

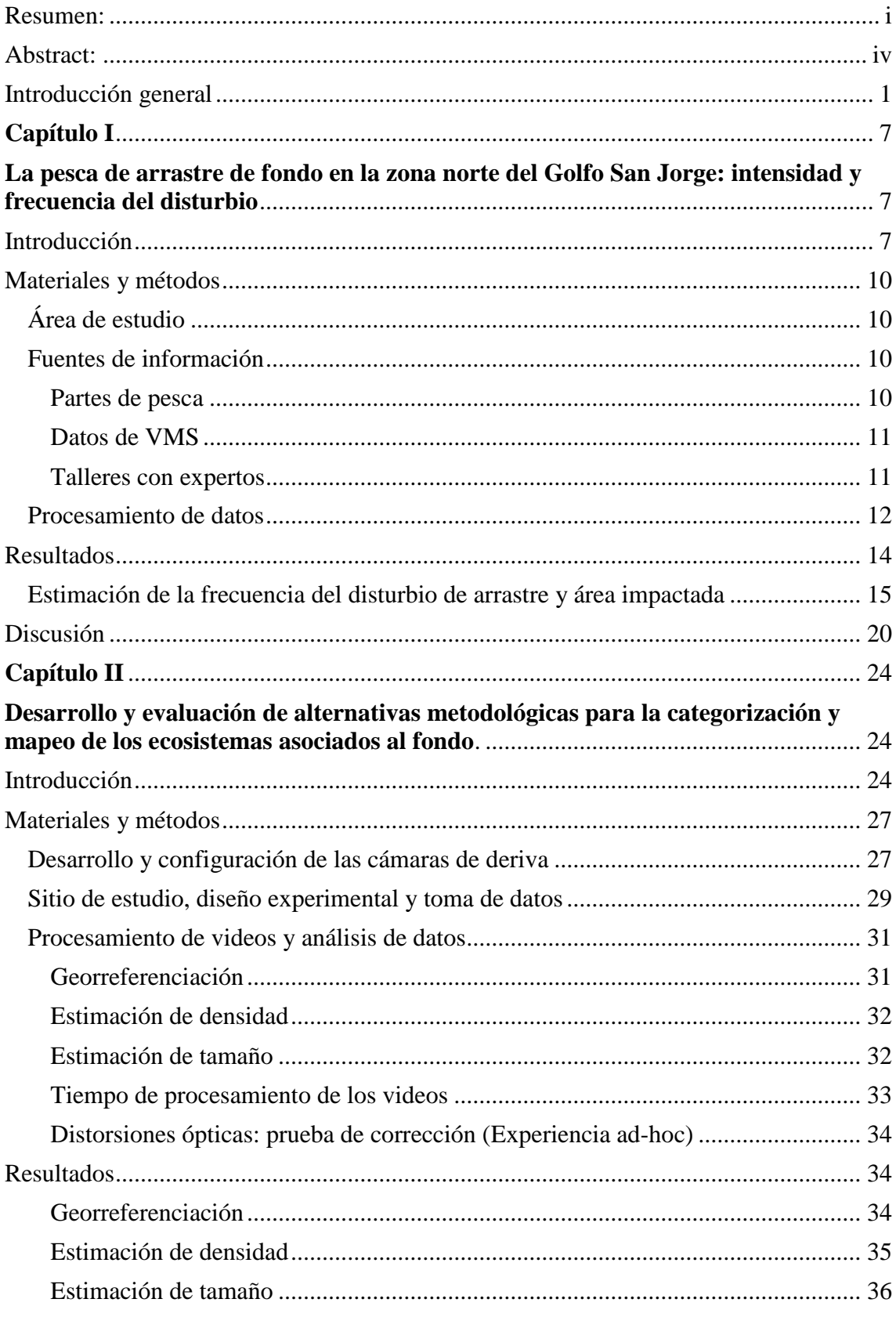

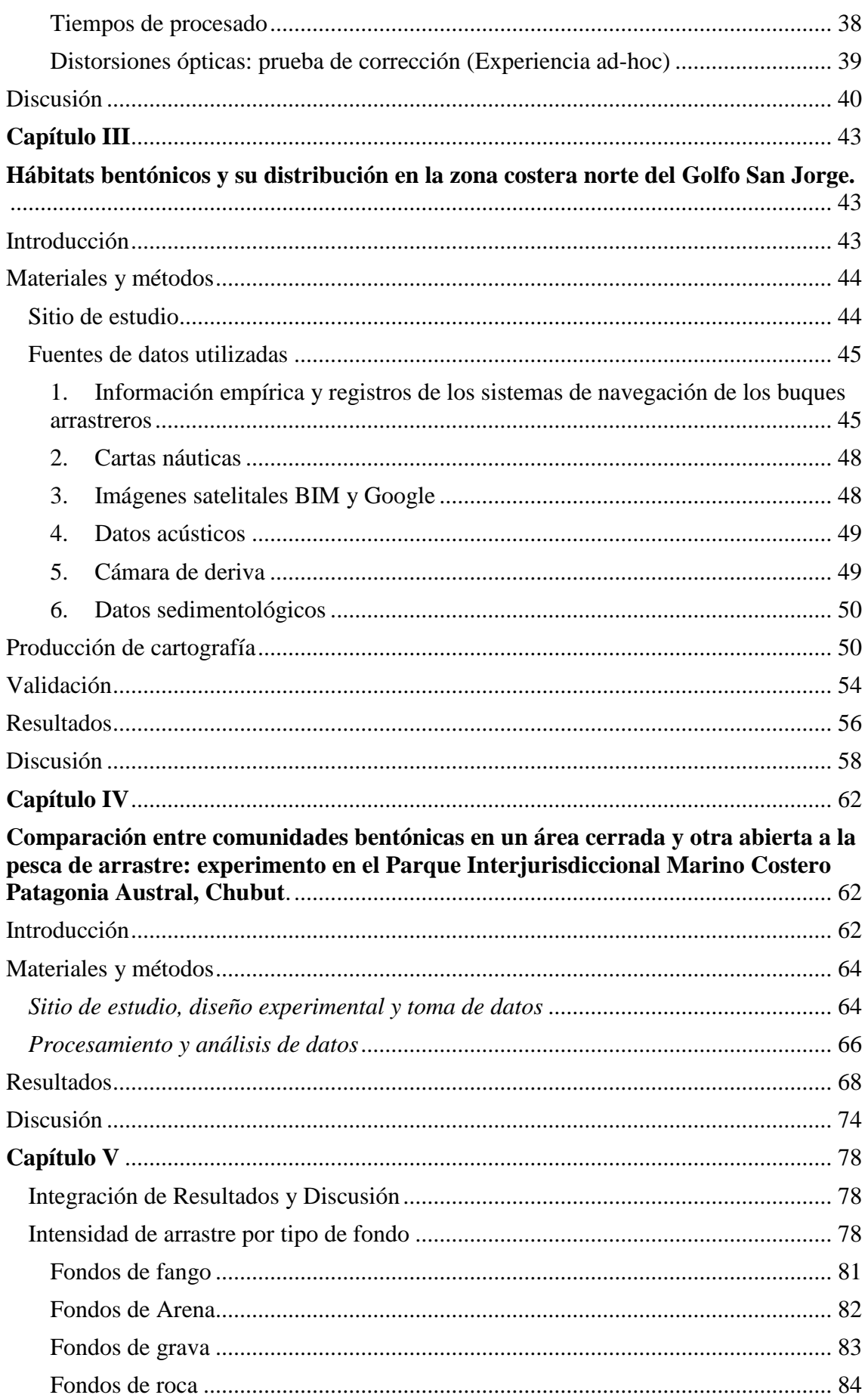

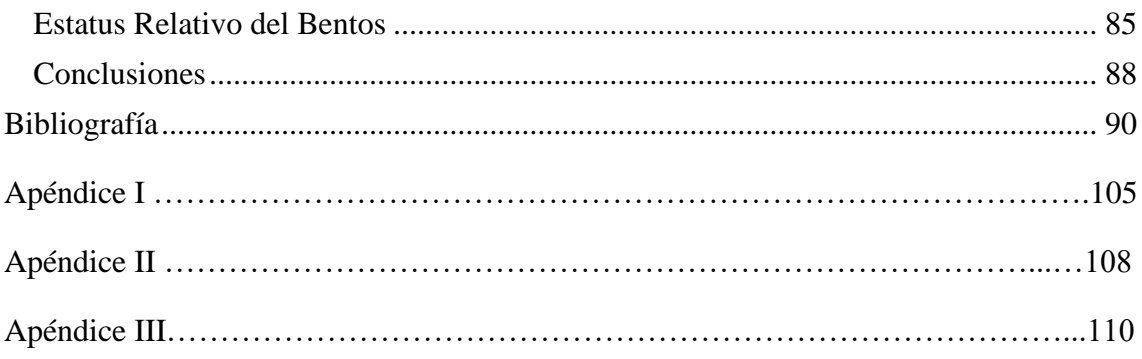

### <span id="page-12-0"></span>Introducción

Los ecosistemas marinos soportan una fuerte presión antrópica que impacta los servicios de producción, regulación, soporte y culturales (Lotze *et al*. 2006). Dentro de las actividades pesqueras, la pesca de arrastre de fondo, de masiva utilización en el mundo, es reconocida como una de las de mayor impacto ambiental a nivel global. Por un lado, el arrastre de redes o dragas en contacto con el fondo tiene efectos directos sobre las comunidades bentónicas, pudiendo causar cambios significativos en la abundancia, biomasa, composición y riqueza de especies (Jennings *et al*. 2001; Kaiser *et al*. 2002; Althaus *et al*. 2009; Hiddink *et al*. 2011). Por otro, el disturbio ocasionado tiene efectos indirectos a partir de la destrucción de hábitats, la mortalidad post-pesca de organismos dañados o alterados y los cambios a largo plazo en las propiedades físicas y químicas de los sedimentos (Jones 1992; Broadhurst *et al*. 2006). Además, los cambios en la composición de especies pueden alterar la diversidad funcional de las comunidades y modificar los procesos ecosistémicos (Chapin *et al*. 1997; Solan *et al*. 2002).

Aunque los mecanismos por los cuales la pesca de arrastre afecta directamente a las comunidades bentónicas son bien conocidos (Kaiser *et al.* 2002), la cuantificación del impacto en condiciones naturales continúa siendo un reto, ya que la escala espacial y temporal de la perturbación generada por toda una flota pesquera es inabordable en un contexto experimental (Collie *et al*. 2000; Hinz *et al*. 2009). Pocos experimentos incorporan en sus diseños factores como profundidad, tipo de hábitat o escala de la perturbación, ya que su realización a escalas pertinentes es costosa en tiempo y dinero. Por estos motivos sus resultados son muy específicos y la extrapolación de sus conclusiones generales limitadas (Collie *et al*. 2000). Una revisión de numerosos trabajos experimentales realizada por Kaiser y colaboradores (Kaiser *et al*. 2006) indica que los efectos directos para diferentes tipos de artes de pesca están fuertemente relacionados con el tipo de hábitat afectado. Los hábitats que están relativamente inalterados por perturbaciones naturales (como pueden ser los fondos de fango en aguas profundas) se ven más afectados por la pesca que los hábitats de sedimentos no consolidados en aguas costeras poco profundas, como pueden ser los fondos arenosos. En relación a las comunidades bentónicas, la capacidad de recuperación luego del impacto causado por el arrastre depende en parte del tamaño corporal y la historia de vida de los organismos, los que están a su vez correlacionados entre sí (Collie *et al*. 2000; Tillin *et al*. 2006; Pitcher *et al*. 2017; Hiddink *et al*. 2018). Por ejemplo, los animales de crecimiento lento o de gran biomasa, como las esponjas y corales blandos, toman mucho más tiempo en recuperarse (hasta 8 años) que los animales con ciclos de vida cortos como los poliquetos (<1 año) (Kaiser *et al*. 2006). Por estos motivos, para entender el efecto de la pesca de arrastre sobre el funcionamiento de los ecosistemas bentónicos, es clave conocer la relación entre las funciones de las especies y su vulnerabilidad (Larsen *et al*. 2005), la que depende de las características biológicas de las especies y del hábitat que éstas ocupan. De esta manera, la vulnerabilidad de un sistema particular expuesto a la pesca de arrastre puede inferirse a partir de información existente acerca de sistemas con características similares (Stobutzki *et al.* 2001; Astles *et al*. 2011; Pitcher 2014; Pitcher *et al*. 2017).

Para evaluar los efectos ecológicos del arrastre de fondo se requiere cuantificar la intensidad del arrastre y mapear la frecuencia del disturbio en relación al tipo de hábitat afectado. En este sentido, el uso creciente de sistemas satelitales de localización de buques (VMS, del inglés "Vessel Monitoring Systems"), junto con el Sistema de Identificación Automático (AIS) usado como herramienta de seguridad en la navegación y monitoreo del trafico marino, han permitido cuantificar la distribución e intensidad de la pesca, revolucionando el estudio de la actividad pesquera y su impacto (ej., Gerritsen *et al*. 2013, Eigaard *et al.* 2016a; Global Fishing Watch 2018; Kroodsma *et al*. 2018). Tanto los datos provistos por VMS como los de AIS pueden ser complementados con información lancea-lance reportada en libros de bitácora o colectada por observadores a bordo.

Para el estudio de los hábitats bentónicos actualmente la información más precisa es la proporcionada por sondas de tipo multihaz (Dartnell y Gardner 2004; Lamarche *et al*. 2011). Estas permiten obtener una batimetría de alta resolución (mosaicos batimétricos) y una cartografía de los tipos de sustrato relevados. No obstante, el uso de este tipo de tecnologías es todavía limitado debido principalmente a sus elevados costos. Como alternativas más accesibles, existen las sondas monohaz y de haz partido, y los sonares de barrido lateral, todos ellos aplicables al estudio o mapeo de los fondos marinos. Para el análisis de los datos acústicos, se han desarrollado *softwares*libres, los que aportan versatilidad y accesibilidad (ej., Sánchez-Carnero 2012). Las prospecciones acústicas, ideales para la evaluación de organismos pelágicos de fuerza de blanco conocida, presentan limitaciones para especies asociadas al fondo en zonas de terreno irregular, y requieren ser validados mediante observaciones directas o muestras de fondo, tomadas con dragas o corers (Rodríguez-Pérez *et al*. 2014) o cámaras fotográficas y de video (Tran 2013). En Argentina, si bien la hidroacústica es usada de manera regular en la evaluación

de stocks pesqueros principalmente por el Instituto Nacional de Investigación y Desarrollo Pesquero (INIDEP), su aplicación para el mapeo y clasificación de fondos se ha restringido a áreas puntuales, como por ejemplo bancos de vieiras (*Zygochlamys patagonica*), arrecifes rocosos y áreas portuarias (Madirolas *et al*. 2005a; b; 2006). Por otro lado, las técnicas de video submarino remoto desarrolladas en los últimos años para el mapeo de habitas y comunidades bentónicas han dado excelentes resultados (ej., Lirman *et al*. 2007; Tran 2013) en el mapeo de grandes extensiones de fondo. Existe una amplia variedad de configuraciones y equipos, desde pequeños submarinos o vehículos operados remotamente (ROVs, por Remotely Operated Vehicles), a cámaras de deriva (CD) (Love *et al*. 2008; Carbines y Cole 2009, Trobbiani y Irigoyen 2016), hasta estaciones de video fijas (Willis y Babcock 2000; Cappo *et al*. 2006; Trobbiani y Venerus 2015). A pesar de la reducción de costos lograda en base al uso de sistemas de video para la caracterización y mapeo de comunidades, y pese a su uso creciente en el mundo como una herramienta de investigación, las aplicaciones en nuestro país son muy escasas (ej., Trobbiani y Venerus 2015)

A pesar de la diversidad de técnicas y métodos para el mapeo disponibles en la actualidad y aunque las sondas acústicas multihaz y los sistemas de video permiten obtener información muy detallada en poco tiempo (en comparación a los muestreos *in situ*), cuando las áreas a mapear abarcan grandes extensiones, como en el caso de áreas impactadas por la pesca de arrastre, su aplicación continúa siendo muy costosa en términos de tiempo. En estos casos el conocimiento ecológico local o LEK (por sus siglas en inglés *Local Ecological Knowledge*) ha demostrado ser una alternativa adecuada (McKenna *et al.* 2008) para obtener a bajo costo información generada muchas veces a lo largo de generaciones (Aswani y Lauer 2006). La precisión de esta información es mayor cuando las variables a registrar (ej., tipo de fondo, presencia/abundancia de especies) están directamente relacionadas con información que los pescadores utilizan para la toma de decisiones respecto a su arte de pesca o bien las especies objetivo.

El norte del Golfo San Jorge (GSJ) es un área de intensa actividad de arrastre en la que operan dos pesquerías industriales: una cuyo blanco es la merluza común (*Merluccius hubbsi,* Marini 1993) y otra focalizada en el langostino patagónico (*Pleoticus muelleri,* Bate 1888) (Góngora *et al.* 2009, 2012). Esta última es la de mayor importancia, con capturas que desde el año 2006 han superado sostenidamente las 40.000 t, llegando a un máximo de 230.000 t declaradas en 2017 (SSPyA 2017). Cerca del 75% del

desembarque es producido por la flota congeladora, cuyo tamaño creció de 28 embarcaciones en 1992 a 95 en la actualidad. Históricamente, la temporada de pesca se iniciaba a fines de febrero, con la apertura parcial del área sudeste y norte del GSJ (Góngora *et al*. 2012). Durante otoño-invierno, la flota seguía la migración del langostino desde el sur hacia el centro-este y fuera del golfo (cuando el área es habilitada por Nación), llegando al norte del golfo hacia fines de primavera. Allí operaban hasta el cierre de la temporada en diciembre, durante la temporada reproductiva del langostino. En años recientes ha habido un desplazamiento de la actividad de la flota hacia aguas de jurisdicción Nacional (De la Garza *et al*. 2017a, b; 2018). Las zonas de pesca en el norte del GSJ, aledañas al Parque Interjurisdiccional Marino Costero Patagonia Austral (PIMCPA), fueron históricamente las más importantes para la pesquería en la jurisdicción de Chubut. En 2006 se estableció el área de veda conocida como Robredo con el propósito proteger la reproducción del langostino. Esta zona, que abarca cerca de 45 km de costa y una superficie de  $\sim$ 350 km<sup>2</sup>, fue incorporada dentro del PIMCPA desde su creación en el año 2007. El PIMCPA abarca una franja costera de 233 km y una superficie aproximada de 1.321 km<sup>2</sup> siendo un área de relevancia por su diversidad biológica y su productividad. A pesar de la importancia de la pesca de arrastre en el sitio de estudio y en todo el Mar Argentino, la información sobre los ensambles bentónicos y los tipos de hábitats impactados por la pesca de arrastre en nuestro país es incipiente y basada exclusivamente en el análisis de la captura (ej., Roux 2000, 2008; Bremec *et al*. 2008).

El presente proyecto tiene como objetivo general investigar la intensidad y frecuencia del disturbio provocado por la pesca de arrastre en la zona norte del GSJ y evaluar su impacto en las comunidades asociadas al fondo. Dado que los efectos de la pesca de arrastre dependen del tipo de hábitat y comunidades bentónicas impactadas, para abordar este objetivo general es necesario no sólo mapear la intensidad del disturbio ejercido por la pesca sobre el fondo, sino también superponer este mapa con una cartografía detallada de los tipos de hábitats que caracterizan las zonas de pesca.

De esta forma, los objetivos particulares de este estudio contemplan:

- 1. Analizar la intensidad y frecuencia del disturbio ejercido por la pesca de arrastre de fondo en la zona norte del GSJ.
- 2. Desarrollar y evaluar alternativas metodológicas para la categorización y mapeo de los ecosistemas asociados al fondo.
- 3. Mapear los hábitats bentónicos y su distribución en la zona costera norte del GSJ.
- 4. Evaluar el impacto de la pesca de arrastre sobre las comunidades asociadas al fondo en zonas abiertas y cerradas a la pesca.
- 5. Evaluar el grado de exposición de los diferentes tipos de hábitats y comunidades bentónicas a la pesca de arrastre y su vulnerabilidad esperada en función de los tiempos de recuperación estimados en la literatura para artes de pesca del tipo de las usadas en nuestra región.

En el Capítulo I se cuantifica y mapea la intensidad y frecuencia del disturbio provocada por la pesca de arrastre en el norte del GSJ, en el periodo 2013-2015, utilizando una grilla de alta resolución espacial  $(1 \text{ km}^2)$ . Se describen los pasos utilizados para el procesamiento de datos VMS y partes de pesca en la estimación de un índice de área barrida por año por unidad de superficie. Se clasifican las flotas intervinientes y las características de los aparejos de pesca utilizados por las mismas según su "metier", definido en base a la combinación de flota, especie objetivo y arte de pesca, y se analiza el área impactada por cada uno de ellos.

En el Capítulo II se presenta el desarrollo, puesta a punto y evaluación del rendimiento de una cámara de deriva (CD) diseñada para la identificación de invertebrados y el mapeo de fondos. La misma cuenta con un sistema novel de medición mediante cables de acero. Se detalla el proceso constructivo y mediante un experimento a campo se compara su rendimiento contra un DC clásico con un sistema de escala con punteros laser.

En el Capítulo III se caracterizan y mapean los fondos del sector norte del GSJ utilizando diversas fuentes de información: datos obtenidos mediante la CD, conocimiento ecológico local por parte de los capitanes de pesca, información disponible en cartas náuticas, imágenes satelitales, y datos colectados en prospecciones acústicas y campañas oceanográficas. Toda esta información es procesada mediante un GIS para la generación de un mapa de tipo de fondo de la zona de estudio.

En el Capítulo IV se muestran los resultados de una evaluación directa del efecto de la pesca de arrastre sobre la abundancia de comunidades bentónicas. Para esto se utilizó la CD desarrollada en el Capítulo II y se realizaron video-transectas en el límite (dentro y fuera) del área de veda de Robredo, cerrada a la pesca de arrastre desde el año 2006.

Por último, en el Capítulo V se integran los resultados de intensidad y frecuencia de disturbio obtenidos en el Capítulo I con los mapas de tipos de fondos generados en el Capítulo III. Se analizan los índices de impacto SAR promedio y el esfuerzo total de pesca para cada tipo de fondo y se evalúa el estado de conservación relativa de las poblaciones impactadas dependiendo de los tiempos de recuperación reportados para cada tipo de fondo en la literatura.

## Capítulo I

## <span id="page-18-1"></span><span id="page-18-0"></span>La pesca de arrastre de fondo en la zona norte del Golfo San Jorge: intensidad y frecuencia del disturbio

### <span id="page-18-2"></span>Introducción

Existe un debate sostenido sobre el impacto que la pesca de arrastre de fondo provoca sobre las comunidades bentónicas (Watling y Norse 1998; NRC 2002). La extensión y porcentaje del fondo marino afectado por el arrastre y las consecuencias ecológicas del mismo son los aspectos más controvertidos. Mientras algunos afirman que las redes de arrastre de fondo impactan anualmente grandes áreas de las plataformas continentales (Watling y Norse 1998; Svane *et al*. 2009), algunos análisis sugieren que la escala del impacto es más limitada y que las zonas de muy alta intensidad de arrastre ocurren en zonas de pesca bien definidas (Jennings y Lee 2012; Kaiser *et al.* 2016; Amoroso *et al*. 2018a).

Para evaluar los efectos ecológicos de la pesca de arrastre de fondo se requiere como primer paso cuantificar la intensidad del arrastre y mapear la frecuencia del disturbio en relación al tipo de hábitat afectado. Esta información es esencial para evaluar las presiones sobre los hábitats bentónicos, comparar los impactos de las diferentes pesquerías, caracterizarlas y estimar la extensión de las áreas no impactadas más allá de los límites de las áreas marinas protegidas (AMP) (Churchill 1989; Kaiser *et al*. 2002; Fock 2008; Piet y Hintzen 2012; Gerritsen *et al.* 2013; Bastardie *et al*. 2017).

Tradicionalmente, la distribución de la actividad pesquera de arrastre fue informada en una escala de cientos de kilómetros cuadrados (Edser 1925), proporcionando una visión engañosa del alcance real del arrastre, dado que a baja resolución espacial se combinan áreas pequeñas arrastradas con áreas que no se encuentran arrastradas (Jennings *et al*. 1999). Estudios a nivel local y regional han proporcionado una visión de mayor resolución espacial del problema, mostrando que la distribución espacial del esfuerzo de arrastre es a menudo fuertemente agregada (Amoroso *et al*. 2018a), e indicando que la cobertura de la información de alta resolución disponible para mapear grandes extensiones continúa siendo incompleta. Los datos de alta resolución espacial permiten evaluar la agregación de la pesca de arrastre a múltiples escalas. Los análisis hechos a escalas más finas identifican mejor la agregación de la pesca y la presencia de áreas sin arrastre, revelando que la extensión de las áreas impactadas

por el arrastre es más pequeña que la estimada a partir de análisis hechos a escalas más gruesas (Jennings *et al*. 2005; Piet y Quirijns 2009; Amoroso *et al*. 2018b). Esto tiene implicancias importantes en la dinámica del impacto y en la posterior recuperación, ya que no produce el mismo impacto arrastrar fondos anteriormente arrastrados de manera repetida que arrastrar fondos vírgenes, donde el impacto será mayor (Kaiser *et al*. 2006).

En este sentido, la introducción de los Sistemas de Monitoreo de Buques Pesqueros (VMS, por sus siglas del inglés "Vessel Monitoring Systems") introducidos como herramientas de control y monitoreo para las pesquerías han revolucionado el estudio de la actividad pesquera y sus impactos. En las flotas monitoreadas mediante VMSs, los buques pesqueros a partir de esloras determinadas deben contar con un equipo que envía información regularmente a un satélite acerca de la posición, velocidad y rumbo asociado a un identificador del buque, proporcionando información de alta resolución. Más recientemente se incorporó el Sistema de Identificación Automático (AIS) para el monitoreo del tráfico marino, como una nueva herramientas de seguridad en la navegación, que también se utiliza para la vigilancia y el cumplimiento de regulaciones (Gerritsen *et al*. 2013; Eigaard *et al*. 2016a; Global Fishing Watch 2018; Kroodsma *et al.* 2018). El sistema AIS puede trasmitir información buque a buque o a una estación de monitoreo en tierra. La información trasmitida contiene datos de identificación, como nombre, tipo de buque y eslora, y datos dinámicos, como posición, velocidad y rumbo. Los sistemas de VMS, además de permitir la regulación y vigilancia de la pesca en un área determinada, permitieron a los científicos utilizarlos para analizar la ubicación y la dinámica de la actividad pesquera. Cada vez son más los trabajos que cuantifican el esfuerzo de arrastre generando mapas de alta resolución a partir de datos de VMS o información lance a lance colectada por observadores a bordo o partes de pesca como materia prima a una escala regional (ej., Dinmore *et al*. 2003; Hiddink *et al*. 2007; Baird *et al.* 2011; Lambert *et al.* 2012; Gerritsen *et al.* 2013, Amoroso *et al*. 2018a). Aunque la estructura de los datos de VMS y de AIS es esencialmente la misma, y podrían aplicarse las mismas técnicas de procesamiento de datos, podrían existir diferencias en las conclusiones resultantes debido a la forma en que los datos son generados (Shepperson *et al*. 2018). La ventaja de los datos de VMS por sobre los de AIS está dada por la mayor cobertura porque VMS generalmente es requerido para todas las flotas pesqueras como herramienta formal de cumplimiento, y por consiguiente posibilita cuantificar la totalidad de la huella del arrastre. La principal limitación de los datos VMS en relación con los de AIS es que su tasa de transmisión es relativamente baja, por lo general un registro de posición cada una o dos horas, lo que requiere del desarrollo de métodos para identificar la actividad de pesca e interpolar los puntos (Hintzen *et al.* 2010; Peel y Good 2011; Lambert *et al*. 2012).

En la plataforma argentina operan diversas flotas de arrastre de relevancia. En particular, en el norte del Golfo San Jorge (GSJ) y sus adyacencias operan dos pesquerías industriales: una cuyo blanco es la merluza común (*Merluccius hubbsi* Marini, 1933) y otra dirigida a la pesca de langostino (*Pleoticus muelleri* Bate, 1888). Históricamente, las capturas de esta última especie han sido muy variables, teniendo diferencias interanuales de hasta 30 mil toneladas; a partir de 2006, las descargas anuales se han incrementado de manera sostenida hasta llegar a un máximo de 230.000 toneladas declaradas en la temporada 2017 (SSPyA 2017). En la pesquería de langostino participan tres estratos de flota industrial: costera, con barcos menores a 21 m de eslora, fresquera de altura y congeladora. Esta última es la de mayor envergadura con unas 95 embarcaciones en actividad (de la Garza y Moriondo-Danovaro 2018). Estas flotas, como otras en el mar Argentino, son monitoreadas por el sistema de Monitoreo Satelital de la Flota Pesquera (MONPESAT, Disposición 2/2003) que, desde 1990 de forma discontinua y a partir de 2004 de forma permanente, monitorea mediante seguimiento satelital a todas las embarcaciones mayores a 21 m de eslora que operan en aguas provinciales y nacionales (Alemany *et al*. 2016). Por otro lado, un sistema de información por medio de partes de pesca recopila datos de desembarque de cada buque donde se detalla para cada marea el puerto de desembarque, el número de lances realizados, las horas de pesca y la captura de las principales especies. Históricamente la pesquería se desarrollaba mayoritariamente en las jurisdicciones provinciales de Chubut y Santa Cruz, dentro del GSJ y hasta las 12 millas de la línea de costa, y, en menor medida, en la jurisdicción nacional en la zona de la plataforma comprendida entre los 43ºS y los 47ºS. En años recientes, coincidentemente con la explosión poblacional de la especie, ha habido un desplazamiento de la actividad pesquera hacia zonas mar afuera, proviniendo los desembarques, en su gran mayoría, de aguas de jurisdicción nacional. El porcentaje de las descargas provenientes de operaciones dentro del GSJ disminuyó desde un valor histórico de 66% reportado por Fischbach *et al*. (2006) a 0.36% en 2016 y a cero en la temporada de pesca de 2017 (SSPyA 2017, de la Garza y Moriondo Danovaro 2017).

A pesar de la importancia y el volumen de pesca de arrastre, para el sitio de estudio, no existen estudios a nivel local con datos de alta resolución espacial sobre la pesquería que opera en el norte del Golfo San Jorge.

En este capítulo se caracterizaron las actividades de pesca de arrastre de fondo en el norte del GSJ considerando las pesquerías dirigidas a langostino y merluza. La recopilación y análisis de los datos de VMS cruzados con información de partes de pesca se usaron para estimar la distribución e intensidad de la actividad de pesca de arrastre en la zona a lo largo de tres años (2013-2015).

## <span id="page-21-0"></span>Materiales y métodos

#### <span id="page-21-1"></span>Área de estudio

El análisis se realizó en dos ámbitos geográficos, una caracterización a nivel macro del comportamiento y la dinámica de la flota en el Golfo San Jorge en su totalidad, extendiéndose desde Cabo Dos Bahías (44°55´S, 65°32´O) hasta Cabo Tres Puntas (47°06´S, 65°52´O). Luego, en una escala más fina, se realizó la evaluación de la intensidad y frecuencia del disturbio ejercido por la flota pesquera de arrastre en el área que se extiende desde Islas Blancas (44° 46´S, 65°39´O) al norte de bahía Camarones, hasta Isla Quintano (45°15´S, 66°42´O) al sur. Esta área abarca una extensión aproximada de 5.059 km<sup>2</sup> , y se extiende desde la línea de costa hasta los 45° 24'S de latitud sur.

#### <span id="page-21-2"></span>Fuentes de información

Se utilizaron diversas bases de datos pesqueros, información descriptiva obtenida en talleres con especialistas y entrevistas a expertos de la industria. Para la interpretación de los resultados se usó una capa batimétrica del Golfo San Jorge con una resolución de 100 m construida a partir de distintas fuentes de información (Sanchez-Carnero, datos sin publicar). Se usó una línea de costa construida a partir de imágenes satelitales. Las bases de datos pesqueros incluyen los datos del sistema de seguimiento satelital de buques y partes de pesca puestos a disposición a través de un convenio con la Subsecretaría de Pesca de la Nación, complementados con datos de partes de pesca de la Provincia de Chubut.

#### <span id="page-21-3"></span>*Partes de pesca*

Se utilizaron datos provenientes de partes de pesca de la Subsecretaria de Pesca de Nación y de la Provincia de Chubut. Según los dispuesto bajo el Régimen Federal de Pesca en la Ley N°24.922, cada buque debe entregar al finalizar la marea en el puerto de desembarque un parte con información detallada sobre el buque (nombre, la matrícula y flota), la fecha de zarpe y de desembarque, el número de lances realizados durante la marea informada, el tiempo en horas, el rectángulo de pesca y la captura de las principales especies desembarcadas. El cruce de esta base de datos con los provenientes del VMS permitió identificar la especie objetivo de cada marea y la red utilizada.

#### <span id="page-22-0"></span>*Datos de VMS*

El Sistema de Monitoreo Satelital de la Flota Pesquera (MONPESAT, Disposición 2/2003) permite recolectar información espacial de las actividades de pesca. Cada buque pesquero de más de 21 m de eslora cuenta con un dispositivo que transmite a un satélite su posición geográfica, velocidad y rumbo a intervalos regulares de tiempo (pings), que en el caso de Argentina corresponde a intervalos de 1 hora, excepto para la flota artesanal de Rawson que trasmite un ping cada 6 horas. Estos datos fueron utilizados para evaluar la distribución espacial del esfuerzo pesquero y el área barrida.

#### <span id="page-22-1"></span>*Talleres con expertos*

En el marco de un proyecto internacional sobre impacto de la pesca de arrastre a nivel global denominado "Trawling- Finding common ground on the scientific knowledge regarding best practices" [\(https://trawlingpractices.wordpress.com\)](https://trawlingpractices.wordpress.com/) y con financiación del ICES Science Fund se realizó un taller de trabajo en el Centro Nacional Patagónico (CENPAT) desde el 25 al 28 de marzo de 2015. El taller "Pesca de arrastre: metodologías para la estimación de la distribución e intensidad de la pesca de arrastre de fondo en la plataforma Argentina" contó con la participación de científicos del CENPAT y técnicos de las Subsecretaría de Pesca de Chubut y de Nación. Durante el mismo se analizaron datos del sistema de seguimiento satelital junto con los registros de partes de pesca pertenecientes a Nación y a la provincia del Chubut. La base de datos VMS de Argentina comprende un gran número de buques que actúan sobre diversas especies blanco, y las características del arte utilizado y forma de operación varían con la especie blanco. En operaciones normales, algunos buques cambian de especie objetivo (y, en consecuencia, de red), dependiendo tanto de la temporada como de la abundancia de los recursos. Por lo tanto, para asignar un tipo de arte (y el ancho correspondiente) a cada ping de VMS, los datos de VMS debieron cruzarse con los registros de capturas. Dado que la información sobre el arte específico usado en cada marea no está disponible en las bases de datos, fue necesario asignar los registros de VMS pertenecientes a cada barco y marea a un "métier" (Amoroso *et al*. 2018a), definido en nuestro caso por una combinación de la especie objetivo, tipo de arte de pesca y la categoría del buque. Una

vez determinado el métier correspondiente a cada marea, fue posible asignar un tipo de red y ancho promedio (distancia entre portones) a cada ping del VMS. Durante el taller se definieron 15 "métier" de los cuales cinco presentaron actividades de pesca de arrastre de fondo en la zona de estudio. Los datos específicos (ancho de la red y velocidad de arrastre) para cada métier se obtuvieron de literatura especifica (Martini 2001, 2013), y a partir de una entrevista con un experto en redes de la industria y con capitanes de pesca y observadores. Como resultado, se construyó una base acordada donde se especificó el ancho del arte de pesca utilizado para cada métier y el rango de velocidad a la cual se realiza la actividad de arrastre.

Finalmente se puso a prueba y ajustó un código desarrollado en el marco del proyecto internacional donde se combinan distintas bibliotecas espaciales implementadas en el programa de libre acceso R (Desarrollo R Core Team 2015) y funciones ad-hoc para procesar datos vectoriales y de tipo ráster.

#### <span id="page-23-0"></span>Procesamiento de datos

El procesamiento de datos involucró los siguientes pasos: (1) aplicación de filtros espaciales; (2) aplicación de filtros temporales; (3) identificación de las operación de pesca; (4) cálculo de la intensidad de pesca y (5) grillado y mapeo.

(1) Se utilizaron filtros espaciales que permitieron eliminar registros fuera de la región de interés, dentro o en cercanía a puertos y valores que podrían estar en tierra. Para esto se utilizaron dos objetos espaciales: (i) un polígono de alta resolución espacial (5 m) que contenía la línea de costa en marea alta (ver descripción en el Capítulo III), desde Islas Blancas al norte hasta Isla Quintano al sur, utilizado como mascara de corte para la eliminación de posibles registros sobre tierra; (ii) un objeto con la ubicación geográfica de los puertos emplazados en la zona de estudio (Camarones, Caleta Córdova y Comodoro Rivadavia para Chubut y Caleta Paula en la provincia de Santa Cruz), usado para generar un buffer circular de 10 km alrededor de cada puerto, para eliminar registros de barcos que se encontraran en o cerca del puerto.

(2) Mientras que algunos buques pueden operan 24 horas al día, otros solo operan durante las horas de luz. Las flotas analizadas en este trabajo realizan actividades de pesca durante el día, por lo que fue necesario eliminar aquellos registros correspondientes a horas nocturnas. Para esto se determinó el tiempo de puesta y salida del sol, calculado para cada fecha y posición geográfica (la de cada ping).

(3) Para la identificación de las operaciones de pesca se evaluaron los umbrales de velocidad asociados al arrastre. Estos umbrales se definieron comparando la información provista por capitanes de pesca entrevistados en el marco del taller, y a partir de la distribución de velocidades registradas en el VMS. Se realizó una descomposición modal de las distribuciones de velocidades para cada uno de los métiers identificados, utilizándose los limites superior e inferior de la segunda moda. Generalmente estos datos de velocidad presentan tres modas, la primer moda (baja velocidad) correspondiente al atraque o fondeo, la segunda (velocidades intermedias) correspondiente a las actividades pesqueras y la tercera (alta velocidad) correspondiente a los traslados.

(4) Siguiendo a la metodología desarrollada por Amoroso *et al*. (2018a), el área barrida  $\alpha$  se calculó como:

#### $a = s \times t \times w$

donde  $s$  es la velocidad,  $t$  es el intervalo de tiempo entre pings consecutivos y  $w$  es el ancho de la red, suponiendo una trayectoria en línea recta entre pings consecutivos. El intervalo entre dos pings se calcula como la diferencia en tiempo entre dos datos consecutivos. El algoritmo utilizado para procesar los datos implica; aparear los pings consecutivos, asignar la velocidad del segundo ping a todo el segmento, calcular el intervalo de tiempo, filtrar los segmentos con intervalos de tiempo mayores a cuatro horas (para eliminar los datos de flotas que tienen un intervalo muy grande) y con velocidades fuera del rango de arrastre para el métier.

(5) Grillado y mapeo. Para mapear la intensidad de pesca se usó una cuadrícula regular de 1 km<sup>2</sup> y se calculó el área barrida dentro de cada celda suponiendo una trayectoria en línea recta entre pings consecutivos. Para distribuir el área barrida entre pings consecutivos entre las celdas atravesadas, se construyó un algoritmo que para cada segmento genera un número de puntos (N=10) entre las posiciones inicial y final, cuenta el número de puntos que caen en cada celda y asigna a cada punto un área barrida  $(a / a)$ N). El área barrida total  $A_i$ en cada celda *i* es calculada como:

$$
A_i = \sum_{1}^{m} a_m
$$

donde *m* es el número total de puntos en la celda *i* y  $a_m$  es el área barrida asignada a cada punto. Finalmente se generaron imágenes raster para la combinación métier-año.

Como medida adimensional de la intensidad de arrastre se utilizó el SAR, siglas derivadas del inglés "Swept Area Ratio", calculado dividiendo el área total barrida por

celda por la superficie de la celda (en este caso 1 km<sup>2</sup>). Para calcular la extensión del área afectada por el arrastre, conocida como "huella del arrastre", se asumió que la distribución del esfuerzo dentro de cada celda de la grilla era uniforme. De esta manera, se considera que las celdas con SAR > 1 son arrastradas en su totalidad, mientas que las celdas con SAR < 1 solo se encuentran parcialmente afectadas. La huella total del arrastre resultó de sumar la fracción de superficie arrastrada en las celdas en las que se registró actividad de pesca. La frecuencia del disturbio media en cada celda es equivalente al SAR (i.e., un SAR = 3 indica que la totalidad de la celda fue arrastrada tres veces en el año), mientras que el intervalo medio entre eventos de arrastre está dado por la inversa del SAR. (i.e., un SAR= 2 equivale a que un punto al azar dentro de una celda fue arrastrado en promedio una vez cada 6 meses).

## <span id="page-25-0"></span>Resultados

El enfoque de agrupar las actividades de pesca por métiers, y asumir un mismo ancho de red y velocidad de trabajo para cada uno de ellos, permitió clasificar los buques que operan en la zona de estudio para su análisis y cálculo de área barrida. La Tabla 1.1 resume los métiers identificados, denominados en base a un código compuesto por tres partes: la primera hace referencia a la especie blanco de la pesquería, la segunda hace referencia al arte de pesca utilizada y la última a la capacidad operativa del buque.

Tabla 1.1 Resumen de los métiers identificados para el área de estudio, con sus respectivas distancias entre portones usadas en el cálculo de área barrida, y rango de velocidad en nudos para operaciones de pesca. Códigos utilizados para el nombre de los métiers: lang: langostino, mer: merluza, tang: tangón, arra: arrastre, cos: costeros, cong: congeladores y altu: altura.

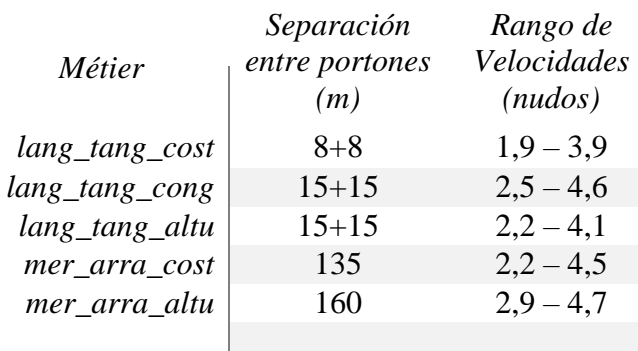

El grupo más importante es el de los langostineros tangoneros congeladores, "*lantang-cong*", formado por buques (95 buques 2018) con esloras que van desde los 23 m a los 54 m. Esta flota trabaja con dos redes arrastreras langostineras, una por cada banda

("tangón") y congelan su captura abordo. Los buques fresqueros de altura, "*lang-tangaltu"* tienen esloras que van desde 25 m a 40 m y trabajan también con redes tangoneras de cerca de 15 m cada una. Los buques costeros, "*lang-tang-cost*", son buques que en su mayoría pertenecen a la flota amarilla del puerto de Rawson, con esloras que van desde los 10 m a los 23 m, aparejados con tangón formado por dos redes de ~8m cada una.

Los buques fresqueros de altura, "*mer-arra-altu*", son barcos con esloras mayores a los 20 m, y de hasta 70 m con un ancho de red de 160 metros. Los buques fresqueros costeros "*mer-arra-cost*", típicos del puerto de Mar del Plata y Rawson, con esloras de hasta 28 m de eslora que logran una apertura de portones de entre 120-150 m. Los métier fresqueros de altura y costeros que tienen a merluza como especie objetivo tienen la capacidad de cambiar de red y dedicarse a langostino dependiendo de la disponibilidad de recursos, comportamiento dominante en estos últimos años.

#### <span id="page-26-0"></span>Estimación de la frecuencia del disturbio de arrastre y área impactada

La estimación de área impactada mostró que el 77% de las celdas que componen la grilla sobre el área de estudio presentó algún nivel de actividad de pesca. Los mayores valores de SAR (entre 5 y 9) fueron registrados en la zona de Pan de azúcar (aproximadamente un 0,18% del total del área de estudio). Otros dos sitios coincidentes con la zona de Punta Tafor, en el límite de la veda de Robredo, frente a las islas Robredo (pequeña y gran Robredo) presentaron valores de SAR >2 y hasta 5, representando el 2,3% del área de estudio. Los valores de SAR de entre 1.25 y 2 representaron el 2,5% del área y los valores de SAR < 1.25, representan el restante 75% del área. Finalmente el 23% de las celdas no presentó ningún tipo de actividad de pesca de arrastre, coincidente con la zona más somera y hasta la isobata de 20 m de profundidad y con el área rocosa no apta para la pesca de arrastre (8,6%).

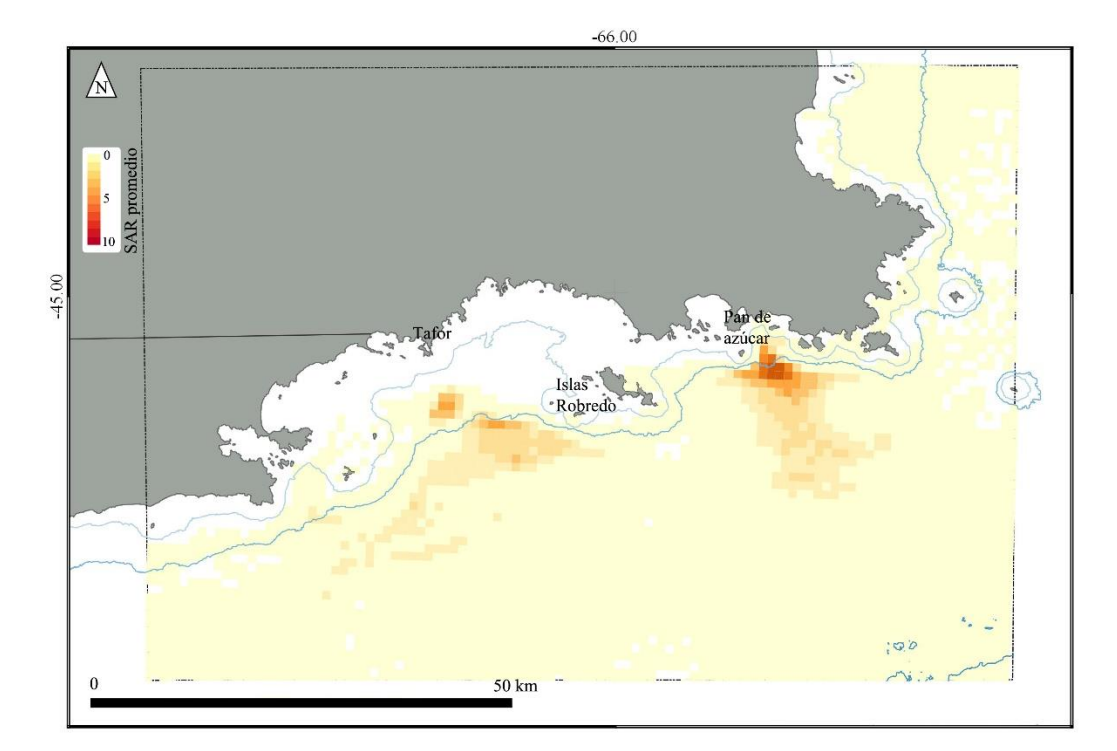

Figura 1.1 Distribución de intensidad de arrastre medida como SAR promedio para el periodo 2013-2015, en el norte del Golfo San Jorge.

La estimación del SAR para cada métier por año mostró que los mayores valores de SAR (entre 8 y 9) fueron registrados para el métier "*lang-tang-cong*" para los años 2013 y 2014 del periodo estudiado. El número total de celdas impactadas por este métier varió entre 1660 y 2079 para los años 2013 y 2014, respectivamente, cubriendo el 4.6% y el 8.5% del área de estudio (Figura 1.2). En el año 2015, se registró un aumento del número de celdas impactadas y del porcentaje del área arrastrada para el mismo métier (2454 celdas, 11.8% del área) pero el valor máximo de SAR disminuyó considerablemente (SAR máximo = 3,14, Tabla1.2). Las actividades de pesca de estos buques llegaron al límite de la isobata de 20 m y en algunos casos más allá, patrón que no se observó para el resto de los métiers (Figura 1.2).

Tabla 1.2 Intensidad de arrastre (en unidades de SAR) por métier por año, número de celdas impactadas y área afectada (km<sup>2</sup>). Además se muestran los máximos, mínimos, medias y desvió estándar para cada combinación. Finalmente de detalla el porcentaje impactado dl total del área de estudio.

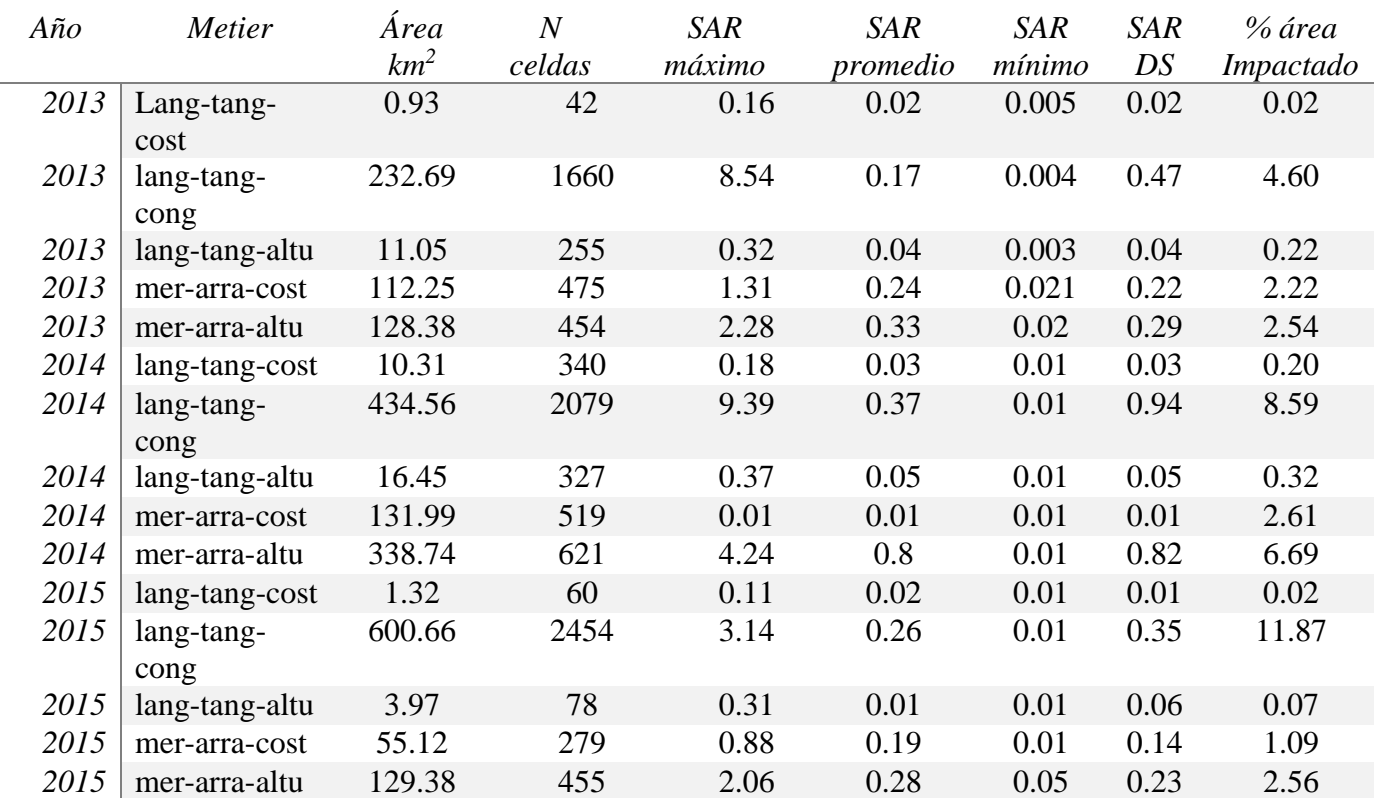

En segundo lugar en términos de intensidad siguió el métier *mer-arra-altu* con valores promedio de SAR para el periodo de entre 2 y 4, mostrando un aumento del arrea total barrida durante el 2014 (6,7%), el que no fue acompañado por un aumento en el número de celdas impactadas. También para ese año se observó un aumento de los valores de SAR (Figura 1.2). El resto de los métiers evaluados en la zona de estudio presentaron valores de SAR bajos, de entre 0,012 y 1,31, con una baja cobertura del área. En conjunto, estos métiers afectaron el ~7,1% del área total de estudio.

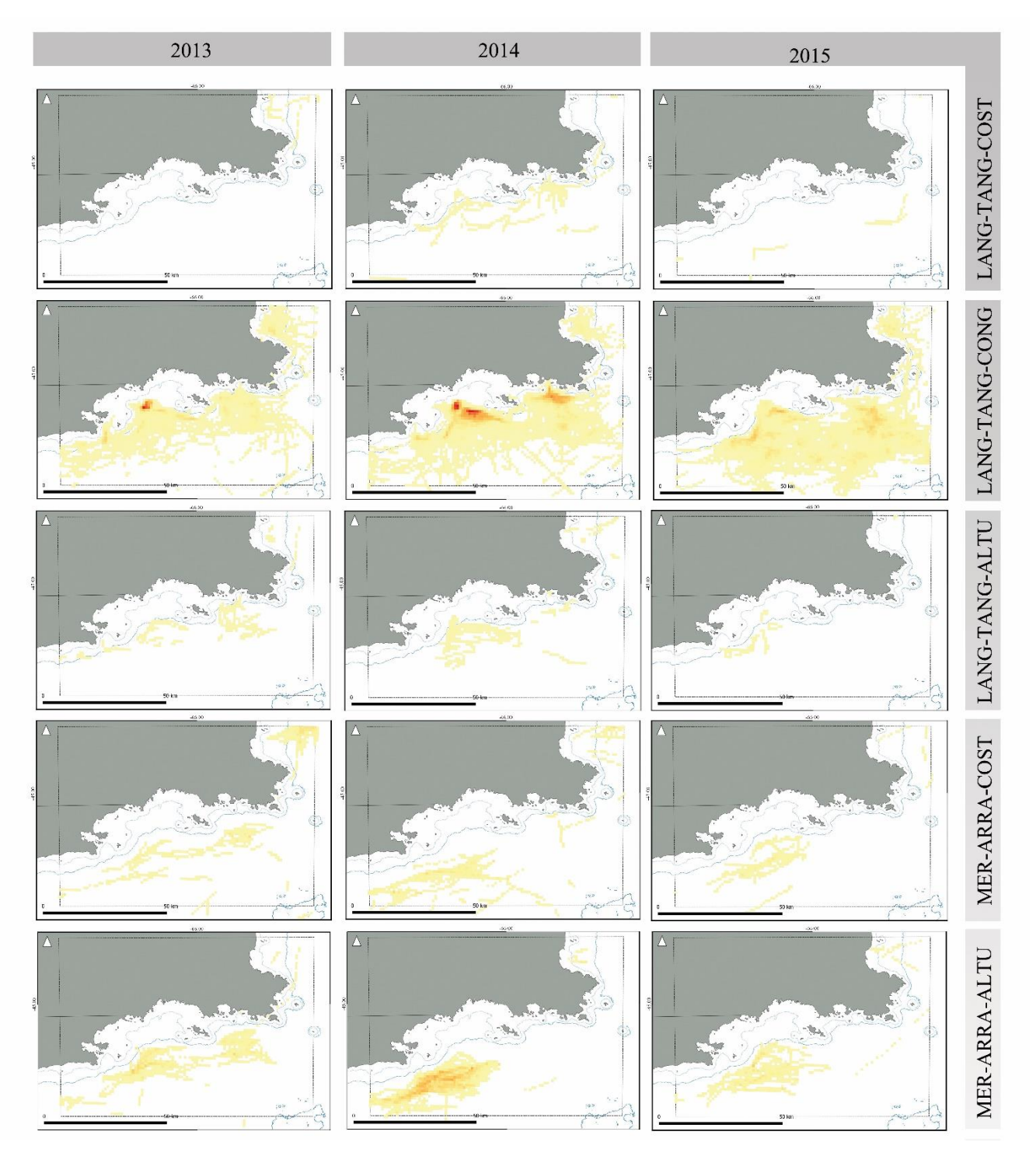

Figura 1.2. Intensidad de arrastre (en unidades de SAR) y su distribución por métier por año.

La Figura 1.3 resume las tendencias en el área barrida y número de celdas impactadas, mostrando un aumento para el métier *lan-tang-cong* en el año 2015, el que fue acompañado por una disminución de los valores de SAR. Para el resto de los métiers se observó un número aproximadamente constante en el número de celdas impactadas por métier y un aumento del área barrida para *mer-arra-altu* en el año 2014.

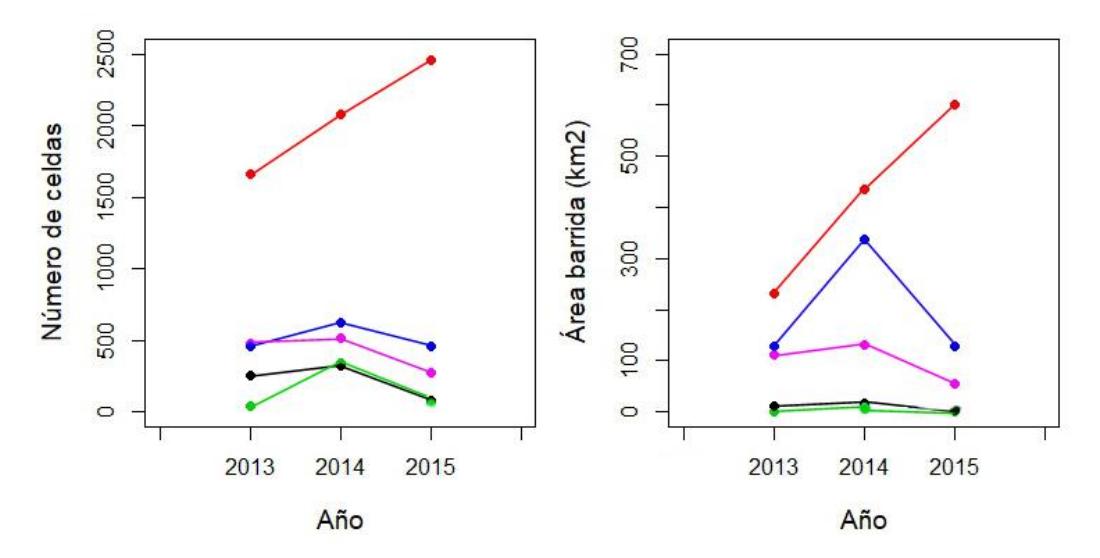

Figura 1.3. Número de celdas impactadas y área barrida en km<sup>2</sup> para cada uno de los métiers evaluados en el periodo 2013-2015. En rojo *lang-tang-cong*, en azul *mer-arra-altu*, violeta *mer-arra-cost*, negro *langtang-altu*, en verde *lang-tang-cost*.

Por último, las distribución de frecuencia de los intervalos entre eventos de arrastre, calculada en función del SAR promedio para los años evaluados muestra que las mayores frecuencias de visitas, con intervalos de < 1 año, se dieron en un bajo porcentaje de celdas (menos del 10%), mientras que el mayor porcentaje de celdas fue visitado una vez cada 10 años o más (Figura 1.4). Al evaluar en detalle la frecuencia de eventos en la escala anual se observa que aproximadamente el 50% de esas celdas fueron visitadas con intervalos de entre 140 y 220 días.

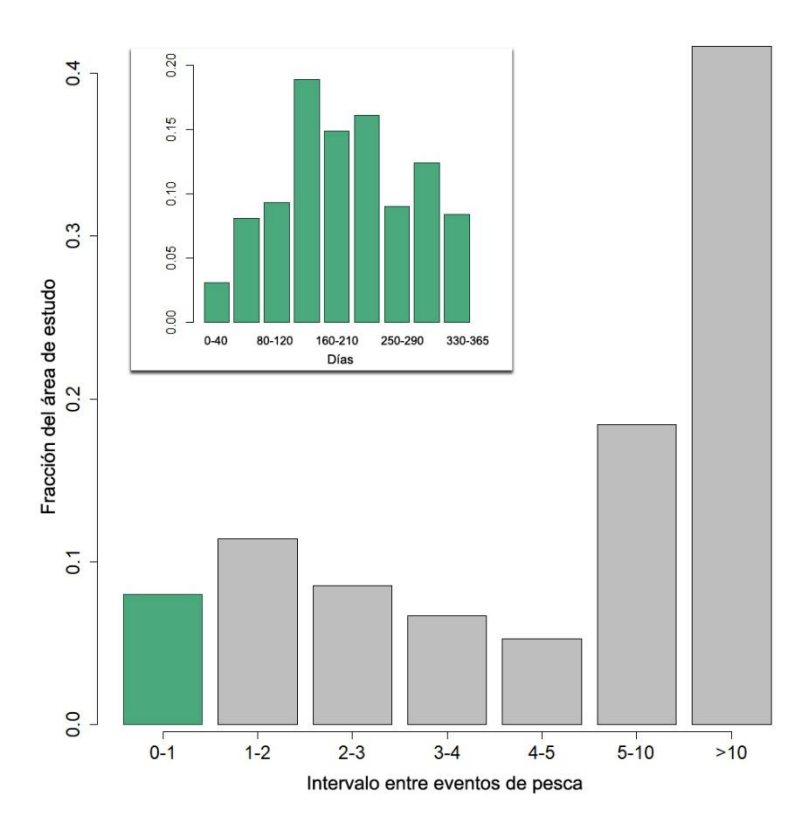

Figura 1.4. Histograma de intervalo medio entre eventos de pesca calculado en base al SAR promedio para el periodo 2013-2015. En verde se indica el detalle de la distribución para valores de intervalos entre eventos menores a un año.

### <span id="page-31-0"></span>Discusión

Los resultados presentados en este capítulo muestran los primeros análisis de alta resolución espacial para registros del sistema de monitoreo de buques pesqueros (VMS) en la zona norte del Golfo San Jorge. El conjunto de datos del VMS utilizados representa a una gran cantidad de buques pesqueros que se dirigen a dos especies objetivo: langostino y merluza común. Muchos de los mismos pueden cambiar entre una y otra especie dependiendo de la disponibilidad del recurso y de las reglamentaciones vigentes. La agrupación de los diferentes buques por métier asignándoles un ancho de red y una velocidad de pesca, permitió realizar el análisis planteado. En el esfuerzo por estimar la huella del arrastre de forma significativa y confiable, es importante incorporar información específica de la distancias entre portones para cada métier (Eigaard *et al*. 2016), requisito previo para cálculos confiables del área barrida. Por ejemplo para las flotas estudiadas un buque fresquero de altura que pesca langostino con un ancho de red de 30 metros (15 + 15), podría llegar hasta los 160 metros de apertura, si cambiase de

especie objetivo hacia merluza y con ello la red que utiliza. De los 15 "métiers" definidos durante el taller realizado en el marco del proyecto internacional "Trawling- Finding common ground on the scientific knowledge regarding best practices", cinco de ellos presentaron actividad de pesca en la zona de estudio. Es importante tener en cuenta el desarrollo tecnológico en la pesca, que con el paso tiempo incorpora mejoras o cambios en post de reducir el impacto y aumentar la captura, pudiendo estos afectar las estimaciones realizadas por los métiers definidos anteriormente, por lo que es recomendable revisar periódicamente la información concerniente a cada categoría de métier como por ejemplo el tamaño de buque y de red utilizada (Eigaard *et al.* 2014, 2016).

De los métier analizados, el definido como "*lang-tang-cong"* que agrupa los buques tangoneros congeladores que se dedican exclusivamente a la pesca del langostino fue la que presento mayor actividad en la zona, con los valores de SAR más altos (de hasta 9,39 para el periodo evaluado), llegando a arrastrar el 11,8% del área total de estudio. En segundo lugar, para el métier *mer-arra-altu* se observó un aumento total del área barrida en el 2014 sin aumentar el número de celdas, lo que se traduce en un aumento del SAR para ese mismo año. El resto de los métiers evaluados presentaron una baja cobertura en la zona y baja intensidad de arrastre (SARs entre 0,012 y 1,31).

La estimación de la distribución e intensidad de pesca de arrastre para el periodo 2013-2015 mostro una distribución dispar del esfuerzo. Se encontró una baja fracción del área total con valores de SAR promedio elevados (SAR  $> 1.25$ ,  $\sim$  6% del área) y grandes zonas con valores bajos de impacto (SAR < 1.25, ~73% del área), Utilizando el SAR promedio para los tres años, y asumiendo una distribución uniforme del esfuerzo dentro de cada celda, la fracción del área total impactada por la pesca fue del 24%, estos resultados son consecuentes con los reportados por Amoroso *et al*. (2018b) que al utilizar la misma distribución uniforme del arrastre dentro de cada celda, informo una huella para la argentina del 17,6 %. De las 5.059 celdas de 1 km<sup>2</sup> analizadas el 23% no presento ningún tipo de actividad de pesca. Estas celdas corresponden en su mayoría con zonas de fondos rocosos y con profundidades someras, hasta los 20 metros. Las zonas descriptas con una intensidad de pesca muy alta (valores de SAR promedio de entre 5 y 9) representan una fracción muy baja en comparación con el área total (< 0.2%). El patrón de arrastre observado concentrado en pequeñas zonas en la zona de estudio coincide con lo descripto en la literatura (Jennings y Lee 2012; Kaiser *et al.* 2016; Amoroso *et al*. 2018a), donde se reporta que, mayoritariamente, las pesquerías no impactarían grandes áreas sino que, aun cuando pueden arrastrar sobre áreas extensas, los mayores impactos se ven concentrados en pequeñas zonas bien identificadas. Por otro lado, las áreas de mayor concentración en la zona de estudio mostraron poca variación en su ubicación espacial entre años, tal como fue también constatado por Alemany *et al*. (2016) para otros sectores cercanos del Golfo San Jorge y de la plataforma argentina, así como para otras partes del mundo (Amoroso *et al*. 2008a). Esto resulta de que la actividad pesquera está fuertemente ligada a la distribución de los peces, la que muchas veces es recurrente por estar ligada a zonas de alta productividad, y a las limitaciones ambientales, técnicas y económicas en ausencia de cambios en las normas de manejo (Jennings *et al*. 1999).

El límite del área de veda de Robredo y la zona cercana a las islas de Robredo presentó valores de SAR altos (entre 2 y 5), representando el 2,3% del área de estudio. Dada la complejidad geográfica del sitio, es necesario señalar que las diferencias en los valores de SAR promedio entre sitios cercanos solo fueron posibles de identificar gracias a la alta resolución de la grilla utilizada  $(1 \text{ km}^2)$ . Esta resolución permitió capturar patrones de actividad de pesca adecuadamente y a la vez estos patrones fueron coincidentes con los observados en bases digitales de datos personales aportadas por capitanes de pesca de la flota tangonera (ver Capítulo III). Los patrones de actividad y las estimaciones de impacto pueden verse alteradas dependiendo del tamaño de la celda utilizada, pudiendo perder información valiosa de la dinámica de la pesquería y sobreestimando el impacto de la misma. Por ejemplo, los re análisis de datos globales a mayor resolución realizados por Amoroso *et al*. (2018b), redujeron las estimaciones de la huella de arrastre propuesta por Kroodsma *et al*. (2018) en un factor de 5.3 y 5.9 para una región del pacifico norte y para Sudamérica respectivamente.

La escasa actividad observada para algunos de los métier en la zona de estudio puede estar relacionada con la explosión poblacional del langostino y el desplazamiento de la actividad pesquera hacia zonas de jurisdicción nacional (Fischbach *et al*. 2006; SSPyA 2017; de la Garza y Moriondo Danovaro 2017). Si bien la zona de estudio es considerada por los capitanes como de alta concentración de langostinos, también fue descripta como un área de alta complejidad para el despliegue y operación de las redes de arrastre dada la alta densidad de sitios de enchanche. Por este motivo, la existencia de zonas de alto rendimiento en áreas abiertas, de fondos más planos y con menos afloramientos rocosos, fueron preferidas para la pesca, lo que llevó a una caída reciente en el esfuerzo en la zona de estudio (Comunicaciones personales de capitanes entrevistados, Capítulo III).

El producto obtenido en este capítulo es materia prima fundamental para analizar los posibles impactos de la pesca de arrastre de fondo sobre los ecosistemas marinos patagónicos. La posibilidad de relacionar la información sobre distribución y frecuencia de arrastre con información de tipos de fondo y de comunidades bentónicas afectadas permitirá avanzar en un análisis de riesgos que la pesca de arrastre supone en una zona de suma importancia para la conservación marina.

## Capítulo II

## <span id="page-35-1"></span><span id="page-35-0"></span>Desarrollo y evaluación de alternativas metodológicas para la categorización y mapeo de mapeo de comunidades asociadas al fondo.

Un sistema de cámara de deriva de bajo costo para la caracterización y mapeo de hábitats bentónicos.

### <span id="page-35-2"></span>Introducción

El uso del video submarino para el estudio de la vida marina ha ganado una amplia aceptación en los últimos años (Mallet y Pelletier 2014; Whitmarsh *et al*. 2017). Esto se debe principalmente a que con su utilización se superan algunos de los inconvenientes asociados a los métodos de muestreos más tradicionales como la captura y la pesca de arrastre, que implican la remoción de ejemplares, que pueden ser demasiado costosos (se necesitan grandes buques de pesca) y que suelen estar limitados por la rugosidad del fondo marino o por restricciones de extracción en áreas marinas protegidas (AMP) (Easton *et al*. 2015). Entre los métodos de video más utilizados para el estudio de ambientes submarinos, se destacan dos grandes grupos: aquellos que requieren ser operados por un buzo y los que no. Dentro de estos últimos, los más importantes son los ROVs (Remote Operated Vehicles) y las cámaras de deriva (CDs). Los ROVs son principalmente utilizados en investigaciones a profundidades abisales o donde es necesario tomar muestras de forma remota (Rochet *et al*. 2006; Pacunski *et al*. 2008; Rountree y Juanes 2010). Estos son sistemas que operan a baja velocidad y la cobertura espacial que logran es reducida en comparación con un vehículo autónomo remolcado como lo son las CDs. También el costo operativo de un ROV es mayor y requiere de una logística costosa y personal capacitado para su despliegue y control (Spencer *et al*. 2005). Por otro lado, las CDs pueden proporcionar imágenes claras de los hábitats bentónicos y sus habitantes, cubriendo grandes extensiones de forma rápida, y a un bajo costo en comparación con los ROVs (Deakos 2000; Spencer *et al*. 2005; Shucksmith *et al*. 2006; Rooper 2008; Rooper y Zimmermann 2007).

Las técnicas de video submarino remoto permiten recopilar información sobre las poblaciones y comunidades de manera no destructiva, al mismo tiempo que se evitan algunas de las limitaciones y sesgos producidos por otros métodos de observación no intrusivos, como lo son los censos visuales subacuáticos (CVS) (Love *et al*. 2000; Willis
y Babcock 2000 y Harvey *et al*. 2002). Las técnicas de video remoto están libres de las limitaciones de profundidad y tiempo de buceo impuestas por los estándares de seguridad en el buceo (Harvey y Shortis 1996; Harvey *et al*. 2001a, 2002), no están restringidas por la presencia de fauna peligrosa (Meekan y Cappo 2004) y también se evitan sesgos causados por respuestas conductuales de los organismos a la presencia de los buceadores (Dickens *et al*. 2011). Además, el video original puede almacenarse digitalmente para que las estimaciones puedan ser replicadas por diferentes observadores y las imágenes puedan volverse a procesar con nuevos objetivos. Las principales deficiencias del video subacuático son los altos costos de los equipos necesarios (aunque son cada vez más asequibles), su aplicación limitada en aguas turbias (que también limita otras metodologías como los CVS) y el tiempo necesario para el procesamiento del video a fin de obtener datos (Shortis *et al*. 2009).

En comparación con las estimaciones visuales de tamaño realizadas por buceadores, donde la precisión depende de la experiencia de los buceadores y ésta no es frecuentemente cuantificada (Harvey *et al*. 2002; Edgar *et al*. 2004), el uso del video remoto subacuático ofrece además algunas ventajas para estimar el tamaño de los objetos, ya que los mismos se pueden medir con precisión e imparcialidad y la magnitud de los errores de medición para los diferentes métodos disponibles puede estar informada (Harvey *et al.* 2002; Spencer *et al*. 2005; Morrison y Carbines 2006; Cappo *et al*. 2007; Rooper 2008; Rosenkranza *et al*. 2008; Mallet y Pelletier 2014). Se han empleado diversas técnicas de medición asociadas al uso del video submarino y los errores de medición asociados a éstas dependen de las características técnicas de las cámaras y de los lentes utilizados, del diseño de los dispositivos y de las características ópticas del agua de mar (Van Rooij y Videler 1996, Yoshihara 1997, Harvey *et al*. 2001b). Las técnicas de medición más comunes utilizan barras de escala fija incluidas en el campo visual de la cámara (Priede *et al*. 1994, Willis y Babcock 2000; Stobart *et al*. 2007), punteros de haces láser paralelos (Love *et al*. 2000; Rochet *et al*. 2006, Rohner *et al*. 2011) y sistemas de estéreo-video (Harvey *et al*. 2002, Watson *et al*. 2005; Shortis *et al*. 2008). Una dificultad con la incorporación de barras de escala fija en el campo visual de la cámara es que la escala utilizada debe estar en el mismo plano que el objeto que se está midiendo, algo que rara vez ocurre. Incluso desviaciones sutiles de esa situación ideal pueden producir grandes sobreestimaciones o subestimaciones del tamaño, como se discute en Harvey *et al*. (2002), Stobart *et al*. (2007), Brooks *et al*. (2011), y Trobbiani y Venerus (2015). En los sistemas que utilizan punteros láseres, son necesarios al menos dos puntos

proyectados sobre el objeto a medir (o cerca de él), proporcionando de esta manera una escala de referencia de tamaño conocido dentro de las imágenes capturadas (ej., Pilgrim *et al*. 2000; Deakos 2010; Rohner *et al*. 2015). Cuando los punteros láser son reflejados en un objeto o una superficie ubicada aproximadamente en el mismo plano, perpendicular a los haces láser, la estimación del tamaño es independiente de la distancia focal. Al igual que con las barras de escala fija, el tamaño de los objetos será mayor o menor al estimado cuando los objetos estén, respectivamente, más cerca o más lejos de la cámara que la referencia (punteros láser). Aunque el uso de punteros láser es una técnica simple, la probabilidad de que un objeto sea impactado por los haces con el ángulo correcto puede ser extremadamente baja si los láseres están conectados a dispositivos inmóviles o no controlados (Gledhill *et al*. 2005). En los sistemas de estéreo-video, dos cámaras separadas por una distancia fija convergen hacia el punto en el que se cruzan ambas líneas focales (Harvey y Shortis 1996). Estos sistemas más sofisticados pueden reducir el error en la estimación de tallas a expensas de aumentos en el costo de los equipos y programas necesarios para procesar las imágenes, aunque actualmente existen algunos programas de acceso gratuito (Bouguet 2008).

Al incorporar metodologías de estimación de área cubierta y la posibilidad de georeferenciación de imágenes bajo el agua a la capacidad de los sistemas de CD para detectar y medir objetos su utilización como herramienta de monitoreo de sistemas bentónicos tiene múltiples aplicaciones tanto en el manejo de recursos como en conservación (Carbines y Cole 2009). Clásicamente, la creación de mosaicos e imágenes extraídas de los videos permite estimar el área cubierta (Zawada *et al*. 2008). Además, se han desarrollado opciones sencillas como el de incluir en las imágenes un ancho demarcado físicamente como ocurre en los diseños de CD tipo trineo (Spencer *et al*. 2005). Por otro lado, la mayoría de las técnicas de video utilizadas permiten geoposicionar los objetos capturados en las imágenes; esto puede realizarse de manera compleja mediante el uso de sistemas (USBL, línea de base ultracorta) como los utilizados por Holmes *et al*. (2008) o de manera más rudimentaria, sin ningún equipamiento asociado, realizando correcciones geométricas basadas en la posición relativa del buque y de la cámara (Jordan *et al*. 2005).

En este capítulo se detalla el desarrollo y evaluación de un sistema de CD para la prospección de hábitats bentónicos, estimación de densidad y talla de peces e invertebrados asociados al fondo. El novedoso sistema aquí presentado arrastra dos largos cables de acero, denominados 'bigotes', que proporcionan una referencia de ancho fijo

dentro del campo visual de la cámara utilizada, lo que permite estimar el área barrida y el tamaño de animales u objetos que se encuentre entre o cerca de las escalas. Se describe además un experimento donde se comparó el desempeño de este nuevo sistema de CD con el de un sistema clásico que lleva una serie de punteros láser calibrados como método de referencia de escala. Las comparaciones se realizaron en términos de tiempo de procesamiento, exactitud y precisión de las mediciones obtenidas. Además, se discute una metodología simple para geo-localizar la fauna objetivo con la CD y el uso de software libre para la aplicación de correcciones ópticas a las imágenes capturadas por las CDs, evitando posibles sesgos producidos por distorsiones ópticas y/o de perspectiva. La aplicación en el campo de este desarrollo se muestra en el Capítulo cuatro.

## Materiales y métodos

### Desarrollo y configuración de las cámaras de deriva

Se construyeron dos sistemas de CD. El primero responde a un modelo clásico de CD que utiliza como escala de referencia punteros láser calibrados (RAFA), y el segundo; en cambio; usa como escala fija un par de cables de acero o "bigotes" (PEPE) remolcados sobre el fondo. En ambos casos, la estructura remolcada sostiene dos cámaras: una vertical, apuntando al fondo marino (denominada esclava) que es utilizada para la toma de datos, y la otra en posición horizontal, apuntando hacia adelante en la dirección del arrastre o deriva (denominada exploradora) que es utilizada para controlar la altura de la CD y evitar posibles colisiones con cualquier estructura artificial o natural que sobresalga del fondo del mar (Figura 2.1). La cámara exploradora está conectada a una estación de control en superficie con un monitor a color de 14 pulgadas, a través de un cable del tipo FTP clase 5 (Foiled Twisted Pair) con portante de acero. La cámara esclava, ubicada en la parte posterior de la estructura, no está conectada a superficie. Ambas cámaras están sujetas en matrices de plástico que las sostienen en posición dentro de estancos, los mismos fueron testeados hasta 15 atm. Estos compartimentos estancos se construyeron de acero inoxidable con una tapa acrílica torneada a partir de una placa de 20 mm de espesor. Las cámaras utilizadas (ver a continuación) fueron controladas (encendido / apagado y grabación / parada) en la superficie, antes de sumergirlas, usando un control remoto o a través de una conexión Wi-Fi. Este tipo de conexiones facilitó el desarrollo de los compartimentos estancos, reduciendo los costos y complejidad de los mismos, ya que no fue necesario incluir botones en los estancos.

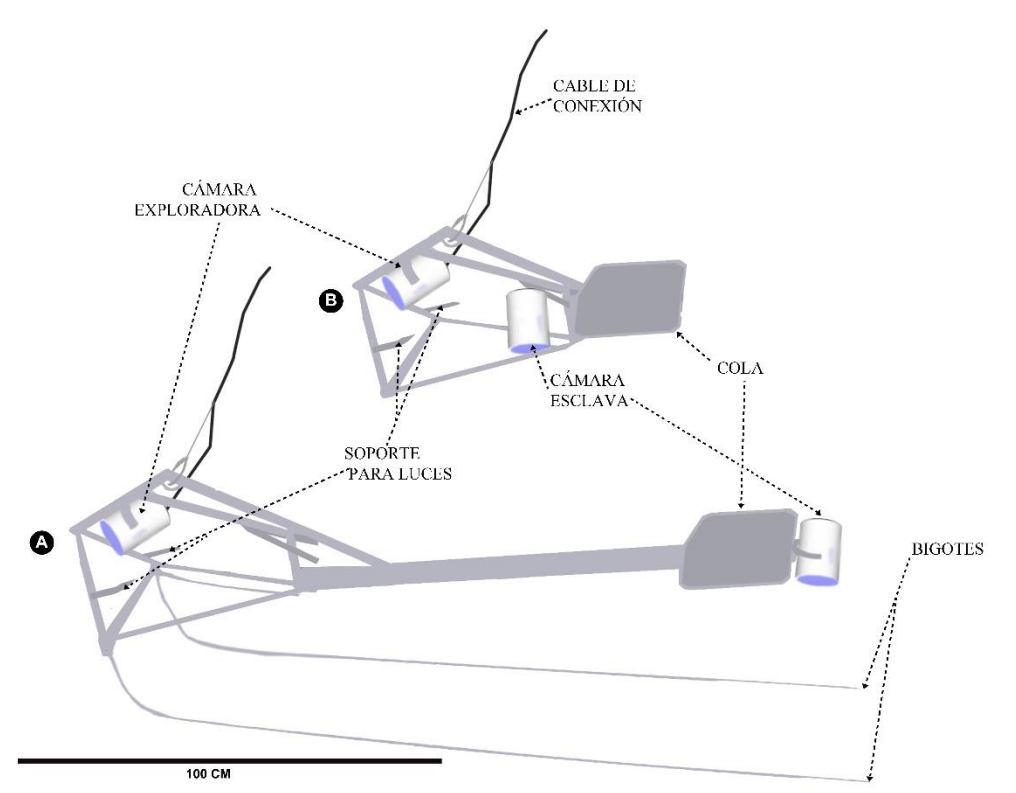

Figura 2.1 Diagramas de los dos sistemas de cámaras a la deriva (CDs) comparados en este capítulo. A: PEPE desarrollado por Trobbiani e Irigoyen (2016); B: RAFA, una CD clásica. De izquierda a derecha: cámara exploradora, soporte para luces, cable de conexión y soporte, cámara esclava, cola estabilizadora y bigotes.

Como se describe en Trobbiani e Irigoyen (2016), el marco estructural de la CD PEPE mide 177 cm de largo  $\times$  50 cm de ancho  $\times$  28 cm de alto y posee dos cables de acero ("bigotes") sujetos a la parte frontal de la estructura (Figura 2.1A). Estos cables de acero, de 4 m de longitud, corren paralelos separados entre sí por una distancia fija de 50 cm. Como esta distancia permanece constante mientras se remolcan en contacto con el fondo, los cables proporcionan una escala fija en las imágenes de video de la cámara esclava (Figura 2.2A). Cada uno de los cables tiene pintadas secciones alternadas de color blanco y negro de 50 cm que proporcionan otra escala de referencia fija a lo largo de cada cable. Esta escala en combinación con la de los cables puede ser utilizada para implementar correcciones ópticas (ver más abajo).

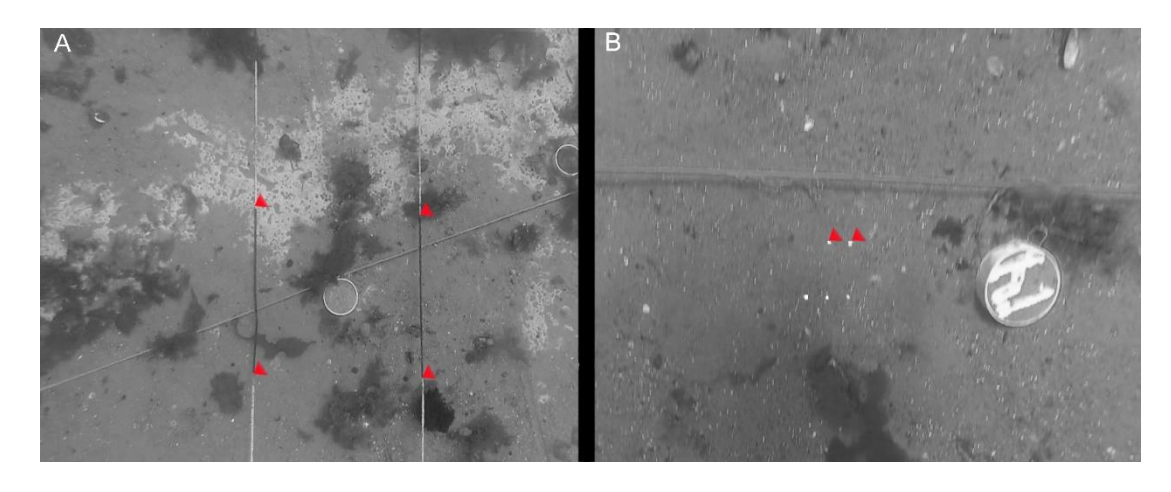

Figura 2.2 Detalle de las escalas de medición utilizadas: (A) Cables de acero en la CD PEPE capturados por la cámara esclava, separados por 50 cm. Los triángulos rojos marcan los segmentos de 50 cm pintados a lo largo de cada cable. (B) Arreglo de punteros laser en la CD RAFA. Se observan 5 puntos de láser paralelos. Los triángulos rojos indican a modo de ejemplo dos puntos separados entre sí por 3 cm.

La CD RAFA cuenta con cinco punteros láser paralelos incluidos en la misma matriz plástica que contiene a la cámara esclava dentro del estanco. Los punteros láser impactan sobre el fondo o sobre objetos de interés e incorporan una escala fija que es capturada por la cámara (Figura 2.2B).

Todas las cámaras de video utilizadas en este trabajo fueron cámaras marca GoPro (en sus modelos Hero 3 y 3+ *Silver Edition*). La resolución de captura de video de las mismas fue estandarizada en  $1080p = 1920 \times 1080$  píxeles (relación de aspecto 16: 9) y 29 fotogramas por segundo. Se utilizaron baterías recargables de Li-ion de 3.8V y 1160 *mAh*, que otorgan una autonomía de ~ 4hs en la configuración mencionada. Para más detalles constructivos de las dos CDs ver (Apéndice 2.I).

### Sitio de estudio, diseño experimental y toma de datos

El experimento para comparar el desempeño de los dos sistemas de CDs se llevó a cabo en el Golfo Nuevo, Chubut, (42.77°S, 65.00°O) (Figura 2.3) en un área relativamente somera y de poco relieve con fondos de piedra caliza y parches de arena. El rango de profundidades donde se trabajó osciló entre 6 m y 10 m (dependiendo del nivel de la marea). En octubre de 2014 se colocaron cuatro cabos paralelos de 50 m de longitud cada uno en el lecho marino, separados 4 m uno de otro. Los vértices del área rectangular de 50 m × 12 m fueron marcados en la superficie por cuatro boyas unidas al fondo por estacas de metal. Un total de 200 objetos de tamaño conocidos fueron atados a los cabos. Los objetos eran secciones transversales de caños de plástico de 25, 40, 63 y

110 mm de diámetro (50 de cada tamaño) y 30 mm de altura. La mitad de las secciones de caños de 110 mm  $(n = 25)$  se rellenaron con cemento para fijar su posición en el fondo del mar. Esas secciones fueron numeradas y luego georreferenciadas por un buzo en superficie.

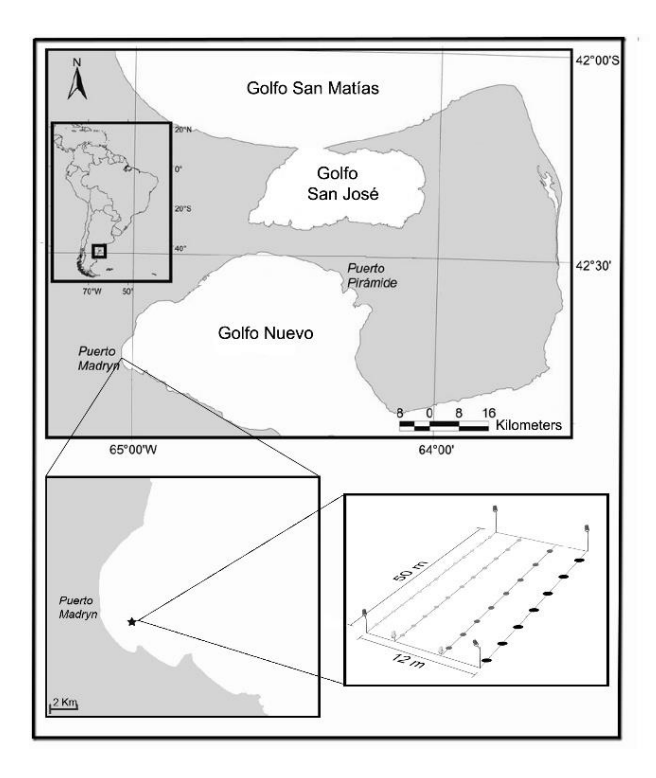

Figura 2.3 Ubicación del sitio experimental en el Golfo Nuevo, frente a Puerto Madryn. Se muestra un detalle de la parcela experimental donde se ven las cuatro líneas de 50 m separadas una de otras 4 m, donde se dispusieron regularmente objetos de 25, 40, 63 y 110 mm de diámetro.

Una vez dispuestos los objetos en la parcela, se realizaron video-transectas sobre el área de muestreo de forma perpendicular a las líneas dispuestas. Las CDs fueron remolcadas a una velocidad máxima de 3 nudos con una embarcación semirrígida de 4.5 m de eslora y desplegadas manualmente ya que los dos sistemas de CDs son livianos (menos de 12 kg). Se requirió de dos operarios (además del timonel de la embarcación que controla dirección y velocidad de avance), uno para desplegar el equipo (ascenso, descenso y corrección de posición) y otro para controlar la posición de la CD respecto al fondo y registrar todos los datos necesarios como posición, velocidad y tiempo de video. Las CDs fueron utilizadas entre 0.5 m y hasta 1 m sobre el lecho marino. En el caso de la CD RAFA, en comparación con PEPE, el equipo se arrastró más cerca del fondo (~ 0,5 m) a fin de que los haces de los punteros láser se vieran claramente. Se registraron un total de 15 video-transectas para PEPE y 11 para RAFA. Todo el recorrido de la embarcación fue registrado mediante un GPS (Garmin, modelo *Extreme Legend*).

Procesamiento de videos y análisis de datos

Las pistas de video se reprodujeron en una computadora y se extrajeron las imágenes que contenían secciones de caños. Este proceso se llevó a cabo mediante el programa de edición de video *Sony Vegas pro 10* (SV, ver detalles en el Apéndice 2.II), que permite al usuario registrar y guardar el tiempo de ocurrencia de cada uno de los eventos de interés mediante el uso de teclas rápidas. En este caso experimental, definimos un evento como la presencia de una sección de caño ubicada aproximadamente en el medio del campo de visión vertical de la cámara (Figura 2.2). Cada imagen capturada del video puede contener más de una sección de caño. El tiempo en el video de cada evento registrado se guardó en una lista, que se usó luego para extraer automáticamente las imágenes con la herramienta *avco*nv (http://libav.org), usando un *script* ad-hoc escrito en lenguaje *bash* (Apéndice 2.III). Un total de 59 imágenes se extrajeron de los videos obtenidos con PEPE y 37 de los videos obtenidos con RAFA. Las imágenes se usaron para estimar el tamaño de los objetos y el área barrida por las cámaras. La sincronización entre la hora del GPS y del video se usó para georreferenciar las imágenes obtenidas, así como para estimar la distancia entre las posiciones geográficas de las secciones de caños numeradas tomadas por un buzo y obtenidas mediante la CD.

#### *Georreferenciación*

Para cuantificar el error cometido en el geo-posicionamiento de objetos sumergidos registrados mediante CDs se obtuvieron las posiciones de las 25 secciones de caños fijadas con cemento y numeradas y las mismas fueron comparadas con la posición registrada desde la embarcación. Las posiciones fueron registradas por un buzo que se posicionó en superficie justo encima de cada una de las secciones de caño (utilizando una plomada y una cuerda para aproximarse lo más posible a la vertical) y marcó un waypoint con el mismo GPS utilizado en las video transectas. Consideramos que este procedimiento carece de errores en la estimación de la posición de los objetos más allá del error propio del GPS utilizado. A partir de la sincronización por la hora del día de los registros de video y GPS (a la escala de dos segundos), la lista de tiempos para cada uno de los eventos registrados durante las video-transectas se utilizó para ubicar a cada sección de caño numerada y posicionada por el buzo en el recorrido registrado a bordo de la embarcación. Cada posición estimada con este método de las secciones de caño numeradas se comparó con la posición real registrada por el buzo. La distancia entre

ambas posiciones se calculó mediante la herramienta ´vectorial Matriz´ de distancia del software libre Qgis V.2.18.0.

### *Estimación de densidad*

A fin de estimar la densidad de los objetos en la parcela experimental, se calculó la abundancia (1) y el área barrida en cada video-transecta (2).

(1) Todas las secciones de caño identificadas fueron contabilizadas, los recuentos se realizaron directamente sobre la reproducción del video como fue explicado más arriba. Las imágenes guardadas se utilizaron para estimar el área total barrida a lo largo de cada video-transecta realizada con ambas CDs.

(2) En cada imagen extraída del video (n = 59 para PEPE y n = 41 para RAFA) se calculó el ancho del campo visual registrado a partir de las escalas de tamaño conocido incluidas en las imágenes (bigotes o puntos de láser, respectivamente). Luego para cada videotransecta se estimó el ancho promedio (AP). Por otro lado, la longitud de cada transecta  $(n = 15$  para PEPE y  $n = 11$  para RAFA) se obtuvo a partir de los recorridos registrados con GPS y se asumió sin error. Además, se llevó a cabo un procedimiento de estimación de densidad alternativo más simple para la CD PEPE donde se contaron solo aquellas secciones de caño ubicadas entre los bigotes (esta área se denominará de aquí en adelante PEPE AC), y se estimó el área de la transecta como el producto de la longitud de la transecta (datos de seguimiento GPS) y la distancia fija entre bigotes (50 cm). Aunque las estimaciones de densidad así obtenidas se refieren a un área más pequeña (aproximadamente un tercio del campo visual total de las cámaras) la principal ventaja de este método es que la estimación del área se realiza de manera rápida y directa. Finalmente, se estimó una densidad de secciones de caño promedio ponderada por el área, dividiendo los recuentos totales por el área barrida total en todas las video-transectas. El intervalo de confianza del 95% para la densidad promedio para cada uno de los métodos se estimó mediante un procedimiento de *bootstrap* de las transectas (n = 50000). Las estimaciones de densidad resultantes del conteo total de secciones de caño en la parcela experimental se compararon con la densidad de objetos conocida a fin de evaluar los errores relativos de las diferentes técnicas utilizadas.

### *Estimación de tamaño*

Tres operadores midieron los diámetros de las secciones de caño sobre un mismo set de imágenes usando el programa libre *ImageJ*. Este permite escalar las imágenes obtenidas a partir de un objeto de tamaño conocido (ej., escala fija) incluido en las mismas. Las escalas fijas en este experimento fueron la distancia entre los bigotes (50 cm) en las imágenes capturadas por PEPE y la separación de los punteros láser (3 cm) en RAFA. (Figura 2.2B). En ambos casos, todas las secciones de caños ubicadas dentro del campo visual fueron medidas. Algunas imágenes se descartaron dado que las secciones de caño estaban inclinadas y no se podían medir de manera confiable. Las mediciones se almacenaron directamente en un archivo de texto generado por el programa para su posterior análisis sin que el operador que tomo las medidas conociera el valor de la misma.

Para evaluar el rendimiento de los prototipos y cuantificar sus sesgos y dispersiones en la estimación de tallas se utilizaron modelos lineales generalizados de efectos mixtos y mínimos cuadrados (es decir, *gls*) implementados en el paquete '*nlme*' V. 3.1-127 (Pinheiro y Bates 2000) mediante el uso del programa R (R Development Core Team 2015). El error relativo en las mediciones (variable dependiente) se modeló como una función de dos factores: el prototipo de CD utilizado (con dos niveles: PEPE y RAFA) y el tamaño real de los objetos medidos (con cuatro niveles: 25 mm, 40 mm, 63 mm y 110 mm). Estos factores, así como sus interacciones, se evaluaron como efectos fijos, mientras que la identidad del operador que realiza la medición de las secciones de caño (tres operadores diferentes) se incluyó como efecto aleatorio. Un examen inicial de los datos sugirió varianzas heterogéneas por lo tanto se evaluaron diferentes funciones de varianza: varianza como una función lineal (varFixed) o potencia del tamaño de los objetos (varPower) con coeficientes que podrían diferir entre los dos sistemas de CD, una varianza diferente para cada una de las diferentes combinaciones de los factores 'CD' y 'diámetro' (varIdent) y una combinación de varIdent y varPower, donde tanto el factor como el coeficiente de potencia pueden diferir entre los sistemas de CD utilizados. Los términos fijos del modelo se probaron ajustando el modelo de máxima verosimilitud (ML) mientras que los términos aleatorios y las funciones de varianza se evaluaron usando el método de máxima verosimilitud restringida (REML) (Zuur *et al*. 2009). Se utilizó el criterio de información de Akaike (AIC) para realizar la selección de modelos (Burnham y Anderson 2002).

### *Tiempo de procesamiento de los videos*

A fin de evaluar los tiempos asociados al procesamiento de los videos obtenidos y el uso de los dos sistemas de CD, se registró el tiempo de análisis incluyendo los

procesos de conteos y medición de objetos y el escalado de las imágenes para estimar el área barrida. Como se detalló más arriba, la extracción de las imágenes a partir de los videos para su posterior análisis se automatizo para ambas CDs por lo que no insumió tiempo extra. El tiempo asociado con la puesta a punto del equipo y con la calibración de los sistemas de escala (bigotes y punteros láser) no fue incluido en este análisis.

### *Distorsiones ópticas: prueba de corrección (Experiencia ad-hoc)*

Un segundo set de imágenes fueron tomadas únicamente utilizando la CD PEPE y procesadas por un único operador. Este experimento fue utilizado para evaluar el efecto de posibles distorsiones geométricas u ópticas que se producen al utilizar lentes gran angular o distorsiones producidas por la falta de perpendicularidad entre el eje óptico de la cámara y el fondo. Estas distorsiones no alteran la calidad de las imágenes, pero sí pueden modificar su geometría (Ojanen 1999) y de esta manera alterar las estimaciones que se obtengan a partir de ellas. Con este fin ser realizaron doce (12) video-transectas unos días más tarde al set original. En este caso solo se registraron en video las secciones de caños de 43 mm, 60 mm y 110 mm, porque la línea con las secciones caños de 25 mm se encontró totalmente cubierta por algas. Las medidas de las secciones de caño se tomaron antes y después de que las imágenes fueran procesaron con el programa PHOPLEM. Este programa elimina la distorsión de perspectiva siguiendo el procedimiento descrito en Chang *et al*. (2009). Las secciones de caño incluidas en las imágenes se midieron independientemente de su posición dentro del campo visual. Esta situación podría ser similar a un estudio real en el que los organismos que se van a medir se disponen aleatoriamente por todo el campo visual de la cámara (en situaciones no ideales).

### Resultados

### *Georreferenciación*

Las distancias entre la posiciones de las secciones de caño tomadas por el buzo y sus posiciones estimadas mediante la asociación del tiempo de video con el del GPS en el bote variaron entre los 0,81 y 10,1 m (media = 4,79 m; SD = 2,36). Este valor medio estuvo dentro del error reportado para GPS utilizado (de 1 a 5 m) (Figura 2.4).

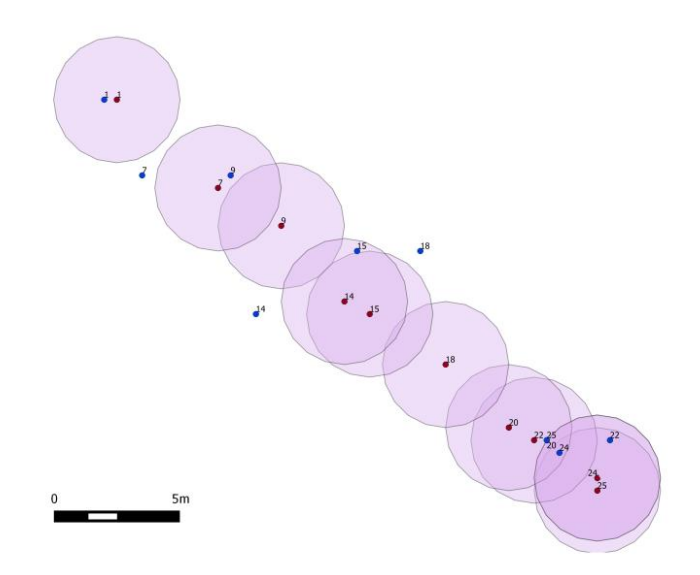

Figura 2.4 En la figura se observan en rojo las posiciones obtenidas por el buzo para cada uno de las secciones de caños geo-posicionadas, en azul se muestran las posiciones obtenidas mediante el uso del sistema de CD y el GPS en la embarcación. Los círculos violetas muestran un área buffer de 5 m (considerado como el máximo del rango de error informado para el GPS utilizado).

#### *Estimación de densidad*

El ancho promedio de las transectas fue de 2,06 m ( $\pm$  0,65 m) para PEPE y 1,12  $m (\pm 0.27)$  para RAFA. Las longitudes de las transectas realizadas variaron entre los 8 m y 14 m para PEPE, y entre 12 m y 14 m para RAFA, resultando en áreas de barrido totales medias de 26.33 m<sup>2</sup> ( $\pm$  2,18 m<sup>2</sup>) y 14,52 m<sup>2</sup> ( $\pm$  3,6 m<sup>2</sup>), respectivamente. Para el método de estimación de densidad simplificada (PEPE AC), el área barrida promedio entre los bigotes para PEPE fue de 6,3 m<sup>2</sup> ( $\pm$  0,8 m<sup>2</sup>). Las densidades medias estimadas por los tres métodos fueron similares entre si y se acercaron a la densidad real de las secciones de caños (Sc) en la parcela experimental (0,31 Sc /  $m^2$ , Tabla 2.1).

Tabla 2.1 Densidad promedio (D) de secciones de caño (Sc) y su error estándar (ES) estimado por *bootstrap* para video transectas registradas con los dos sistemas de CDs (PEPE y RAFA). "PEPE AC" corresponde a la estimación basada solo en los recuentos de objetos ubicados dentro del área delimitada por los bigotes.

|             |             | ES    | Intervalos de confianza 95% |                    |                                                     |
|-------------|-------------|-------|-----------------------------|--------------------|-----------------------------------------------------|
|             | $D(Sc/m^2)$ |       | Límite<br>inferior          | Límite<br>superior | Número de Sc<br>contadas por<br>transectas(min-max) |
| <b>RAFA</b> | 0.305       | 0.019 | 0.263                       | 0.339              | $2 - 8$                                             |
| PEPE AC     | 0.355       | 0.043 | 0.266                       | 0.437              | $1 - 4$                                             |
| <b>PEPE</b> | 0.321       | N 019 | 0.261                       | 0.34               | $5 - 12$                                            |

Densidad real de Sc en la parcela experimental,*\**0.31 Sc / m<sup>2</sup>

### *Estimación de tamaño*

El análisis descriptivo de los datos mostró una tendencia a subestimar el tamaño de los objetos medidos con ambos sistemas de CDs. Los errores relativos medios para las distintas clases de tamaño variaron entre -0,045 y 0,009 para PEPE y entre -0,045 y -0,001 para RAFA (Figura 2.5A). Cuando todas las secciones de caño se combinaron el error relativo mediano fue -0,019 y -0,032 para PEPE y RAFA, respectivamente. Las estimaciones obtenidas con PEPE fueron más dispersas (Figura 2.5B). No se observaron diferencias obvias entre los operadores (Figura 2.5C).

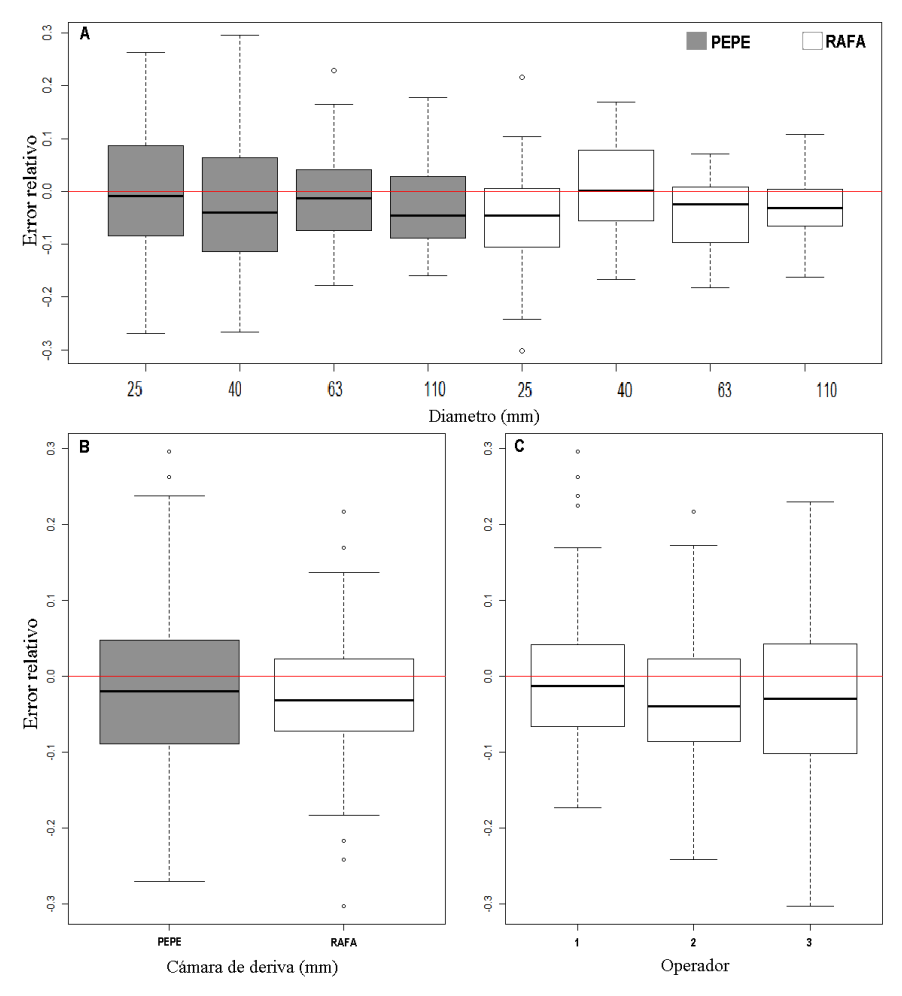

Figura 2.5 Boxplots para (A) los errores relativos de las estimaciones de tallas de los diferentes diámetros y sistemas de cámara de deriva (CDs) utilizados, (B) todos los diámetros juntos para cada una de las dos CDs utilizadas y (C) para cada uno de los tres operadores.

La comparación realizada entre el modelo de efectos mixtos con uno que no incluía efectos aleatorios (excepto los residuales) y utilizando el modelo más completo indicó que la varianza aportada por el operador no fue significativa. Por lo tanto, el resto de los modelos se ajustaron usando *gls*. Ninguno de los efectos fijos evaluados resultó en una mejora significativa en el ajuste del modelo según lo evaluado por el criterio de selección de Akaike (AIC) suponiendo un coeficiente de varianza diferente para cada combinación de CD utilizada y diámetro del objeto medido (la función de varianza más flexible probada). Por lo tanto, los *gls* ajustados tuvieron un término fijo único que representó el sesgo general (-2.3) en las medidas de tamaño para los dos sistemas de CDs.

En términos de la estructura de la varianza se seleccionaron dos modelos *gls* con funciones de varianza diferentes construidos de forma muy similar (Tabla 2.2). En ambos casos, la varianza del error relativo de medición disminuyó como una función de potencia del tamaño del objeto medido. En el primer modelo (Modelo a) el coeficiente de potencia difería ligeramente entre los dos sistemas de CDs mientras que en el segundo (Modelo b) el coeficiente de potencia era el mismo, pero el coeficiente de proporcionalidad difería entre los dos sistemas de CDs. En ambos casos, la desviación estándar disminuyó bruscamente hacia los 50 mm y se estabilizó a partir de ahí. Los dos modelos seleccionados indicaron que los errores relativos de medición tuvieron un sesgo promedio de -2.3% y una desviación estándar que disminuyó de 0.129 a 0.080 para PEPE y de 0.105 a 0.059 para la RAFA (Modelo a), y en el Modelo b disminuyó de 0.131 a 0.078 para el PEPE y de 0.103 a 0.061 para RAFA sobre el rango de los tamaños evaluados (25 mm a 110 mm, Fig. 2.5).

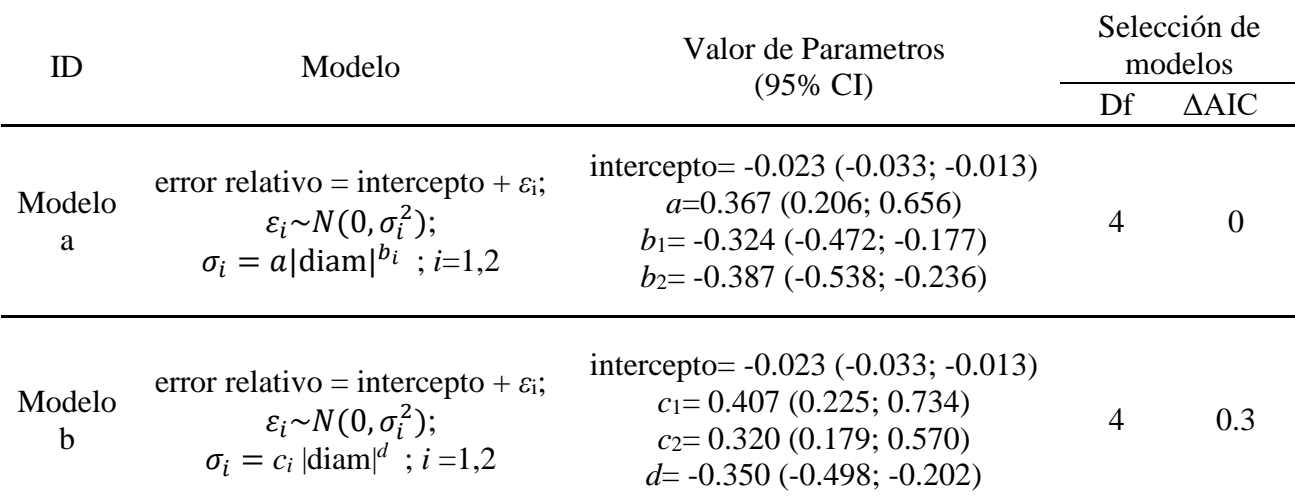

Tabla 2.2 Resumen de los modelos *gls* seleccionados para la estimación de tamaño con ambos sistemas de cámaras de deriva (PEPE y RAFA, ver texto para más detalles). Se muestran los componentes de la función de varianza para cada modelo, así como la ΔAIC entre los modelos seleccionados.

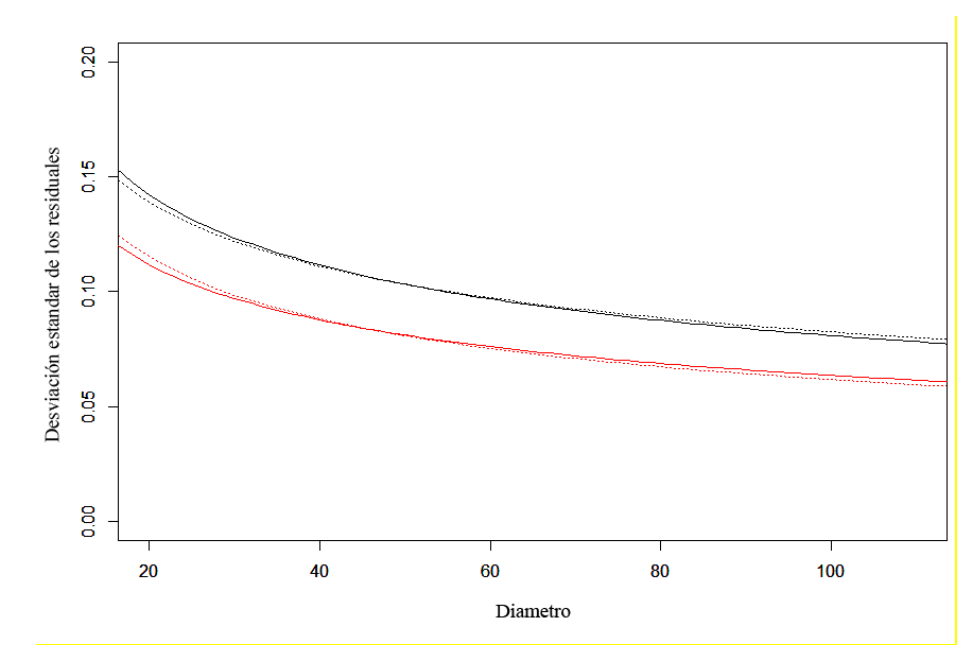

Figura 2.5 Desviación estándar de los errores relativos de medición estimados con los dos modelos *gls* seleccionados. Los colores de las líneas indican los sistemas de CD (PEPE: líneas negras, RAFA: líneas rojas) y los tipos de línea, los modelos ajustados (modelo-a: línea continua; modelo-b: líneas de puntos).

#### *Tiempos de procesado*

El tiempo de procesamiento total por transecta requerido para la estimación de densidad fue 4.37 minutos para PEPE, 4.90 para RAFA y 1.86 minutos para PEPE AC. Por lo tanto, el método simplificado requirió menos del 40 % del tiempo de procesamiento necesario por los otros dos métodos. La estimación de densidad involucró el tiempo total de reproducción necesario para contar los objetos, 28 min para PEPE y 16 min para RAFA (ambos reproduciéndolos en tiempo real), y el tiempo utilizado para extraer y escalar cada

una de las imágenes (55 imágenes escaladas para PEPE en 43 minutos y 37 imágenes escaladas para RAFA en 38 minutos). No fue necesario ningún tiempo adicional para estimar la densidad cuando se utilizó el método simplificado, basado en PEPE AC ya que la distancia entre los bigotes se consideró conocida y constante (ver Figura 2.2A). La medición de los objetos (66 secciones de caño con PEPE y 42 con RAFA) tomo un promedio de 1.05 minutos por sección caño para PEPE y 1.23 minutos para RAFA. Contabilizando el tiempo total requerido para escalar las instantáneas (usadas para la estimación de la densidad) y para medir el diámetro de las secciones de caño, se requirió 1.70 minutos por sección utilizando las imágenes de PEPE y 2.14 minutos por sección de caño utilizando La medición de los objetos (66 secciones de tubería en el metraje de PEPE y 42 en RAFA) tomó un promedio de 1.05 min por sección de tubería para PEPE y 1.23 min para RAFA. Contabilizando el tiempo total requerido para escalar las instantáneas (usadas para la estimación de la densidad) y para medir las secciones de la tubería, se requirió 1,70 min por sección de tubería usando las instantáneas de PEPE y 2,14 min por sección de tubería usando RAFA.

### *Distorsiones ópticas: prueba de corrección (Experiencia ad-hoc)*

La implementación de correcciones de perspectiva utilizando el programa PHOPLEM produjo una reducción mínima del sesgo en la estimación de tallas. El error relativo mediano fue de -0,04 en las imágenes corregidas y 0,07 en las no corregidas con PHOPLEM. Además, la dispersión de los errores fue levemente mayor en las imágenes corregidas (Figura 2.6).

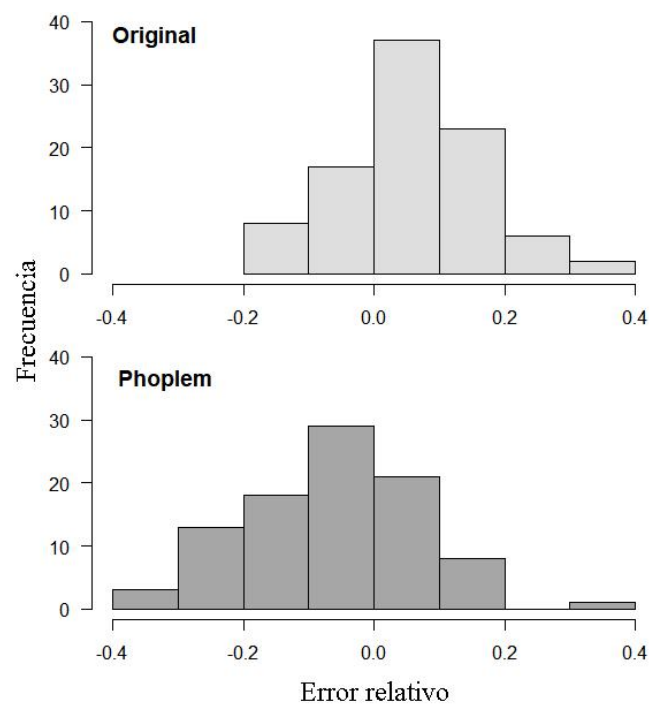

Figura 2.6 Histogramas de distribución de frecuencias de errores relativos para las estimaciones de tamaño de las secciones de caños de 40 mm, 63 mm y 110 mm, con la implementación de la corrección de perspectiva utilizando PHOPLEM y las medidas tomadas a partir del set sin su utilización.

## Discusión

En este capítulo se evaluó el desempeño de una CD con un sistema de medición novedoso diseñado por el autor (Trobbiani e Irigoyen 2016), el cual utiliza un par de cables de acero, denominados "bigotes", como sistema de referencia fija para la medición de objetos. Este fue comparado con un equipo de CD estándar que utiliza punteros láser como sistema de referencia. Los resultados experimentales sugieren que el nuevo diseño (CD PEPE) es un dispositivo eficiente, preciso y de bajo costo, que puede ser utilizado tanto para estimar la densidad, el tamaño y la ubicación geográfica de organismos acuáticos sésiles o de movimiento reducido que se encuentran cerca del fondo del mar. No se encontraron diferencias significativas en las estimaciones de tamaño ni en las estimaciones de densidad entre los dos sistemas comparados. Sin embargo, vale remarcar que el procesamiento de los videos obtenidos tomó menos tiempo cuando se utilizó el nuevo método basado en los el área entre bigotes de la CD PEPE.

Ambos sistemas de CDs, incluida la estimación simplificada del área barrida (PEPE AC), produjeron estimaciones de densidad para las secciones de caño similares a la real en la parcela experimental. Al igual que en otros sistemas de video submarino descriptos en la literatura (Rooper y Zimmermann 2007; Tran 2013), la estimación del área barrida con PEPE y RAFA requiere calcular el ancho de cada imagen donde se

realicen conteos de objetos o animales. En el caso del proceso simplificado por PEPE AC, el ancho del área barrida se estima directamente utilizando la distancia horizontal entre los cables (50 cm), considerada constante, lo que redujo el tiempo de análisis en ~ 60%. El procedimiento simplificado para estimar el área barrida implica una reducción en el tamaño del área utilizada para estimar la densidad de los objetos, lo cual puede ser no deseable en el estudio de organismos de baja ocurrencia dado el efecto sobre la precisión en las estimaciones o incluso la no detección de especies raras. (Cheal y Thompson 1997; Samoilys y Carlos 2000; Beck *et al*. 2014; Irigoyen *et al*. 2018).

Según los modelos ajustados ambos sistemas de CDs presentan una pequeña tendencia a subestimar el tamaño de los objetos medidos con un error relativo promedio de 2.3%. La precisión de las mediciones aumentó a medida que aumenta el tamaño de los objetos medidos; esto puede deberse a un error inherente en la autodeterminación de los límites de un objeto a medir en la imagen a nivel de píxel, en el que el operador debe tomar una decisión sobre donde se encuentra el límite entre dos objetos (Harvey *et al*. 2001b). El valor absoluto de este error es aproximadamente constante y, por lo tanto, el error relativo será mayor cuanto menor sea el tamaño del objeto medido. El rango de longitud de los objetos utilizados en este estudio (25 a 110 mm) comprende un amplio espectro de fauna bentónica sésil y móvil de la zona de estudio planteada en esta tesis doctoral. El problema habitual inherente al uso de una única cámara para estimar la talla de objetos, donde el objeto a medir y la escala utilizada debe estar a la misma distancia focal, no representó un problema en este trabajo, ya que tanto la escala como los objetos a medir estaban en el mismo plano o distancia focal (el fondo del mar). Por otro lado, intentar estimar el tamaño de los objetos que se encuentran por encima de la referencia (bigotes / fondo) podría generar resultados no deseados según lo informado por Trobbiani y Venerus (2015).

Los errores en la estimación de tamaño obtenidos ( $CV = 6-8%$  para objetos de 110 mm de tamaño) están en el orden de los que han sido reportados en la literatura para dispositivos con propósitos similares. Rochet *et al*. (2006) reportó errores de entre el 7% y el 13% CV usando punteros laser como escalas fijas en la estimación del tamaño real de objetos de entre 130 mm y 660 mm para estimaciones visuales del tamaño realizadas directamente en la pantalla (sin ningún instrumento de medición) y entre 1% y 4% para las mediciones tomadas después de la adquisición y el procesamiento de los videos (como se realizó en este trabajo). Nuestras medidas fueron menos precisas que las obtenidas por Harvey en (2002), quien reportó CVs de 1% al medir siluetas de peces de 480 mm de

longitud mediante el uso de escalas fijas incluidas en el campo de visión de la cámara y post procesamiento de las imágenes por computadora. Sin embargo, en un estudio diferente utilizando video estéreo, Harvey y Shortis (1996) obtuvieron CVs entre 0.6% y 7.5% para siluetas de peces de 100 mm a 470 mm de longitud. Con una precisión comparable respecto a las mediciones obtenidas, PEPE ofrece algunas ventajas en relación con el uso de los sistemas estándar de láser. Los bigotes no necesitan de ningún tipo de mantenimiento o calibración, ya que no poseen ningún componente eléctrico u electrónico, en contraste con el uso de punteros láser o estéreo-video. Los bigotes, además, son de muy bajo costo y fácilmente remplazables en el campo. Por otro lado, un inconveniente del método de bigotes es que su uso está restringido a fondos relativamente planos y no es recomendable para fondos irregulares donde el paralelismo y la constante de distancia entre los dos cables podrían verse comprometidos.

El uso de CDs como las descriptas en este trabajo complementadas con la geolocalización de imágenes de video permite recopilar información para el mapeo de hábitats o para generar capas de Sistemas de Información Geográficos (SIG) de macrobentos y tipo de hábitat a un bajo costo, lo cual es esencial para la gestión y manejo de recursos marinos (Raymond *et al*. 2008; Tran 2013). La precisión de la geolocalización de una CD a menudo es cuestionada, sin embargo, su rendimiento depende de la profundidad a la que se encuentra el equipo, la corriente, la velocidad de la embarcación que lo remolca, el diámetro del cable con el que se sujeta y el peso del equipo en sí (Schories y Niedzwiedz 2012). Todas estas variables deben tenerse en cuenta al realizar correcciones para la obtención de la posición del equipo o bien pueden acoplarse a la CD sistemas más complejos (USBL, línea de base ultracorta) y costosos como los utilizados en Holmes *et al*. (2008) para localizar de forma precisa la posición del equipo con respecto a la embarcación. En nuestro experimento, como también ocurrió en otros estudios similares (ej., Jordan *et al*. 2005; Tran 2013), la distancia entre la CD y la embarcación que la remolcó fue pequeña y, por lo tanto, no fue necesario hacer correcciones de la posición de una respecto de la otra. Esto se debió a las condiciones particulares del experimento (aguas poco profundas, corrientes débiles y baja velocidad de remolque). Sin embargo, los datos tomados a mayores profundidades con la CD PEPE pueden requerir de algunas de las correcciones mencionadas (ej., Hewitt *et al*. 2004). Finalmente, a la luz de nuestros resultados, el sistema CD PEPE es una nueva alternativa viable y de bajo costo a las técnicas más tradicionales no extractivas para estimar la densidad, el tamaño y ubicación de los organismos bentónicos.

## Capítulo III

# Hábitats bentónicos y su distribución en la zona costera norte del Golfo San Jorge.

## Introducción

Los ambientes marinos están bajo creciente presión ejercida por las actividades humanas (Lotze *et al*. 2006). Entre otras actividades, la pesca y la minería impactan los ecosistemas marinos y reducen la biodiversidad bentónica (Lotze *et al*. 2006; Hiddink *et al*. 2017). Se ha estimado que una alta fracción de los ecosistemas bentónicos se ve afectada por múltiples impactos antropogénicos, entre ellos fertilizantes y pesticidas que desembocan en los océanos, pesca destructiva y no destructiva y trafico marino (Halpern *et al*. 2008). Nuestro conocimiento de la extensión, rango geográfico y funcionamiento ecológico de los hábitats bentónicos sigue siendo fraccionario debido a las limitaciones propias de los estudios submarinos y a las planteadas por las metodologías convencionales basados en muestreos directos y campañas oceanográficas (Wright y Heyman 2008). Se estima que solo entre el 5% y 10% del fondo marino ha sido mapeado con una resolución espacial comparable a la usada para cartografiar ambientes análogos en la tierra (Wright y Heyman 2008). En consecuencia, existe un déficit de información de base para gestionar de manera efectiva las actividades que pueden impactar los recursos, proteger áreas con hábitats sensibles o establecer legislación apropiada para salvaguardar estos ecosistemas.

Este déficit determina una necesidad creciente de desarrollar nuevos sistemas y métodos robustos y accesibles para el mapeo de los ecosistemas marinos, con los que sea posible determinar su extensión y condición (Brown *et al*. 2011). En este sentido, el uso de Sistemas de Información Geográfica (SIG) abrió grandes posibilidades para la conservación, el manejo y el establecimiento de áreas marinas protegidas (AMP) (Mumby *et al*. 1995; Bates y James 2002; Villa *et al*. 2002; Turner y Klaus 2005; Brown *et al*. 2011). Habitualmente la construcción de SIGs usados para la gestión ambiental y de los recursos utiliza el conocimiento científico como principal fuente de información. No obstante, en años recientes, los investigadores han prestado cada vez más atención a la información empírica, aportada por los usuarios del sistema, como una fuente de datos alternativa (ej., Aswani y Lauer 2006; Texeira *et al*. 2013). Esta información puede ser integrada con el conocimiento científico para la elaboración de mapas y en el diseño de planes de manejo (Close y Hall 2006). Incorporar el conocimiento local y la información preexistente de una comunidad en la construcción de un SIG es una estrategia efectiva para obtener datos faltantes en grandes áreas, datos que de otro modo costaría años y elevadas sumas de dinero recopilar (Stouffle *et al*. 1994; Balram *et al*. 2004).

Para la zona norte del Golfo San Jorge (GSJ) existe abundante información sobre las pesquerías industriales que allí operan y sus recursos objetivos, y sobre la distribución de colonias de nidificación de aves y apostaderos de mamíferos marinos, pero el conocimiento sobre las unidades de hábitats bentónicos y las comunidades de fondo es comparativamente mucho menor. El diseño de un plan de manejo para el Parque Interjurisdiccional Marino Costero Patagonia Austral (PIMCPA) requiere de un SIG que integre información sobre todos los componentes biofísicos del ecosistema afectados por las actividades humanas, incluyendo una cartografía detallada de tipos de fondo.

En este capítulo se genera una base de datos georreferenciada con el objetivo de describir y mapear los tipos de fondos de la zona norte del Golfo San Jorge. La metodología propuesta busca integrar el conocimiento ecológico de los capitanes de pesca que operan en la zona, junto con información sedimentológica existente en cartas náuticas e información obtenida mediante muestreos con dragas, ecosonda y cámaras de deriva en campañas oceanográficas y de pequeña escala realizadas en el marco de esta tesis doctoral. Se describen las técnicas utilizadas para el procesamiento de los distintos tipos de datos y su integración a un SIG y se presenta el producto cartográfico en sus distintas fases.

### Materiales y métodos Sitio de estudio

La zona de estudio se ubica en el sector costero del norte del GSJ en el Atlántico Sur Oeste. Se extiende desde las Islas blancas, en la Bahía Camarones (44°46'S, 65° 39'O) al norte, Isla Rasa (45° 7'S, 65° 22'O) al este, los 45° 24'S de latitud sur y la Isla Quintano (45º13'S, 66º03'O) al oeste (Figura 3.1). Comprende un área de aproximadamente 5059 km<sup>2</sup>, que incluye la totalidad del PIMCPA y áreas adyacentes, con profundidades de hasta 100 m. Como fue mencionado previamente, éste es uno de los sectores más productivos y con mayor biodiversidad del Mar Argentino (Síntesis del estado de conservación del Mar Patagónico 2008).

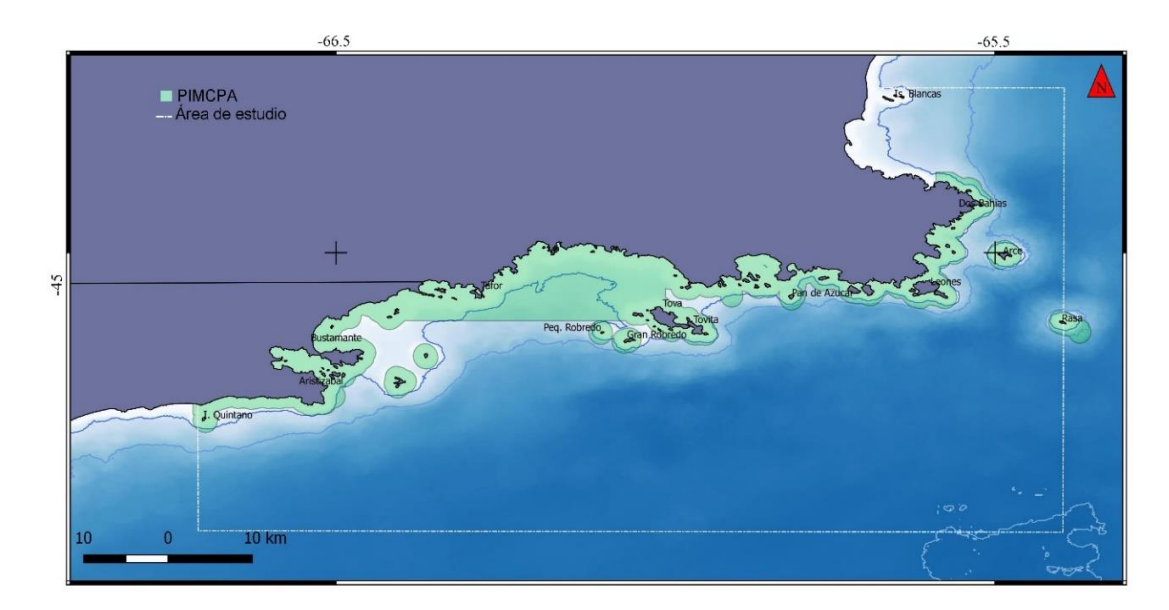

Figura 3.2. Zona norte del Golfo San Jorge. En verde se muestra la extensión del Parque Interjurisdiccional Marino Costero Patagonia Austral (PIMCPA) y con línea blanca puntuada se indica los límites del área de estudio planteada para la tesis doctoral.

### Fuentes de datos utilizadas

Para generar y validar una cartografía de tipos de fondo, se contó con varias fuentes de información, cada una de las cuales fue usada para construir una capa en el SIG: (1) conocimiento empírico y registros digitales de pesca provistos por los capitanes entrevistados, con información georreferenciada de enganches y zonas de pesca de arrastre en formato MaxSea/TimeZero, (2) cartas de Hidrografía Naval Argentina (H3 y cuarterones 12 a 15 y 17), (3) imágenes satelitales de alta resolución espacial (Building Information Modeling BIM y Google Earth) para toda la zona de estudio, (4) datos acústicos tomados con ecosonda multibeam (EM2040) durante la campaña oceanografía MARGES II a bordo del buque oceanográfico (BO) Coriolis II (2014), (5) datos de tipo de fondo obtenidos a partir de video transectas con cámaras de deriva y (6) datos sedimentológicos obtenidos en la campaña oceanográfica a bordo del BO Puerto Deseado (Noviembre de 2016), del BO Coriolis II (2014) y en campañas oceanográficas anteriores del Instituto Nacional de Investigación y Desarrollo Pesquero (INIDEP).

*1. Información empírica y registros de los sistemas de navegación de los buques arrastreros*

A fin de recabar información para la construcción de mapas de tipos de fondo en el área de estudio se realizaron entrevistas a capitanes de pesca experimentados. En una primera etapa se identificaron capitanes de pesca reconocidos por su experiencia en la zona de estudio en base a interacciones anteriores del grupo de trabajo e información

aportada por colegas de la Subsecretaria de Pesca de la Provincia del Chubut. A partir de esta información se contactó a los posibles participantes y se organizó una primera reunión en la que se presentaron los objetivos del proyecto, se identificaron las zonas de interés y los tipos de fondo entre todos los participantes. En esta primera etapa se realizaron cuatro entrevistas individuales y una entrevista grupal con tres participantes.

En una segunda etapa se realizaron siete entrevistas personales del tipo semiestructuradas (entre marzo de 2015 y mayo de 2017). Cada entrevistado participó de al menos un encuentro, según las posibilidades personales y de la interacción resultante. Durante las mismas se utilizó una técnica de mapeo manual sobre papel (Gerhardinger *et al*. 2009). Se buscó que los capitanes pudieran identificar sobre una carta náutica en papel dos grandes categorías de tipos de fondo: 1) fondos factibles de ser arrastrados, denominados "arrastrables" y 2) fondos donde no es posible la pesca de arrastre, denominados "no-arrastrables". Una vez mapeadas estas categorías de fondo, se intentaría afinar la cartografía reclasificando los fondos identificados como "arrastrables", según las cuatro categorías pre acordadas (arena, fango, pedregullo y conchilla), coincidentes con las categorías utilizadas por Hidrografía Naval Argentina para los cuarterones y cartas náuticas del Mar Argentino. Dado que el área de estudio resultó ser muy extensa para ser mapeada manualmente, especialmente considerando el alto nivel de detalle requerido a los entrevistados, la identificación de estas últimas categorías de fondo en la carta resultó ser muy lenta y tediosa para los entrevistados. En pos de resolver esta dificultad, ellos mismos propusieron el uso de sus registros personales de navegación y pesca, existentes en formato digital, y los pusieron a disposición. Durante el proceso de entrevistas se consiguió información de utilidad para poder interpretar las bases de datos compartidas.

Los datos digitales de los capitanes de pesca consistieron en polígonos que definen áreas de pesca, o no pesca, líneas que marcan la derrota de la embarcación durante las tareas de pesca y puntos donde se registraron enganches de las redes de pesca producto de afloramientos rocosos. El conjunto de datos digitales compartidos condensa más de una década de trabajo en el mar por parte de numerosos capitanes de pesca y la información contenida en ellos no está solo restringida a la obtenida por los capitanes entrevistados (Figura 3.2).

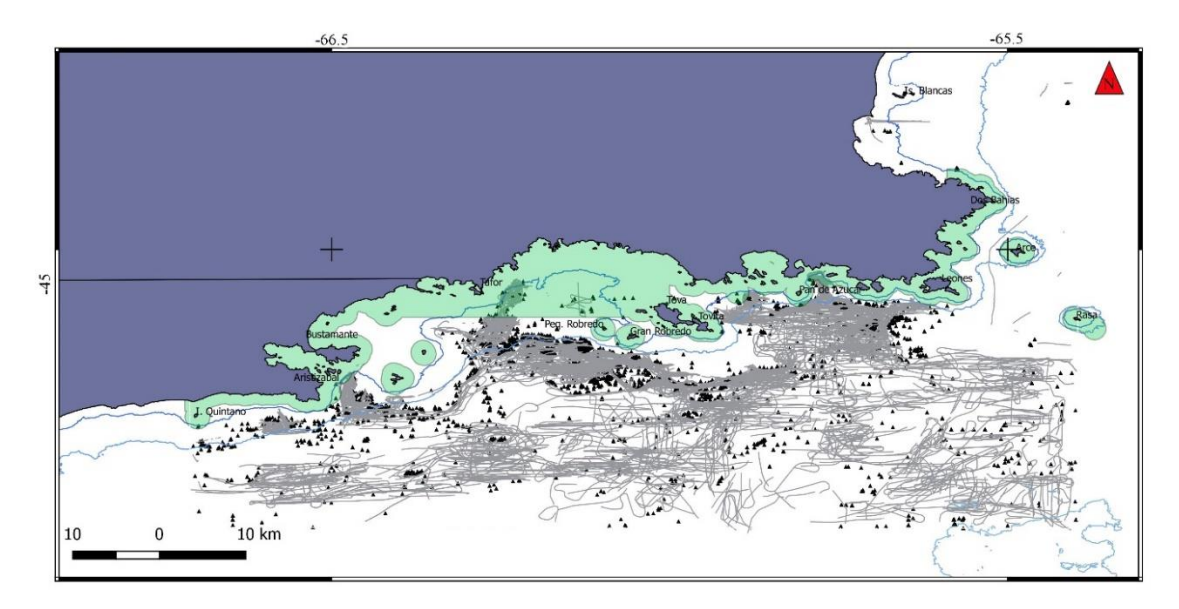

Figura 3.3. Datos aportados por los capitanes de pesca. Las líneas grises indican la trayectoria de los barcos durante actividades de pesca y los triángulos negros indican puntos de enganche.

Específicamente, los datos utilizados fueron registrados entre los años 2000 y 2017 y corresponden principalmente a la flota langostinera que opera en el norte del GSJ. Estas bases de datos son compartidas por los capitanes que operan en la zona, quienes utilizan el programa MaxSea TimeZero TZ10. Este programa de navegación y asistencia a la pesca, además de permitir visualizar en tiempo real la embarcación sobre una carta digital, permite realizar ajustes de la batimetría pre-cargada, tomar marcas o derroteros, dibujar áreas, etc. Esta herramienta permitió a los capitanes delimitar a lo largo de los años las zonas de pesca con un nivel de detalle muy alto y registrar cualquier rasgo de interés. Los principales eventos registrados son los enganches de las redes en el fondo, que los capitanes atribuyen a afloramientos rocosos, y las trazas de pesca lance a lance. De acuerdo a lo informado por los capitanes durante las entrevistas, las trazas de pesca incluidas en la base representan sólo una fracción del esfuerzo ejercido por la flota y no existe una práctica consistente respecto de la decisión de registrar o no los lances de pesca. Para los propósitos de este capítulo, de todas maneras, no es necesario contar con una cobertura total del esfuerzo. Con respecto a las zonas de enganche, sí existió un esfuerzo más sistemático de consolidar la información aportada por todos los capitanes.

Las trazas de pesca y los puntos de enganche fueron exportados como datos vectoriales en forma de líneas y puntos para ser procesados en el programa libre Qgis. El acceso y procesamiento digital de los datos originales fue factible gracias a la licencia de utilización particular (Trobbiani G 2015-2016) otorgada por la compañía MaxSea Naval

S.L para el software pesquero (MaxSea/Timezero) para los fines exclusivos de este proyecto.

En Qgis, tanto los puntos como las líneas inicialmente en formato *shapefile* (archivo en el que se almacena digitalmente la localización de un elemento geográfico junto con sus atributos o características) fueron rasterizadas con una resolución de pixel de 100 × 100 m<sup>2</sup> , generándose dos nuevas capas, una correspondiente a zonas factibles de ser arrastradas (posiblemente fondos sedimentarios) y otra correspondiente a puntos de fondos rocosos donde no es factible la pesca de arrastre. Estos datos permitieron lograr un detalle superior al esperado bajo la propuesta inicial logrando el mapeo de las zonas "arrastrables" y "no arrastrables" a partir de la identificación de las actividades de pesca.

### *2. Cartas náuticas*

Se utilizaron cartas y cuarterones náuticos de la zona (H3, 12, 13, 14, 15 y 17) para extraer información sobre los tipos de fondos. Las escalas utilizadas variaron entre 1:1000000 y 1:10000. Estas cartas fueron generadas originalmente en base a datos tomados por el Cañonero "Patria" en el año 1925 y son actualizadas y re-publicadas periódicamente por Hidrografía Naval Argentina (HNA); la última actualización fue realizada en el año 1995. Estas cartas y cuarterones fueron escaneados y digitalizados para luego extraer valores vectoriales en forma de puntos para cada uno de los tipos de fondo informados en las mismas. Las cartas náuticas fueron almacenadas en formato TIF (por Tagged Image File Format, formato gráfico para guardar imágenes de alta calidad) y las capas que se generaron a partir de ellas en formato *shapefile*. Se utilizó la clasificación original que aparece en las cartas, donde se identifican cinco tipos de fondo (A: arena, F: fango, Pd: pedregullo, P: piedra, C: conchilla) y una sub-clasificación en base al tamaño del grano (f: fina). Se digitalizaron todos los valores categóricos de tipo de fondo para la zona de estudio correspondientes a 178 puntos distribuidos de manera irregular, con algunas áreas más representadas que otras (costeras y alrededor de islas), siendo las arenas y conchillas los más numerosos, luego los pedregullos y finalmente los fondos de fango cubriendo mayoritariamente la zona profunda del área de trabajo.

### *3. Imágenes satelitales BIM y Google*

Se utilizaron 20 ortofotos satelitales de alta resolución espacial (5 m) provenientes de los servidores BIM y Google para cubrir toda la zona de estudio. Estas imágenes fueron utilizadas para fotointerpretar la línea de costa del área de estudio en marea alta y todos

los accidentes geográficos como islas, islotes y pedruscos de la zona. La línea se fotointerpretó asignando a cada tramo el tipo de substrato identificado visualmente. En el criterio de clasificación vidual, se utilizaron tres categorías coincidentes con las anteriormente mencionadas para las cartas náuticas (A: arena, F: fango, P: piedra). Para su construcción se utilizó una escala constante de 1:100000000 y la herramienta vectorial de generación de línea del programa Qgis. La capa resultante contiene la línea de costa dividida en segmentos homogéneos atendiendo a su tipo de substrato.

### *4. Datos acústicos*

Se contó con una batimetría detalla construida a partir de datos acústicos adquiridos con una ecosonda multihaz Kongsberg Maritime EM 2040 utilizada durante la campaña oceanográfica a bordo del B.O Coriolis II, de bandera Canadiense, entre el 17 de febrero y el 4 de marzo de 2014 (Sanchez-Carnero, datos sin publicar). Durante esta campaña se cubrieron tres zonas de interés particular, de 10 km<sup>2</sup> en total. Mediante una asignación al azar de puntos dentro de estas áreas (distancia mínima entre puntos 500 m), se definieron los puntos de muestreo. A los 14 puntos establecidos se les asigno mediante una clasificación visual (basada en la pendiente y la textura observada) un tipo de fondo correspondiente a la capa raster. La clasificación visual del fondo respetó el mismo criterio aplicado a la capa construida con los datos de pesca: fondos duros (roca) y fondos blandos o factibles de ser arrastrados.

### *5. Cámara de deriva*

Se realizaron video transectas usando la cámara de deriva desarrollada y construida durante el trabajo de tesis doctoral (ver detalles constructivos y protocolos de trabajo en los Capítulos II y IV, respectivamente, y en Trobbiani e Irigoyen, 2016). Se muestrearon tres zonas dentro del área de estudio y se procesaron 20 video-transectas en total. A partir de los videos obtenidos a lo largo de cada transecta, se realizó una clasificación visual del tipo de fondo en dos categorías: fondos blandos (o factibles de ser arrastrados) y fondos duros. La categoría de fondo fue asignada a un punto cada 100 m de longitud dentro de la transecta analizada. Finalmente se generó una capa vectorial con estos datos.

#### *6. Datos sedimentológicos*

Se contó con dos fuentes de información sedimentológica, la que fue usada inicialmente para validar la cartografía estimada en base a las fuentes anteriores, y luego fue incorporada en la cartografía final. La primera, con el mayor volumen de datos (n=30), correspondió a muestras tomadas por el BO Coriollis II entre el 17 de febrero y el 4 de marzo de 2014; la segunda es información colectada en campañas realizadas por el INIDEP (n=13). Las muestras tomadas en la campaña del Coriollis II fueron procesadas en Canadá mediante la técnica de fracción detrital utilizando un analizador de tamaño de partículas Beckman Coulter LS 13-320 (Desiage *et al*., enviado). Los datos de sedimentología colectados en campañas del INIDEP fueron analizados con la metodología convencional (Buchanan 1984) y están documentados en el informe técnico de Roux y Fernández (1997), y en las publicaciones que de allí se desprenden (Fernández *et al*. 2003; 2005 y 2008). Con estas muestras se generó una capa vectorial de 43 puntos que contiene para cada uno de ellos un valor medio del parámetro *Φ* según la clasificación de Folk (Folk 1965) calculado mediante el programa Gradistat v6.

### Producción de cartografía

Para la generación del mapa sedimentológico de la zona de estudio se utilizaron las fuentes de información descriptas anteriormente, siguiendo los pasos que se detallan a continuación, resumidos esquemáticamente en el diagrama de la Figura 3.3.

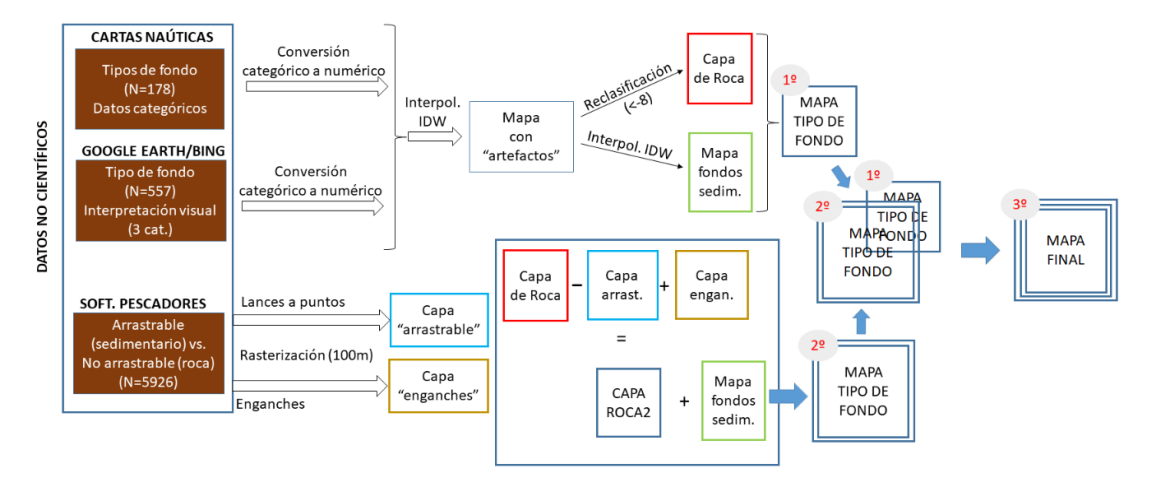

Figura 3.3. Diagrama de flujo para el procesamiento realizados a cada fuente datos utilizada en la construcción de un mapa de tipo de fondo para la zona norte del GSJ.

Tal y como se describió en la sección anterior, la información disponible relativa al tipo de fondo fue de dos tipos: información categórica (puntos clasificados como roca,

arena, etc.) e información numérica (puntos caracterizados por un valor de *Φ* derivado de su análisis granulométrico). Para su uso en conjunto fue necesario la transformación de uno de los tipos de datos y, aunque la conversión de datos numéricos a categóricos es más directa y no requiere de supuestos específicos para este trabajo, su posterior análisis espacial presenta opciones muy limitadas, impidiendo el uso de interpolaciones que generen superficies suaves (frente a los polígonos de Voronoi utilizados con datos categóricos). Por esta razón, se optó por transformar la información categórica sobre tipos de fondo obtenida a partir de las cartas náuticas e imágenes satelitales a un valor numérico. De esta forma, se asignaron valores numéricos que denotan el tamaño de grano para cada una de las categorías de fondo presentes en las cartas, de acuerdo a la Tabla 3.1. Tabla 3.2. Valores numéricos asignados a cada tipo de fondo observado en las cartas náuticas.

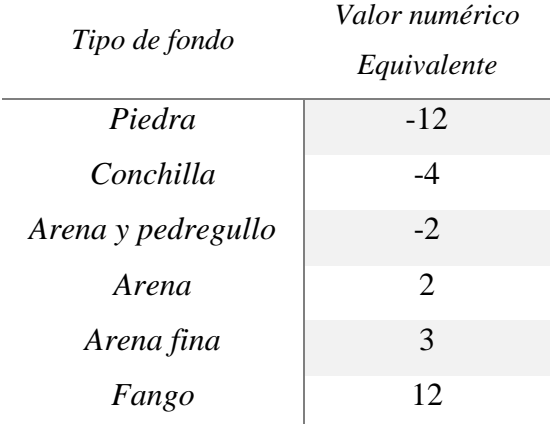

Esta transformación a valores numéricos permitió efectuar una interpolación de los datos de tipos de fondo de las cartas náuticas y los valores obtenidos de las imágenes satelitales mediante el método de ponderación inversa de la distancia (IDW). En este método de interpolación, la calidad del resultado disminuye cuando la distribución de los datos es irregular. Otra limitante es que los valores máximos y mínimos en la superficie interpolada pueden ocurrir únicamente en los puntos que coinciden con los datos de la muestra (Longley *et al*. 2005), resultando a menudo en pequeñas zonas concéntricas alrededor de los datos de la muestra, considerados "artefactos" inherentes a la técnica (Figura 3.4).

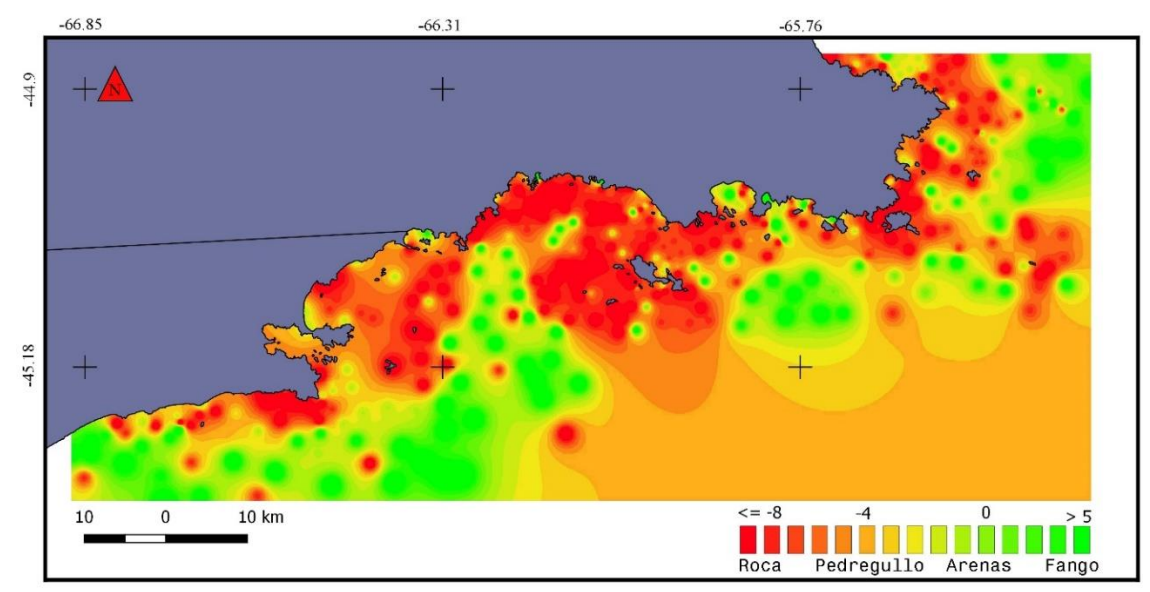

Figura 3.4. Iinterpolación por ponderación inversa de la distancia, utilizando datos de tipos de fondos convertidos en una escala de dureza a partir de valores categóricos de cartas náuticas e imágenes satelitales.

La interpolación realizada generó artefactos que pueden observarse como un degradé (cambio gradual de color) entre los distintos tipos de fondo (Figura 3.4). El mismo indicaría que entre dos tipos de fondos contrastantes (ej. roca y fango), siempre se encuentra un tipo de fondo de dureza intermedia (ej. arena), lo que no es cierto. Para eliminar este tipo de artefacto, se realizó una reclasificación del raster: por un lado, se seleccionaron todos los pixeles con valores menores o iguales a -12 y se generó así una capa de roca; por otro lado, se eliminaron de la capa vectorial todos los puntos correspondientes a roca (= -12) y se realizó una nueva interpolación IDW, esta vez incluyendo exclusivamente los puntos de fondos sedimentarios. Finalmente estas dos capas se unieron mediante la herramienta raster de combinación del programa Qgis para generar una primera versión completa del mapa de tipo de fondo de la zona de estudio (Figura 3.5).

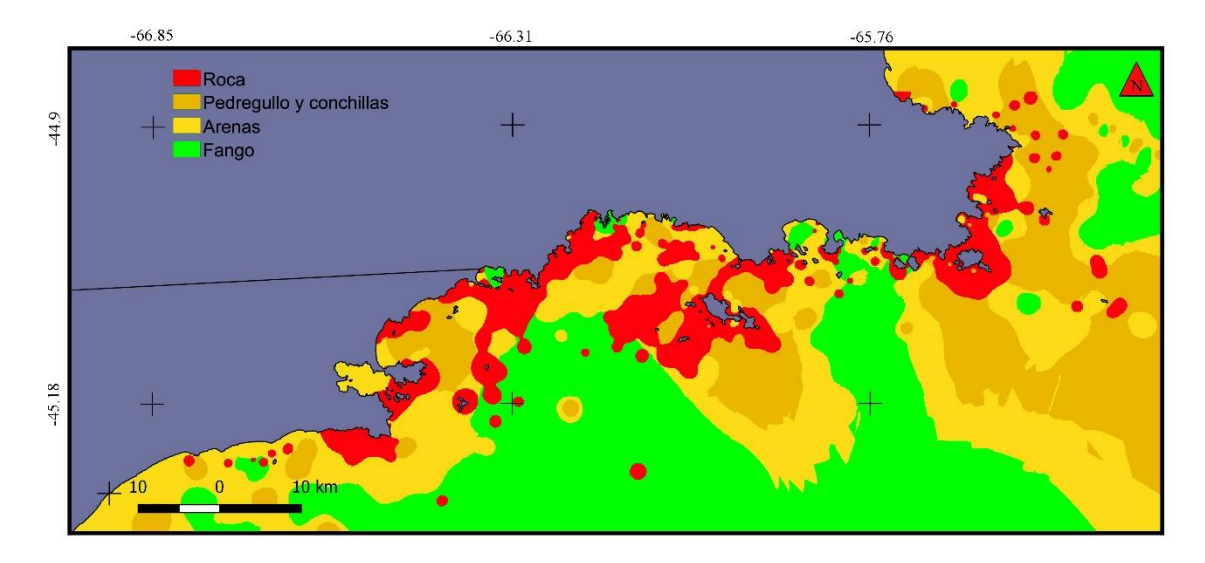

Figura 3.5. Mapa de sedimentos obtenidos al realizar una interpolación de fondos sedimentarios y unirla con la capa de roca obtenida en la primera interpolación, resultando así en un mapa sin artefactos producidos en el cambio de un tipo de fondo a otro.

Luego, los rasters generados a partir de los datos obtenidos del programa MaxSea/TimeZero se utilizaron para mejorar el mapa de tipo de fondo sin artefactos obtenido con los datos de cartas náuticas y fotos satelitales (mostrado en la Figura 3.5). Partiendo de la base de que los datos guardados por los pescadores son de elevada fiabilidad y precisión (asociados a registros de GPS y revisados en el transcurso de las tareas de pesca a lo largo de los años), la capa de roca generada con los datos de cartas náuticas y la línea de costa fue editada, eliminando aquellos píxeles donde los pescadores hubiesen realizado un arrastre, es decir, considerándolos como fondos sedimentarios. Posteriormente, al raster de roca resultante, se le sumaron aquellos píxeles que incluyeron registros de enganches, obteniendo una nueva capa de roca generalizada, coherente con la información constatada por los pescadores (ver Figura 3.3). El orden de aplicación de estos dos pasos no es arbitrario, pues se considera que allí donde se ha marcado un enganche se localiza inequívocamente una roca, aunque esta área haya sido anteriormente clasificada como sedimentaria, ya que un arrastre puede realizarse sobre una roca sin producir un enganche, pero no puede producirse un enganche en un área sin roca.

La capa de roca así construida fue sumada a la capa sedimentaria generada habiendo eliminado los puntos de roca para producir un segundo mapa sin artefactos. De esta forma se logró un mapa incorporando información de cartas náuticas, imágenes satelitales e información de pesca (enganches y lances). Este mapa, a diferencia del anterior, incorpora enganches donde anteriormente solo se interpolaron fondos

sedimentarios y elimina del área anteriormente clasificada como roca alguna áreas de arrastre (Figura 3.6).

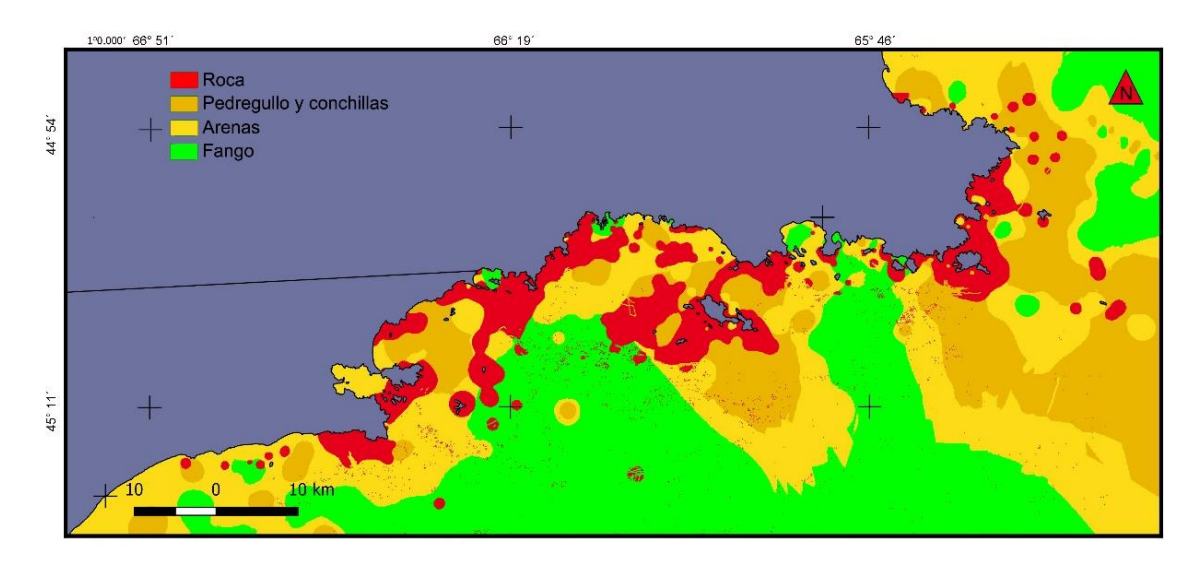

Figura 3.6. Mapa de tipos de fondo producido luego de incorporar datos de capitanes de pesca, que aportan información sobre zonas de roca y zonas de fondos blandos.

### Validación

Para evaluar la validez de la clasificación de tipo de fondo obtenida a partir de los datos de cartas náuticas, imágenes satelitales y datos de pesca, se calculó una "matriz de confusión" utilizando 78 puntos de validación provenientes de campañas oceanográficas, distribuidos heterogéneamente en el área de estudio (Figura 3.7.A). Esta es una matriz cuadrada que permite comparar los resultados de la clasificación con los valores de verificación categoría por categoría a fin de calcular el porcentaje de éxito o acuerdo. Además de este porcentaje de éxito crudo, con el fin de evaluar el grado de éxito de la clasificación en relación con el que podría obtenerse por posible coincidencia aleatoria, se calculó el coeficiente kappa de Cohen  $(\kappa)$  a partir de la matriz de confusión diagonal y las sumas marginales (filas y columnas) como

$$
\kappa = (p_0 - p_e)/(1 - p_e)
$$

donde  $p_0$ es la proporción de puntos en los que la clasificación coincidió con el tipo de fondo observado y  $p_e$  es la proporción de puntos coincidentes esperada en una clasificación aleatoria (ambas clasificaciones no están relacionadas). El coeficiente κ es un indicador del acuerdo general en una matriz de confusión, que elimina la contribución debida al azar del éxito de la clasificación (Cohen 1960).

La validación se realizó en dos niveles: uno en base a la clasificación binaria de los fondos en las categorías de roca y no roca/sedimentario, incluyendo la totalidad de los sitios de validación, y otro más detallado sobre los fondos sedimentarios (arena, fango, grava), con los datos de validación resultantes del análisis de muestras tomadas con draga y que por lo tanto no corresponden a roca. En la Tabla 3.2 se detallan todos los puntos utilizados durante el proceso de validación, su identificador original y un código de letras que identifica su origen y procesamiento. La distribución espacial de los puntos listados en la tabla se detalla en la Figura 3.7.A.

Tabla 3.3. Posición de los 78 puntos usados para validar la clasificación. Se detalla el origen y el responsable del procesamiento de los mismos. COR= Coriolis, IND= INIDEP, CD= Cámara de deriva, AC= Acústica, GT=Gaston Trobbiani y MF= Mónica Fernández

| ID               | X          | Y          | Origen-Proc | ID    | $\boldsymbol{\mathcal{X}}$ | Y          | Origen-Proc   |
|------------------|------------|------------|-------------|-------|----------------------------|------------|---------------|
| 36               | $-66.2139$ | $-45.2261$ | CD-GT       | 25001 | $-66.3141$                 | $-45.2265$ | <b>COR</b>    |
| 37               | $-65.7535$ | $-45.2105$ | CD-GT       | 26001 | $-66.3062$                 | $-45.2128$ | <b>COR</b>    |
| 38               | $-65.5066$ | $-45.2448$ | CD-GT       | 32002 | $-66.3261$                 | $-45.2018$ | <b>COR</b>    |
| 42               | $-65.1658$ | $-44.9294$ | CD-GT       | 137   | $-65.6049$                 | $-45.2612$ | <b>IND-MF</b> |
| $\boldsymbol{l}$ | $-66.2652$ | $-45.0783$ | $CD-GT$     | 138   | $-65.8015$                 | $-45.2666$ | <b>IND-MF</b> |
| $\overline{c}$   | $-66.2556$ | $-45.0785$ | CD-GT       | 139   | $-65.7941$                 | $-45.1233$ | <b>IND-MF</b> |
| $\overline{3}$   | $-66.2451$ | $-45.0787$ | CD-GT       | 518   | $-66.8316$                 | $-45.3333$ | <b>IND-MF</b> |
| $\overline{4}$   | $-66.2354$ | $-45.0789$ | $CD-GT$     | 628   | $-66.1253$                 | $-45.3166$ | <b>IND-MF</b> |
| 5                | $-66.2619$ | $-45.0829$ | CD-GT       | 629   | $-66.2156$                 | $-45.1616$ | <b>IND-MF</b> |
| 12               | $-66.2556$ | $-45.0824$ | $CD-GT$     | 638   | $-66.8333$                 | $-45.3333$ | <b>IND-MF</b> |
| 6                | $-66.2503$ | $-45.0821$ | CD-GT       | 642   | $-66.5833$                 | $-45.3345$ | <b>IND-MF</b> |
| 13               | $-66.2585$ | $-45.0931$ | CD-GT       | 643   | $-66.3833$                 | $-45.3166$ | <b>IND-MF</b> |
| 87               | $-66.2477$ | $-45.0928$ | CD-GT       | 644   | $-65.8966$                 | $-45.2197$ | <b>IND-MF</b> |
| $18\,$           | $-66.2369$ | $-45.0939$ | $CD-GT$     | 647   | $-65.6783$                 | $-45.1666$ | <b>IND-MF</b> |
| $\overline{7}$   | $-66.2550$ | $-45.1007$ | CD-GT       | 648   | $-65.6366$                 | $-45.3283$ | <b>IND-MF</b> |
| 87bis            | $-66.2492$ | $-45.1006$ | $CD-GT$     | 649   | $-65.3883$                 | $-45.1416$ | <b>IND-MF</b> |
| 2bis             | $-66.2361$ | $-45.1002$ | CD-GT       | 101   | $-66.2553$                 | $-45.1114$ | AC-GT         |
| 98               | $-66.2468$ | $-45.1127$ | CD-GT       | 102   | $-66.2274$                 | $-45.1353$ | $AC-GT$       |
| 65               | $-66.2567$ | $-45.1148$ | CD-GT       | 103   | $-66.2280$                 | $-45.1207$ | $AC-GT$       |
| 76               | $-66.2464$ | $-45.1153$ | CD-GT       | 104   | $-66.2094$                 | $-45.1103$ | AC-GT         |
| 1100             | $-65.7958$ | $-45.0982$ | <b>COR</b>  | 105   | $-66.2367$                 | $-45.1044$ | AC-GT         |
| 1200             | $-65.8148$ | $-45.0936$ | <b>COR</b>  | 106   | $-66.2189$                 | $-45.1268$ | AC-GT         |
| 1300             | $-65.7772$ | $-45.1091$ | <b>COR</b>  | 107   | $-66.2343$                 | $-45.1105$ | AC-GT         |
| 1400             | $-65.7771$ | $-45.0773$ | <b>COR</b>  | 108   | $-66.2267$                 | $-45.0983$ | AC-GT         |
| 1500             | $-65.7724$ | $-45.0769$ | <b>COR</b>  | 109   | $-66.2241$                 | $-45.1076$ | AC-GT         |
| 3900             | $-65.7551$ | $-45.1807$ | <b>COR</b>  | 110   | $-66.2151$                 | $-45.1181$ | AC-GT         |
| 4000             | $-65.7753$ | $-45.3062$ | <b>COR</b>  | 111   | $-66.2533$                 | $-45.1094$ | AC-GT         |
| 4100             | $-65.6428$ | $-45.3024$ | <b>COR</b>  | 112   | $-66.2279$                 | $-45.1399$ | AC-GT         |
| 4200             | $-65.5118$ | $-45.2981$ | <b>COR</b>  | 113   | $-66.2508$                 | $-45.1114$ | AC-GT         |
| 17               | $-65.7591$ | $-45.0511$ | <b>COR</b>  | 114   | $-66.2198$                 | $-45.1158$ | AC-GT         |
| 18               | $-65.8258$ | $-45.0814$ | <b>COR</b>  | 115   | $-66.2284$                 | $-45.1323$ | AC-GT         |
| 19               | $-65.8458$ | $-45.0851$ | <b>COR</b>  |       |                            |            |               |

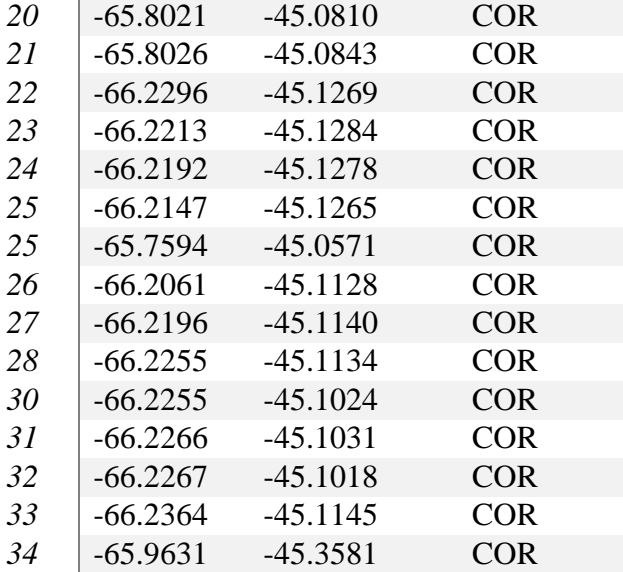

De un total de 78 sitios utilizados para la validación, siete de ellos correspondieron a fondos rocosos (todos ellos observados con la CD) y los restantes 71 a fondos blandos. Dentro de estos últimos, 34 correspondieron a fondos arenosos, 36 a fondos fangosos y uno a fondo de grava. En términos de confiabilidad en la clasificación y distribución espacial de los puntos, 15 provienen de clasificación visual de datos acústicos y su distribución se encontró acotada a dos zonas pequeñas frente a Punta Tafor y Pan de Azúcar. Los puntos utilizados para la validación provenientes de la cámara de deriva fueron 20 en total, de los cuales 16 se encontraron concentrados en la zona de Punta Tafor y los cuatro restantes estuvieron distribuidos a lo largo de la zona de estudio. Los 43 puntos de validación restantes provienen de análisis granulométricos y se distribuyen de forma homogénea en toda la zona de estudio.

Como paso final, y una vez completado el proceso de validación, los puntos sedimentarios utilizados fueron incluidos en la base de datos original para construir el mejor mapa de tipos de fondos basado en el conjunto de datos disponibles. Para ello se realizó el proceso de interpolación y rasterización inicial, y se generó nuevamente el mapa de tipo de fondos siguiendo todos los pasos descriptos más arriba, obteniendo así una tercera versión del mismo que se muestra en la Figura 3.7.B.

## Resultados

El mapa final de tipo de fondos, obtenido integrando todas las bases de datos utilizadas (Figura 3.7.B), muestra una predominancia de fondos de tipo sedimentario o de sustratos blandos, los que se concentran en zonas de bahías y en las zonas más alejas de

la costa y más profundas del área de estudio. El sustrato rocoso, en términos generales, se observó a lo largo de toda el área, concentrado en zonas costeras y siguiendo la geomorfología de la línea de costa e islas. Además, se registraron pequeños parches de roca sobre las zonas de fango y arena. Por otro lado, el agrupamiento de pequeños puntos de piedra podría estar delimitando zonas de rocas más grandes que no están siendo captadas por el tipo de procesamiento e interpolación.

Utilizando todos los puntos de validación (N=78) para evaluar la concordancia de las clasificaciones únicamente considerando dos tipos de fondo (roca y no roca), se obtuvo un 94% de acuerdo con un  $\kappa$ = 0,473 mostrando un acuerdo moderado según lo propuesto por Landis y Koch (1977). Utilizando únicamente los 42 puntos de validación provenientes de análisis granulométricos (sin considerar las clasificaciones obtenidas con acústica y CD), la validación más detallada para las tres categorías de fondos sedimentarios (fango, arena, grava) resultó en un 70% de acuerdo con un κ=0,425 mostrando también un acuerdo moderado. La proporción de puntos clasificados erróneamente fue similar para ambos set de datos de validación, con un 30% para datos provenientes de campañas del INIDEP y un 29% para datos provenientes de la campaña del Coriolis II.

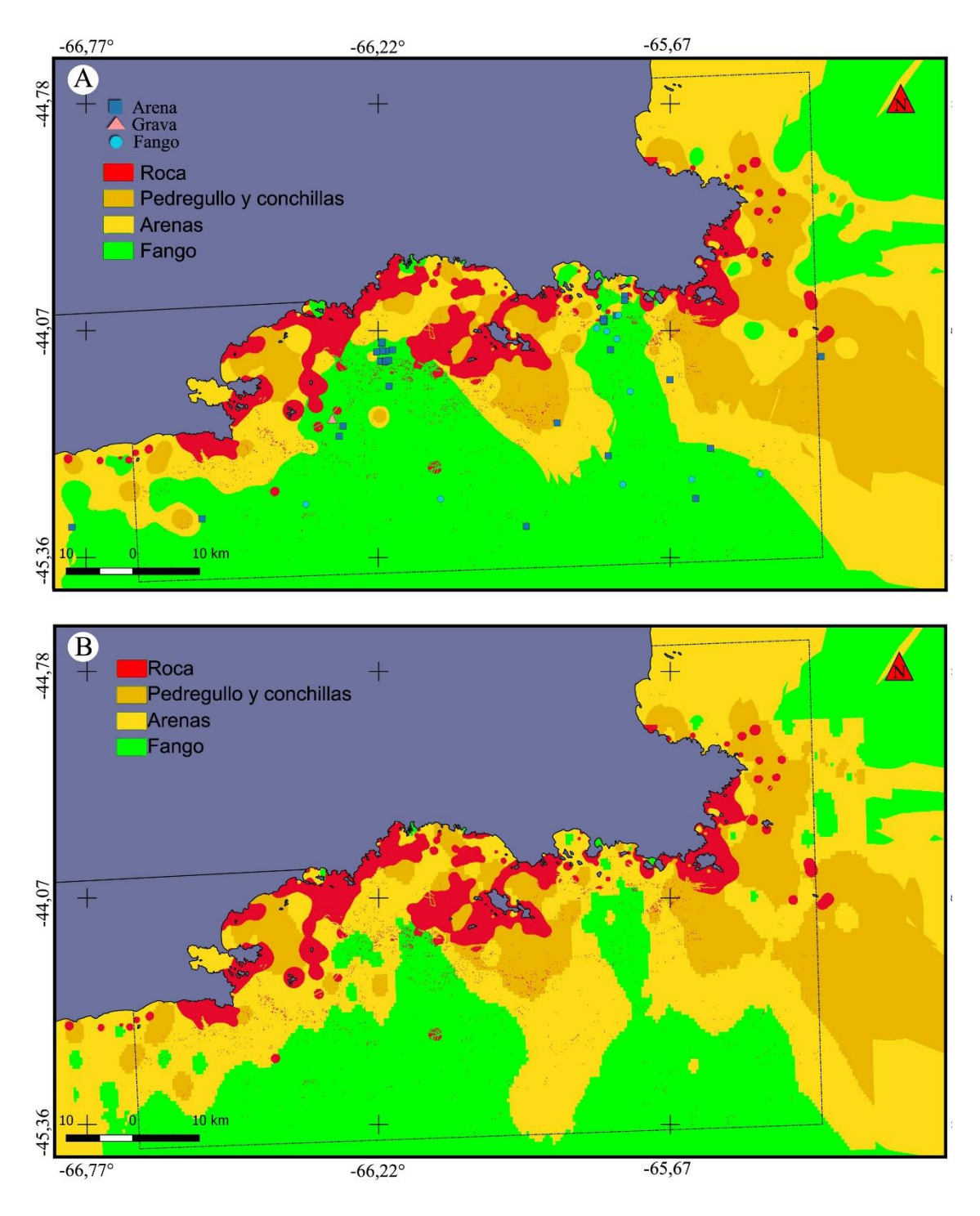

Figura 4.7. Mapa final (A) antes y después (B) de la incorporación en la base de datos los puntos de validación. En el mapa A se detalla la muestra la ubicación de los puntos de validación sedimentológicos, con cuadrados azules la arena, triángulos rosa la grava y con círculos celestes el fango.

# Discusión

En este estudio, la información proveniente de cartas náuticas, imágenes satelitales y del conocimiento empírico de capitanes de pesca en la zona de estudio, demostró ser útil para la generación de cartografía de fondo atendiendo a la presencia o ausencia de fondos rocosos. Se obtuvo así un 94% de éxito, con un coeficiente κ de Cohen de 0,473 usando todos los puntos de validación disponibles (cámaras de deriva, datos acústicos y sedimentología) y clasificando la zona de estudio como roca y no roca. El desacople entre la medida de éxito y el coeficiente κ de Cohen obtenido se explica por un fuerte desbalance en la matriz de validación, donde se cuenta con 74 puntos correspondientes a fondos sedimentarios y sólo cuatro correspondientes a roca. Al incorporar en la validación los diferentes tipos de fondos sedimentarios (fango, arena, grava) y eliminando las clasificaciones visuales, el éxito de la clasificación disminuyó al 70% y el coeficiente κ se mantuvo más estable en un valor de 0,425.

Para poder evaluar estos resultados debe tenerse en cuenta en primer lugar que el mapa obtenido es el resultado de un proceso de interpolación que conlleva necesariamente una generalización y un suavizado, por lo que se obtiene un resultado visualmente agradable y de presencia realista cuando observamos toda el área de estudio, pero que puede no tener un buen nivel de concordancia cuando se utilizan puntos de validación que hacen referencia al tipo de fondo en una localización muy concreta (cuando la resolución del mapa es de $100 \times 100$  m<sup>2</sup>). En la clasificación binaria en roca y no roca, el valor del coeficiente κ puede estar siendo afectado porque casi la mitad de los puntos de validación sedimentológicos se concentran en dos zonas relativamente pequeñas (Robredo y Pan de Azúcar). En este sentido, cabría esperar que cualquier esfuerzo intensivo de puntos de validación en una zona pequeña interpolada a partir de pocos datos, generará un nivel de concordancia bajo.

La decisión de trabajar con datos cuantitativos, a pesar de que obligó a la adjudicación de un valor numérico a cada categoría de fondo, fue tomada para poder construir una cartografía suavizada, con estructuras que fuesen reconocidas como realistas. Los polígonos de Voronoi y la triangulación de Delaunay, las herramientas habituales de interpolación de datos cualitativos, al asignar a unas coordenadas valores correspondientes a un punto de muestreo más cercano, reflejan más la distribución de los puntos de muestreo que de los valores, por lo que generan productos poco realistas de la distribución de tipo de fondos (Kulka *et al*. 2003).

La representación espacial del conocimiento ecológico, ya sea de parte de capitanes de pesca, como en este caso, o de parte de otros actores, sin duda ayuda en la identificación espacial de los hábitats en un lugar determinado (Roberts *et al*. 2003a). Además, en casos donde el producto buscado es de interés tanto para la comunidad científica como para los ciudadanos involucrados, se establece una situación de beneficio

mutuo. En este sentido, recientemente se ha hecho un llamado a desarrollar metodologías rápidas y de bajo costo para mejorar el conocimiento de los ecosistemas en todo el mundo (Meyer *et al*. 2015; Lefcheck *et al*. 2016). El potencial que representa el mapeo de los hábitats submarinos como el aquí presentado es de relevancia dado que propone una metodología que integra toda la información disponible, tanto científica como empírica, permitiendo avanzar en el mapeo de hábitats en áreas extensas, de poca accesibilidad o donde no existen recursos económicos que permitan movilizar grandes buques o equipamiento para la obtención de muestras. El uso de bases de datos ya disponibles, el acceso a conocimiento empírico y el uso de sistemas remotos reducen costos, agilizan el proceso y empoderan a los participantes (Aswani y Lauer 2006). Además, la reducción de costos hace que este sea método para el mapeo factible de ser utilizado por cualquier grupo de investigación.

La información espacial sobre los ecosistemas marinos de cualquier región representa un insumo básico en la selección de sitios para el establecimiento de futuras áreas de protección marina o bien como insumo de base para la implementación de planes de acción o manejo (Wright y Heyman 2008). Para el Mar Argentino, en particular, se ha postulado que existe una brecha entre la información disponible y los datos necesarios para poder emprender acciones específicas de gestión (Foro de conservación del mar Patagónico 2008). En los últimos años, y a partir del reconocimiento de los múltiples servicios que el Golfo San Jorge brinda a la economía nacional, se han impulsado algunas iniciativas destinadas a mejorar la caracterización oceanográfica del golfo y para comprender el funcionamiento de su ecosistema marino. La campaña del buque de investigación Coriolis II en 2014 permitió avances significativos en la caracterización de los ambientes bentónicos y en el conocimiento de la meiofauna del golfo. Por otro lado, la integración de datos del INIDEP y del Coriolis II permitió además de su caracterización, el análisis de la diversidad funcional y creó un primer modelo de distribución espacial del bentos (Kaminski 2017).

En este trabajo, más allá de obtener como producto un mapa detallado de los tipos de fondos presentes en el norte del Golfo San Jorge, que de por sí ya presenta múltiples aplicaciones per se, se propone un enfoque que contribuye al desarrollo de herramientas de investigación que pueden allanar el camino a trabajos simples y eficientes para la cartografía de hábitats marinos. Finalmente, vale remarcar que la gran parte del mapeo logrado en esta tesis se debió principalmente a la información empírica aportada por los usuarios del sistema, lo que remarca la importancia de concebir metodologías que
incorporen esas fuentes de información en sus procesos más allá de las consideradas "científicas" o clásicas.

## Capítulo IV

# Comparación entre comunidades bentónicas en un área cerrada y otra abierta a la pesca de arrastre: experimento en el Parque Interjurisdiccional Marino Costero Patagonia Austral, Chubut.

## Introducción

La fauna que habita los fondos es crítica para el buen funcionamiento de los ecosistemas marinos, ya que ayuda a oxigenar el fondo del mar, consume el material orgánico que desciende por la columna de agua, proporciona estructura al hábitat y es fuente de alimentos para otros organismos (Tagliapietra y Sigovini 2010). Tal es así que la calidad del bentos es a menudo utilizada como bio-indicadora del estado de conservación general de los ecosistemas marinos (Rosenberg *et al.* 2004). Estos ambientes bentónicos y sus habitantes están sujetos a una amplia gama de perturbaciones por actividades humanas (Hiddink y Hinz 2011), algunas de las cuales, dependiendo de su intensidad, pueden impactar seriamente los servicios que estos sistemas brindan (Thrush y Dayton 2002). Dentro de ellas, la pesca de arrastre de fondo es la actividad de perturbación física más extendida sobre los fondos de los océanos y plataformas continentales de todo el mundo (Jackson 2001; Kaiser *et al*. 2002). El impacto físico directo del arrastre de los portones y redes de pesca sobre el fondo altera su complejidad, enterrando, matando y eliminando parte de la biota (Watling y Norse 1998). Existe además un impacto secundario, debido a la incorporación de grandes cantidades de materia orgánica al fondo marino producto del descarte de las especies no objetivo, siendo éste particularmente importante en las pesquerías de langostinos y camarones, que emplean mallas de tamaño pequeño (Andrew y Pepperell 1992). Por otro lado, el arrastre tiene un efecto diferencial sobre la fauna bentónica, siendo más afectadas las especies sésiles más longevas y de crecimiento lento (Kaiser *et al*. 2006; Hiddink *et al*. 2018). Esto puede producir efectos crónicos en las funciones de los ecosistemas, incluida la reducción de la producción del bentos (Jennings *et al*. 2001), y en la composición de las comunidades, disminuyendo la biodiversidad y eliminando especies (objetivo y no objetivo), y alterando u homogeneizando los hábitats (Dayton *et al*. 1995; Watling y Norse 1998; Jennings y Kaiser 1998; Burridge *et al*. 2006; Tillin *et al*. 2006; Hinz *et al*. 2009).

El número de trabajos sobre los efectos ecológicos de la pesca de arrastre ha crecido enormemente durante las últimas décadas, lo que refleja un amplio interés y esfuerzo de investigación abocado a estos problemas (Collie *et al*. 2000; Kaiser *et al*. 2006; Hiddink *et al*. 2017). Muchos de estos trabajos documentan estudios experimentales o comparativos orientados a cuantificar la reducción en la abundancia y biomasa de especies por la pesca de arrastre frente a situaciones contrastadas provocadas experimentalmente o a gradientes espaciales en la intensidad de pesca (Burridge *et al*. 2003; Kaiser *et al*. 2006). Los resultados muestran cómo este impacto puede llevar a una reestructuración de las comunidades a largo plazo (Hiddink *et al*. 2007; Hinz *et al*. 2009). Mientras que la gravedad y el alcance de los impactos de arrastre han sido motivo de controversias (Hilborn 2007), las pesquerías expanden sus fronteras hacia hábitats cada vez más profundos (Morato y Pauli 2004; Buhl-Mortensen *et al.* 2005; Althaus *et al*. 2009; Clark 2009; Clark *et al*. 2016).

Las áreas marinas protegidas o reservas y las clausuras espaciales pesqueras son dos de las herramientas de gestión más utilizadas para proteger especies y hábitats de las perturbaciones humanas (Rice 2005). Aunque las vedas y las reservas suelen no ser establecidas específicamente para la protección y conservación del bentos, la eliminación del disturbio producido por el arrastre de fondo puede igualmente proporcionar beneficios indirectos sobre el bentos (Pitcher *et al.* 2007).

Por otra parte, las áreas cerradas a la pesca ofrecen oportunidades de investigación al generar situaciones de contraste propicias para el abordaje experimental. La comparación entre la diversidad y abundancia de la fauna bentónica entre las áreas impactadas por la pesca y las zonas libres permite abordar la evaluación del impacto de la pesca a una escala adecuada, particularmente cuando se trata de zonas ambientalmente homogéneas o similares. Dado que las zonas contrastadas (con y sin pesca) tienen una mayor escala espacial que las parcelas sometidas experimentalmente al arrastre, se evitan así los efectos de borde asociados al uso de estas últimas. El pequeño tamaño de las parcelas experimentales puede llevar a sobre-estimar la tasa de recuperación de la fauna más móvil debido a la inmigración desde áreas circundantes con mayores abundancias (Hiddink *et al*. 2017).

En este capítulo se presenta una descripción y comparación de la densidad de macrofauna epibentónica (invertebrados mayores a 2 cm) en un área arrastrada (definida como área de exposición) y otra libre de arrastre (definida como zona con protección) en la costa norte del Golfo San Jorge, en una zona conocida como Robredo. Esta área fue cerrada a la pesca de arrastre en 2006, como medida de gestión para la protección de los reclutas de langostino, y posteriormente anexada al Parque Interjurisdiccional Marino Costero Patagonia Austral en su creación en el año 2007. Los posibles efectos de la perturbación por pesca de arrastre sobre las comunidades de macrofauna epibentónica se estudiaron estimando la densidad de distintas especies y grupos funcionales dentro y fuera de la zona de veda mediante el uso de video-transectas.

El uso de técnicas de video como método de muestreo posee una serie de ventajas sobre los métodos tradicionales destructivos. Permite obtener información sobre la distribución y densidad de las especies y sus interrelaciones (Mallet y Pelletier 2014; Mérillet *et al*. 2018a), y colectar otros datos no biológicos como el tipo de sedimento superficial, la topografía de pequeña escala, la presencia de marcas de arrastre y de rocas (Smith *et al.* 2007; Tran 2013). Entre las principales limitaciones del video como método de observación, se encuentra el límite de resolución de los equipos utilizados y el hecho de que sólo permiten identificar macrofauna epibentónica no criptica. Los organismos infaunales o bien crípticos no son generalmente identificables en los videos ya que suelen encontrar refugios en estructuras bióticas o abióticas del fondo o bien permanecer semienterrados. En este estudio, por lo tanto, sólo se incluyó la evaluación de la macrofauna epibentónica observable en el video.

Se emplearon modelos lineales generalizados para evaluar los efectos del arrastre y otras variables sobre los patrones encontrados de riqueza de especies y abundancia de distintas agrupaciones realizadas según las siguientes hipótesis:

- 1) La pesca de arrastre disminuye la abundancia de invertebrados bentónicos en general y particularmente la de especies de baja movilidad y formadoras de habitas.
- 2) La pesca de arrastre favorece especies móviles y oportunistas y de ciclo de vida corto como pueden considerarse a *Munida gregaria* y otros crustáceos del área de estudio.

## Materiales y métodos

*Sitio de estudio, diseño experimental y toma de datos*

El estudio de campo se llevó a cabo en el límite de la zona de veda de Robredo, cercana a Punta Tafor (45.05°S, 66.27°O) en el norte del Golfo San Jorge, Chubut (Figura 4.1A), cerrada a la pesca de arrastre desde el año 2006.

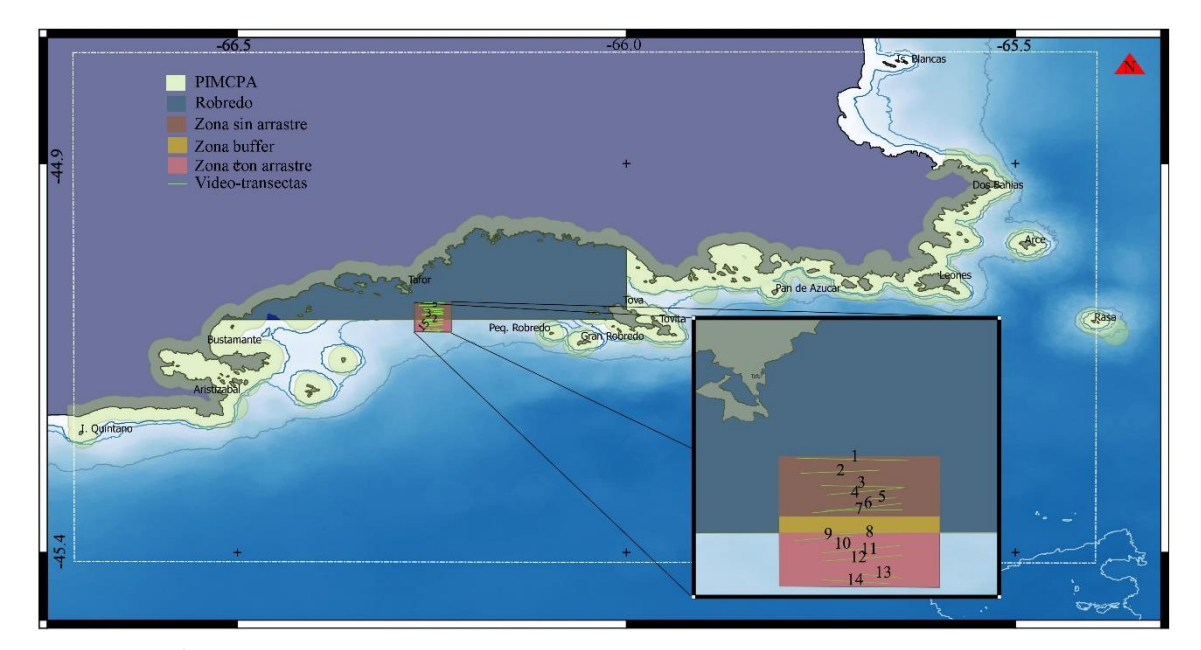

Figura 4.1. Área de estudio en el norte del Golfo San Jorge. En verde claro y a lo largo de la costa se muestra la extensión del Parque Interjurisdiccional Marino Costero Patagonia Austral, en azul la zona de Robredo cerrada a la pesca. El detalle muestra el área experimental donde se hicieron 15 video-transectas, siete en la zona sin arrastre (color marrón), y ocho en la zona con arrastre (color rosa), separadas por una zona buffer (color naranja).

Se delimitó un área rectangular de 10 km<sup>2</sup> (5 km  $\times$  2 km), de forma tal que la misma cubriera una zona libre de pesca de arrastre y otra expuesta a la pesca de arrastre. En el límite entre estas dos zonas se dejó una zona buffer dentro del área de veda, donde no se tomaron datos para evitar efectos de borde y posibles arrastres sobre el límite en la zona cerrada (Figura 4.1 A). El área seleccionada presenta un relieve bajo con una pendiente suave, aumentando la profundidad al alejarse de la costa (rango total de 30 m a 45 m de profundidad).

Entre marzo de 2016 y agosto de 2017 se realizaron un total de 14 video-transectas de entre 0,3 km y 1,2 km de largo, siete de las cuales se ubicaron en la zona libre de arrastre (entre 0,4 km y 1,2 km) y las ocho restantes en la zona expuesta al arrastre (entre 0,3 km y 1,1 km). Las video-transectas se realizaron remolcando la cámara de deriva (CD) PEPE descripta en el Capítulo II. Esta CD arrastra sobre el fondo dos cables de acero paralelos ("bigotes") separados entre sí por 50 cm, los que se utilizan como escala en la imagen. La CD fue remolcada por una embarcación semirrígida pequeña (5 m de eslora) a una velocidad no mayor a los 3 nudos; las video-transectas se realizaron en sentido esteoeste y oeste-este. El despliegue de la CD requirió de tres operadores, quienes realizaron

todo el trabajo de campo (conducción de la embarcación, ascenso y descenso de la CD, toma de datos y monitoreo remoto de la CD mediante un monitor en superficie). Además, en el campo se registró directamente el tipo de fondo (siguiendo la nomenclatura de Hidrografía Naval Argentina HNA) a partir de la observación directa del video remoto, y la profundidad por medio de una ecosonda marca *Lowrance*, modelo HDS7 montada en la embarcación. El recorrido de la embarcación (considerado el mismo para la CD) se registró mediante GPS (Garmin, modelo *EtrexLegend*), así como también la posición inicial y final de cada una de las video-transectas, comienzo y fin de un tipo de fondo determinado y cualquier otro evento relevante. La ubicación de la parcela experimental y los límites de la misma fueron marcados virtualmente en un plotter digital montado en la embarcación para facilitar el trabajo en el campo. Se relevó en total 6653 m<sup>2</sup> dentro de la zona no arrastrada y 5583 m<sup>2</sup> fuera de la zona de veda.

#### *Procesamiento y análisis de datos*

Las pistas de video obtenidas se reprodujeron utilizando el programa de edición de video *Sony Vegas pro 10* (SV, ver detalles del proceso en el Apéndice 2.I). Este programa permite al operador guardar el tiempo de ocurrencia de cada una de las observaciones mediante el uso de teclas rápidas, reducir o aumentar la velocidad de reproducción y extraer capturas de pantalla del video. Cada aparición de un animal en el video fue registrada mediante el uso de teclas rápidas, marcando su posición sobre la línea de tiempo del video. Los tiempos de aparición se guardaron en un archivo, que luego se utilizó para extraer de manera automática las imágenes tal como se describe en el Capítulo II (ver. Apéndice 2.II). Estas imágenes se utilizaron luego para realizar los conteos e identificar las especies presentes.

Se identificaron y contaron todos los invertebrados >2 cm con la mayor resolución taxonómica posible. Para el análisis de datos, cada transecta fue subdividida en segmentos de 100 m de longitud, a los que se les asignaron las variables ambientales tomadas en el campo (profundidad, tipo de fondo). La variable "tipo de fondo" registrada en el campo fue validada durante el análisis de los videos.

El conteo de invertebrados se realizó dentro del área delimitada por el ancho de los bigotes (50 cm) a fin de estandarizar el área de muestreo de las transectas y segmentos. Este procedimiento permite a la vez calcular la densidad al considerar el largo de la transecta, información obtenida a partir del GPS. En base a los datos colectados para cada segmento se estimó la abundancia (como el número total de individuos) de cada especie o grupo taxonómico, la diversidad y la riqueza de especies. Se utilizaron los índices de riqueza de especies S, igual al número de taxones encontrados, y el índice de diversidad H´ de "Shannon-Wiener" (Krebs 1989) y de dominancia de Simpson *D*, de acuerdo a:

$$
H' = -\sum_{i=1}^{S} p_i \mathrm{Log}_2(p_i)
$$

$$
D=1-\sum_{i=1}^S p_i^2
$$

donde  $p_i$  = proporción del número total de individuos en la muestra perteneciente a la *i*ésima especie.

Para realizar los análisis, los invertebrados registrados fueron agrupados en cuatro grupos de interés, basados en la dominancia observada de *Munida gregaria* y en la hipótesis de que la pesca de arrastre disminuye la abundancia de invertebrados bentónicos en general y particularmente la de especies de baja movilidad y formadoras de hábitas. Los grupos definidos fueron: (1) Formadores de hábitat, donde se incluyeron a las especies tubícolas y a los conjuntos de papas de mar que aportan complejidad al fondo dando sustrato y refugio a otros animales; (2) *Munida gregaria*, especie que predominó en todas las transectas, dentro y fuera del área de veda; (3) crustáceos excluyendo a *Munida gregaria,* para evitar que el alto número de langostillas registradas opacara el posible efecto del arrastre sobre las restantes especies de crustáceos y, finalmente, el grupo (4) integrado por invertebrados sésiles y de baja movilidad (Tabla 4.1).

Para evaluar el efecto del arrastre sobre estos grupos, se utilizaron modelos lineales generalizados de efectos mixtos suponiendo una distribución binomial negativa para la variable de respuesta, que fue el número de invertebrados de cada grupo por segmento. Se utilizó la función *glmer.nb* de la librería *'nlme4'* (Bates *et al*. 2015) implementada en el programa R (R Development Core Team 2015). Para la evaluación del índice de riqueza se asumió una distribución normal y los modelos se ajustaron utilizando la función *lmer*. La variable de respuesta se modeló como una función de tres variables: la existencia de arrastre (con dos niveles: Si y No), la profundidad, como variable continua, y la identidad de la transecta (N=14) como efecto aleatorio. El tipo de fondo no fue incluido como una variable explicatoria en los modelos ajustados debido a la alta dominancia de fango y al bajo porcentaje de segmentos identificados con otros tipos de sedimentos (ver Resultados). La intensidad de arrastre fue también incluida como una variable continua utilizando el valor de SAR promedio para el periodo 2013-2015

estimado según se detalla en el Capítulo I. Para esto, se obtuvo la posición media de cada uno de los segmentos de las video-transectas y estas posiciones se utilizaron para crear una capa *Shape* de puntos, con la cual se extrajo el valor de SAR promedio de la celda en la que se ubicaba cada segmento de video (ver detalle en Figura 4.2).

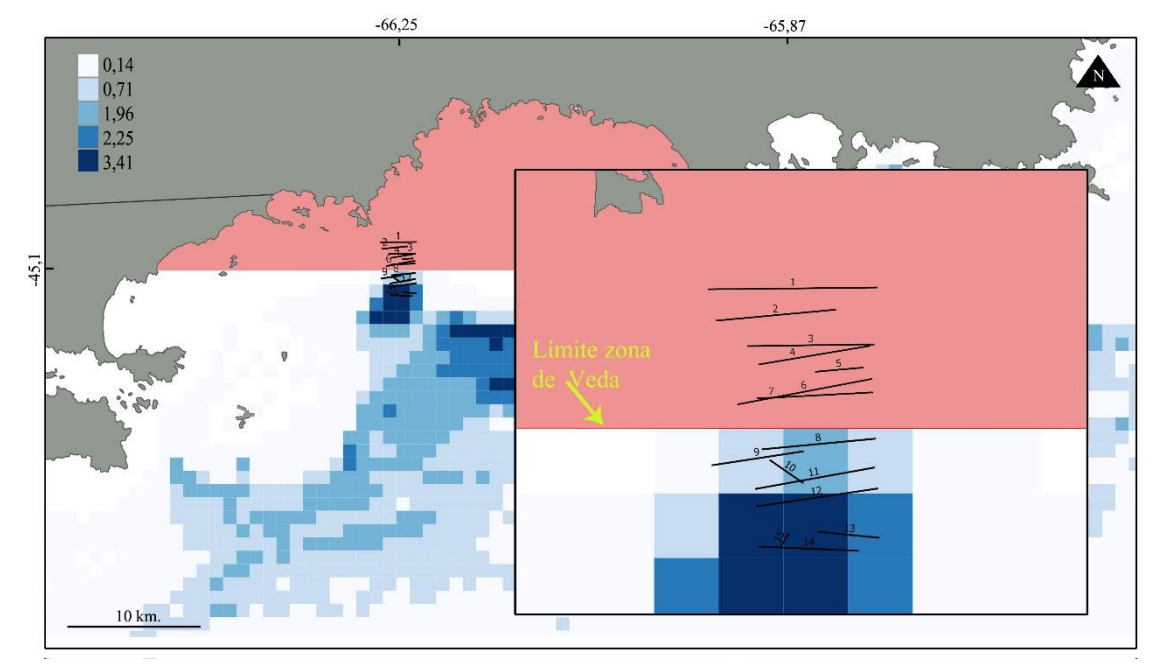

Figura 4.2. Transectas superpuestas al raster de intensidad de arrastre obtenido en el Capítulo I. En color rosa la zona de veda de Robredo, en negro y con sus respectivos números las video-transectas realizadas.

La inclusión de la variable ID.transecta como efecto aleatorio fue inicialmente evaluada comparando modelos de efectos mixtos y modelos de efectos fijos utilizando para esta comparación el modelo más completo. La selección de los modelos ajustados se realizó usando el criterio de información de Akaike (AIC) (Burnham y Anderson 2002).

## Resultados

Los valores de SAR promedio para el periodo evaluado (2013-2015) muestran que la zona seleccionada sería adecuada para el experimento, ya que la misma presentó un marcado cambio del esfuerzo de pesca a uno y otro lado de la zona de veda de Robredo (Figuras 4.2 y 4.3). Dentro de la parcela experimental, la intensidad de pesca fue variable y aumentó con la profundidad, con valores de SAR de entre 0,149 y 3,96. Datos facilitados por capitanes de pesca (ver detalles en el Capítulo III) evidencian que en el pasado existió arrastre en la zona actualmente vedada, si bien no permiten evaluar la

intensidad del mismo dada la naturaleza de los datos y la irregularidad en su registro. En la Figura 4.3 se muestra como ilustración un detalle de lances de arrastre realizados por buques tangoneros en el año 2004 dentro de la actual zona de veda.

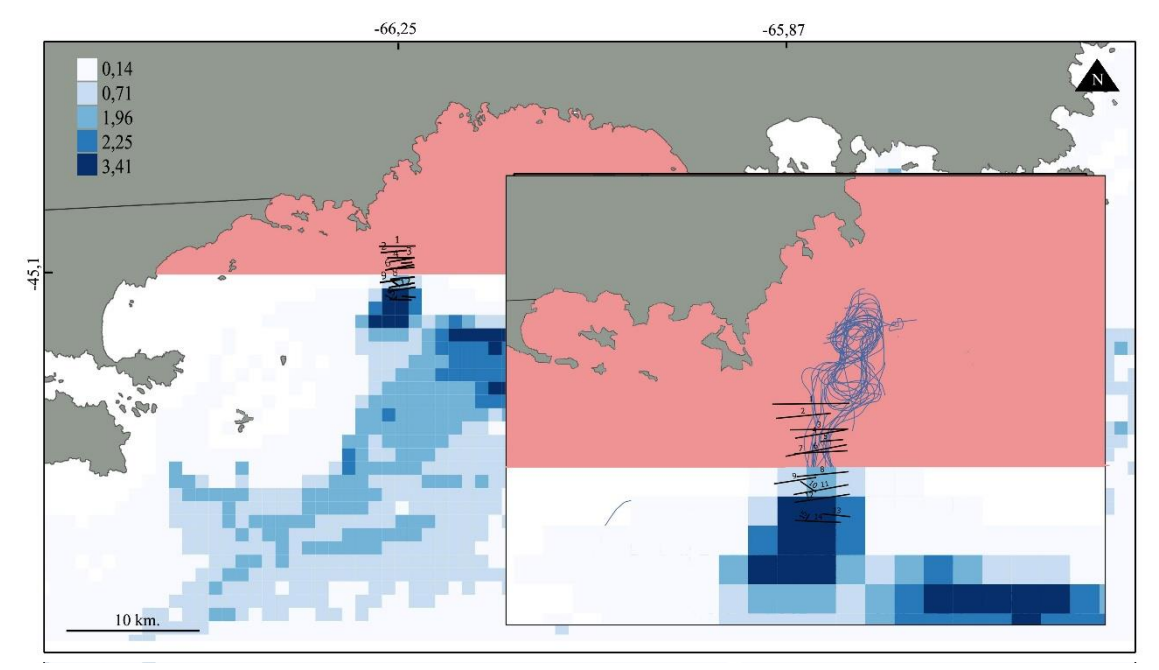

Figura 4.3 Transectas superpuestas al raster de intensidad de arrastre, y lances de pesca de arrastre provenientes de bases de datos personales de capitanes de pesca (líneas azules) registrados antes del cierre dentro de la actual zona de veda (color rosa).

Otra ventaja desde el punto de vista experimental fue la homogeneidad del sustrato. El 92,2% del área relevada correspondió a fondos de fango, con algunas zonas de roca (5,6%) concentradas a lo largo del sector sur del rectángulo de trabajo y con pequeños parches dispersos de fondo mixto (1,03%) y arena (1,03%). Los conteos correspondientes a las zonas rocosas no fueron incluidos en los análisis, ya que estos fondos nos son aptos para la pesca de arrastre y por lo tanto no ofrecerían el contraste experimental buscado.

Dentro de los 12.100 m<sup>2</sup> totales observados en los videos se contabilizaron 9765 invertebrados mayores a 2 cm. El 76,5% de los mismos correspondió a la langostilla *Munida gregaria*, el 7% a *Reinilla sp.*, el 6,6% a *Molgula sp*, el 5% a *Pleoticus muellieri* y el restante 4,9% a otros taxa. Considerando los grupos seleccionados para el análisis (excluyendo los conteos en roca), luego de la langostilla (7.251 conteos), el grupo más abundante fue el de los invertebrados de baja movilidad con 1.259 individuos (17,36%), seguido por los crustáceos sin *Munida gregaria* con 647 individuos (8,9 %) y finalmente por los formadores de hábitat con 478 individuos (6,59 %) (Ver Tabla 4.1).

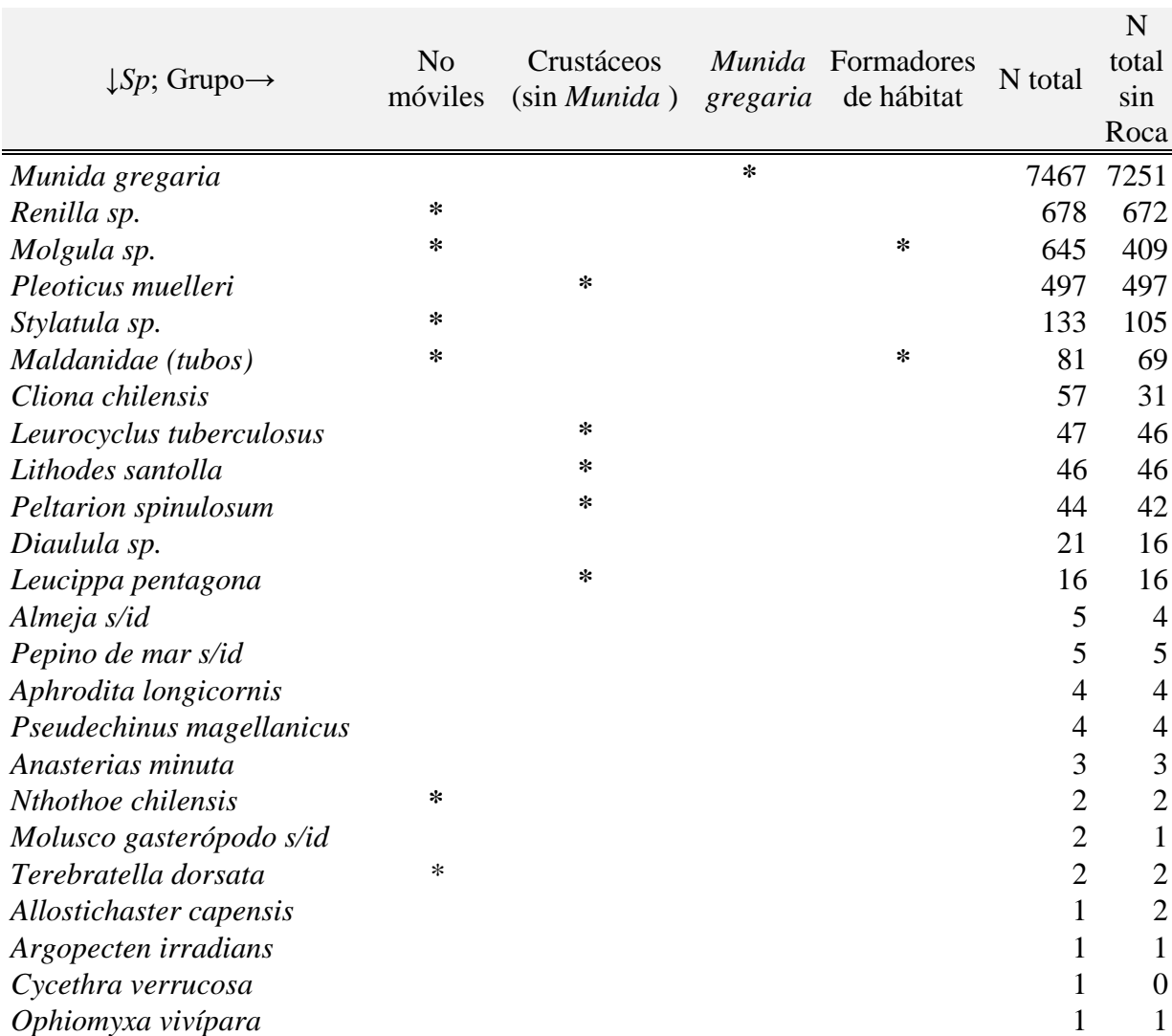

Tabla 4.4. Invertebrados identificados durante el experimento. Se detallan los grupos construidos para los análisis con cada uno de sus integrantes marcados con un (\*) y se informa el número total de cada uno de ellos considerando a los fondos de roca y sin ellos.

La riqueza de especies varió entre 8 y 11 y entre 5 y 13 en zonas sin arrastre y con arrastre, respectivamente. Los resultados obtenidos de riqueza no mostraron diferencias significativas entre la dos zonas evaluadas (*t*=1,09, *p*=0,307). La diversidad de especies tampoco mostró diferencias entre zonas (*t*=-1,33, *p*=0,217). Por otro lado, el índice de dominancia de Simpson fue levemente mayor en la zona arrastrada (0,61) respecto a la zona no arrastrada (0,58).

Un análisis exploratorio de los datos de densidad no mostró cambios marcados en ninguno de los grupos evaluados con respecto a la existencia de arrastre (Figura 4.4).

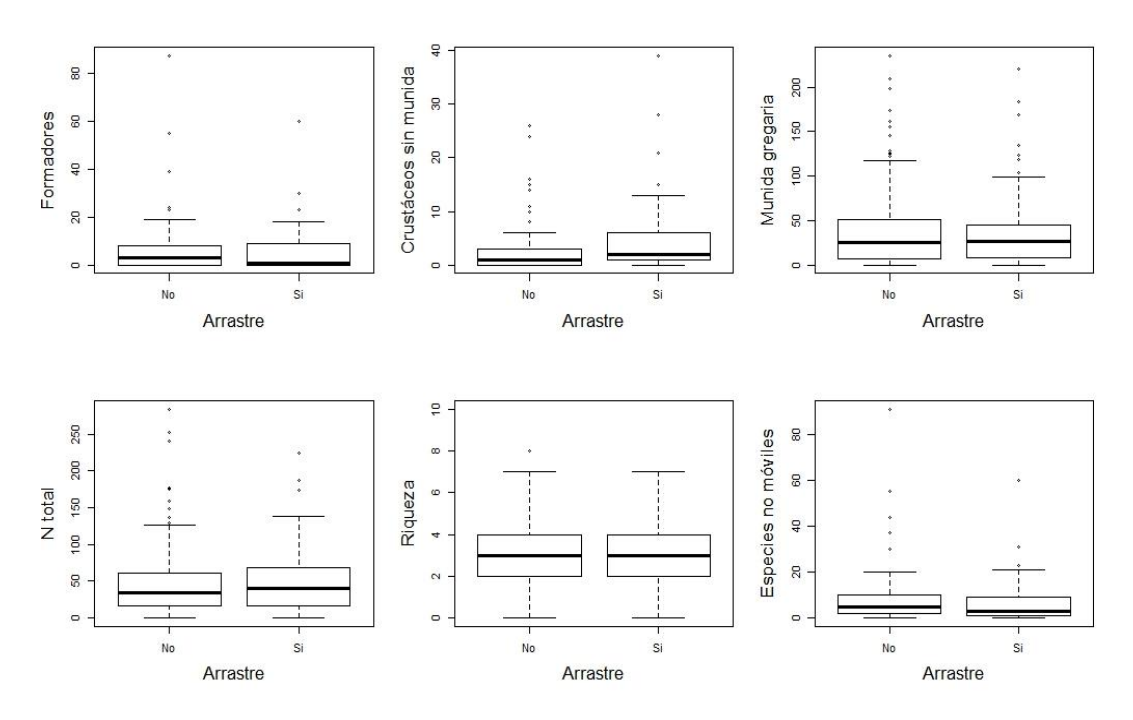

Figura 4.4. Boxplot de la distribución de los conteos por segmento para cada uno de los grupos utilizados contra el Arrastre.

De igual forma, en la exploración del número de invertebrados por grupo en relación con la profundidad, no se observaron patrones marcados, excepto por una leve disminución en el número de invertebrados para los grupos Formadores, Munida y Especies-no-móviles en el último rango de profundidades (Figura 4.5). Esta tendencia no fue confirmada mediante los modelos ajustados, los que no mostraron una tendencia significativa con la profundidad. Por otro lado, se observó una tendencia al aumento en el número de Crustáceos-sin-Munida para este mismo rango de profundidades (Figura 4.5).

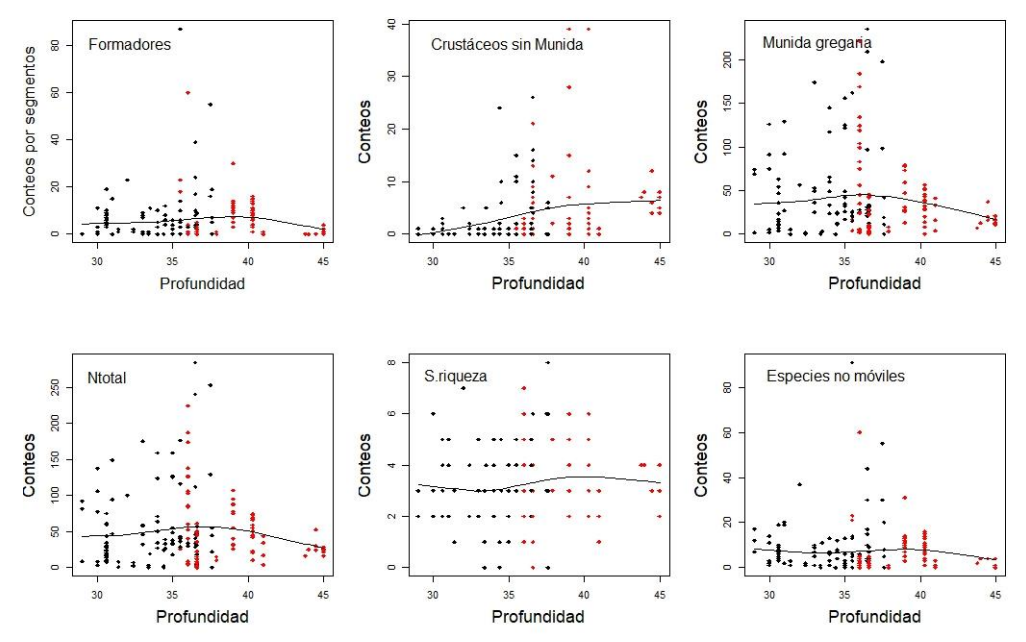

Figura 4.5. Abundancia de cada grupo evaluado y riqueza específica en función de la profundidad. En círculos rojos la zona arrastrada y en negro la no arrastrada.

Los boxplot para la densidad de invertebrados de cada grupo mostraron una gran variabilidad entre transectas, sin observarse contrastes claros entre transectas ubicadas en las zonas expuestas o no al arrastre (Figura 4.6). Solo se observó un aumento en el número de Crustáceos-sin-Munida con la profundidad (transecta 14 es la más profunda), aunque en la zona libre de arrastre (transectas 1 a 7) algunas transectas también registraron un número elevado de invertebrados, en particular las transectas 4 y 7. La transecta 7 es una de las más cortas del experimento y con los conteos más dispares dentro de la misma (ej., los conteos de *Munida gregaria* variaron entre 25 y 235 individuos por segmento y los de *Molgula sp* entre 7 y75 individuos por segmento).

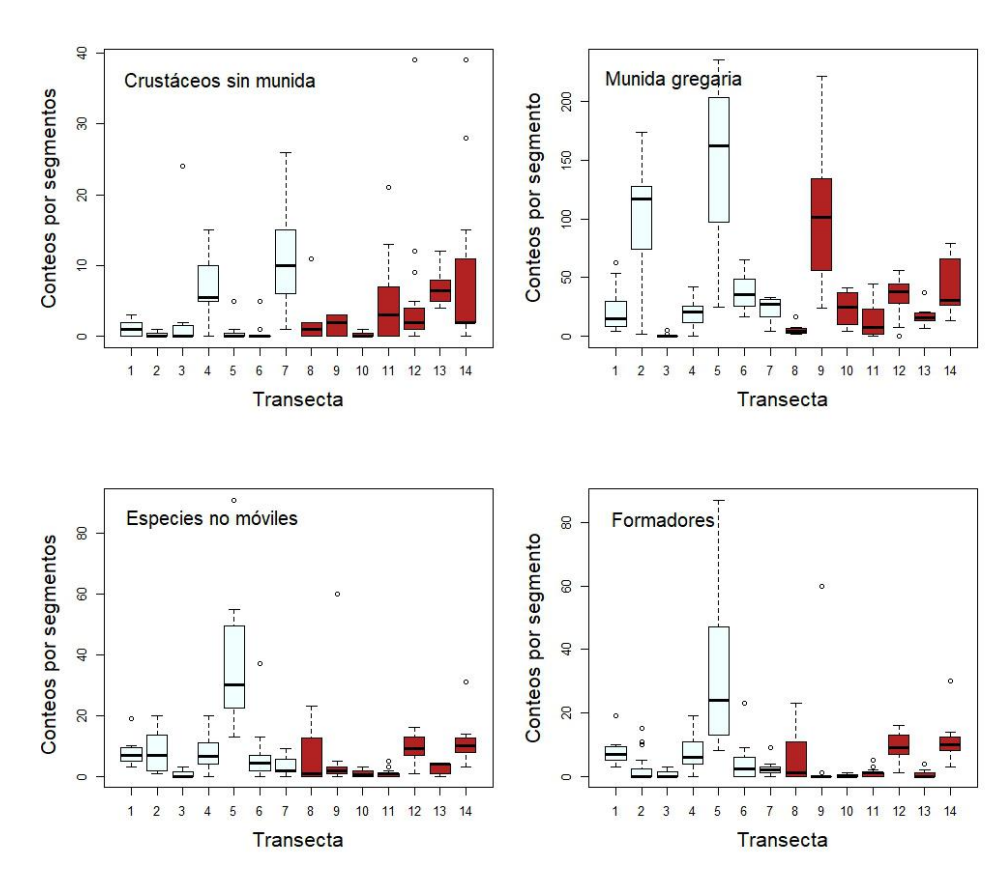

Figura 4.6. Boxplot para cuatro grupos funcionales en orden por transectas. En color rojo se indican las transectas dentro de la zona con arrastre.

Consistentemente con la alta variabilidad observada entre transectas, las comparaciones de los modelos de abundancia de invertebrados de los grupos definidos entre modelos de efectos mixtos y modelos que no incluían efectos aleatorios indicaron que los modelos mixtos (con "ID Transecta") presentaban un mejor ajuste. Por lo tanto, el resto de los modelos se ajustó usando la función *glmer*.*nb.*

El único grupo para el que se encontró un efecto significativo (p=0.00379) del arrastre fue Crustáceos-sin-Munida, cuando la variable seleccionada fue el arrastre como variable continua (SAR promedio), Tabla 4.2.

Tabla 4. 5. Resumen del modelo ajustado para el grupo Crustáceos-sin-Munida.

| Efectos                                                                  |           | Error               |         |                       |  |  |
|--------------------------------------------------------------------------|-----------|---------------------|---------|-----------------------|--|--|
| fijos                                                                    | Estimador | estándar            | valor Z | $Pr (>\vert Z \vert)$ |  |  |
| Intercepto                                                               | 0,3395    | 0,3174              |         | 1,070 0,28482         |  |  |
| <b>SAR</b>                                                               |           |                     |         |                       |  |  |
| promedio $0,4438$                                                        |           | 0,1533              |         | 2,895 0,00379**       |  |  |
| Códigos de significancia: 0 '***' 0.001 '**' 0.01 '*' 0.05 '.' 0.1 ' ' 1 |           |                     |         |                       |  |  |
|                                                                          |           |                     |         |                       |  |  |
| Efectos aleatorios                                                       |           |                     |         |                       |  |  |
| $C$ mpo                                                                  |           | Dographica octóndor |         |                       |  |  |

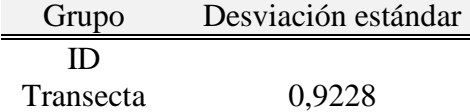

El modelo ajustado indica que para un valor máximo de SAR promedio de 3,6 corresponde un aumento de cinco veces y media en el número de Crustáceos-sin-munida en la zona impactada por la pesca de arrastre.

### Discusión

Los resultados de este experimento no dan cuenta de un efecto de la pesca de arrastre sobre las comunidades bentónicas de invertebrados, tal como podría esperarse en base a la información existente para otros sistemas estudiados. Estos resultados contradicen la hipótesis planteada sobre los efectos negativos de la pesca de arrastre sobre la abundancia de invertebrados bentónicos en general y particularmente sobre las especies de baja movilidad y formadoras de hábitats. Por otro lado, y en línea con la segunda hipótesis planteada que establece que la pesca de arrastre favorece especies móviles y oportunistas y de ciclo de vida corto, la comunidad de invertebrados descripta para el área de estudio está dominada por unas pocas especies oportunistas y móviles. Según Kaiser *et al*. (2002), las áreas fuertemente arrastradas tienden a seleccionar carroñeros y especies de corto tiempo generacional como en este caso, presentando además una baja abundancia de especies formadoras de hábitat.

Los invertebrados identificados en este capítulo coinciden con descripciones previas de las comunidades bentónicas del norte del Golfo San Jorge (Roux 1995; Roux y Pinero 2006; Kaminsky 2017). La comunidad está dominada por especies generalistas, principalmente móviles. Este tipo de comunidad tiene una mayor resiliencia frente a los disturbios (como la pesca de arrastre) que las comunidades dominadas por especies especialistas (Devictor *et al.* 2008, Kaiser *et al*. 2016), por lo que el impacto del arrastre podría estar atenuado. Además, la dominancia de especies móviles como *Munida* 

*gregaria* o el langostino pueden enmascarar el efecto del arrastre en una escala espacial como la que se usó en este trabajo, ya que áreas pequeñas disturbadas por la pesca de arrastre pueden ser rápidamente recolonizadas desde áreas cercanas por especies móviles en alta densidad o que compiten por el espacio, como es el caso de la *Munida gregaria* (Diez *et al*. 2016), haciendo uso de animales dañados o muertos y del descarte producido por la pesca.

La fuerte dominancia de *Munida gregaria* observada en este estudio, donde más de tres de cada cuatro organismos registrados fueron de langostilla, coincide con un marcado aumento poblacional reportado en los últimos años, tanto desde el ámbito científico (Varisco *et al*. 2015; Diez *et al*. 2016), como en la prensa local. Principalmente, el sector pesquero ha manifestado su preocupación dado que *Munida gregaria* interfiere con la actividad de pesca del langostino (De la Garza *et al*. 2011), por su elevada biomasa a lo largo de todo el Golfo San Jorge y otros sectores de la plataforma continental patagónica. Además, su amplia distribución batimétrica (desde pocos metros de profundidad hasta más de 100 m) y la ocupación de toda la columna de agua (desde la superficie hasta el fondo), como también su rol de especie predadora, detritívora y presa de organismos mayores la sitúan como una especie clave del ecosistema actual (Bellagia *et al*. 2017). Vale remarcar que si bien no se cuenta con datos suficientes, el carácter oportunista de la especie, la capacidad de aprovechar el descarte pesquero, y de alimentarse de organismos dañados por las redes de arrastre y su gran adaptación a distintos hábitats y ambientes, podrían llevar a postular que su crecimiento poblacional estaría favorecido por las pesquerías de arrastre. Se ha sugerido también que este aumento poblacional puede estar dado por una proliferación de uno de los dos morfotipos de Munida, correspondiente a la forma pelágica o morfotípo gregaria (Varisco, comunicación personal). Existen dos morfotipos diferentes, "gregaria" y "subrugosa". La diferenciación morfológica es acompañada de un cambio en la historia de la vida; mientras subrugosa se posa en el bentos y permanece allí, gregaria nada en la columna de agua durante sus etapas tempranas de vida y se desplaza más tarde al fondo, donde permanece en sus etapas adultas (Funes *et al*. 2018).

La ausencia del efecto esperado a uno y otro lado de las zonas evaluadas podría deberse a tres razones principales. En primer lugar, el tiempo transcurrido desde el establecimiento de la veda puede haber sido insuficiente para que las comunidades en la zona de veda se recuperen alcanzando su estado original (protegida desde 2006). Sin embargo, vale remarcar que, aunque los tiempos de recuperación varían entre tipos de fondo y taxones, según Collie *et al*. (2000), los tiempos de recuperación para fondos fangosos o de arena y fango, considerando a todos los taxa juntos, serian de entre 200 y 300 días. Por otro lado, existe la posibilidad de que la veda no sea completamente respetada y que la frecuencia mínima de registro del sistema de monitoreo satelital (una señal cada 60´) sea lo suficientemente baja como para permitir incursiones de pesca sobre el borde del área de veda o más allá, lo cual eliminaría el efecto de protección necesario para el contraste buscado en este experimento. Por último, resta constatar que los datos de intensidad de arrastre durante 2016 (no disponibles al momento de analizar estos resultados), continúan mostrando una alta intensidad de pesca en la zona expuesta, ya que, como se describió en el Capítulo I, la contribución del GSJ a los desembarcos totales de langostino ha mermado a partir del año 2010 y la actividad se ha trasladado en su gran mayoría a aguas de jurisdicción nacional, disminuyendo las descargas provenientes de operaciones dentro del Golfo San Jorge a 0,36% en 2016 (SSPyA 2017, De La Garza y Moriondo Danovaro 2017).

La baja complejidad y estructura del ambiente bentónico relevado, al igual que la baja densidad de especies formadoras de hábitat, reduce a un mínimo la posibilidad de subestimar especies cripticas que utilicen refugios bióticos o abióticos para resguardarse. En este sentido, si bien se han reportado importantes diferencias entre métodos de video remoto y rastras en la descripción de fauna bentónica (Williams *et al*. 2015), en este estudio posiblemente la descripción de la macrofauna epibentónica realizada sea representativa de la existente. Más allá de las limitaciones y ventajas de los métodos de video remoto para el monitoreo, discutidas en el Capítulo II, en este trabajo fue posible obtener datos de la distribución de organismos frágiles como por ejemplo *Stylatula sp*., lo cual en un muestreo tradicional de fondo por medio de redes de arrastre o rastras no hubiese sido posible (Auster *et al.* 2011).

En los  $12.100 \text{ m}^2$  de fondos examinados visualmente no fueron observadas marcas de arrastre en ninguna de las zonas exploradas. Posiblemente la dinámica oceanográfica del lugar expone a los fondos a fuertes corrientes de fondo y de marea generando una baja conservación de las marcas de arrastre en el tiempo. En sitios más profundos y ambientalmente más estables se han registrado marcas de arrastre que permanecen por décadas (Buhl-Mortensen *et al*. 2016). En estos casos, dichas marcas han sido utilizadas como indicadores alternativos de la intensidad de arrastre mediante el conteo de las mismas (Smith *et al.* 2007), aunque Mérillet *et al.* (2018b) encontraron que la persistencia de las marcas dependía del tipo de fondo, siendo menor en fondos fangosos por efecto de

la bioturbación. En este punto vale remarcar que durante la campaña a bordo del BO Corilis II en 2014, imágenes *backscatter* registradas con una ecosonda multihaz permitieron visualizar áreas con alta densidad de marcas de arrastre pero sólo en zonas por debajo de los 70 m de profundidad, el doble de la profundidad media de este estudio. Esta observación refuerza la idea de que la ausencia de marcas de arrastre está relacionada con la profundidad y/o la dinámica del lugar.

El aumento de la presión pesquera comúnmente se asocia a un cambio hacia comunidades dominadas por pocas especies (Kaiser y Spencer 1996) como parece ser el caso de este estudio. No obstante, se han propuesto distintas teorías sobre sus efectos generales como la teoría de homogeneización de comunidades (Hily *et al*. 1998) e incluso situaciones de niveles medio de disturbio donde la pesca incrementaría la diversidad de especies (Petraitis *et al*. 1989). Si bien los resultados de este experimento no son concluyentes en cuanto al efecto de la pesca de arrastre en la zona, la descripción lograda representa la primera descripción de alta resolución realizada mediante un método de observación no destructivo, aportando datos de una manera económica para el análisis de riesgos. Dado que actualmente se cuenta con más información sobre los ensambles bentónicos de la zona, gracias a los esfuerzos de muestreo producidos por el BO Puerto Deseado en el marco de la iniciativa Pampa Azul, futuros trabajos sobre el efecto del arrastre sobre el bentos deberían enfocarse en áreas donde la comunidad bentónica incluya organismos formadores de hábitat.

## Capítulo V

## Integración de Resultados y Discusión

Las evaluaciones del riesgo ambiental por efecto de la pesca de arrastre necesitan información de base sobre los tipos de fondos impactados y las comunidades que allí habitan (Pitcher *et al*. 2017). La escasez de datos adecuados sobre la distribución de los hábitats y comunidades bentónicas es un factor limitante para el desarrollo de este tipo de análisis (Pitcher *et al*. 2015 a, b). A esto se suma una percepción de que es inadecuado modelar de manera generalizada el impacto y las tasas de recuperación de las comunidades siguiendo a los disturbios de la pesca, dado que éstas comprenden numerosas especies con características de historia de vida muy dispares, y que interactúan de forma dinámica entre sí. Sin embargo, algunos trabajos han tratado a las comunidades como agregados de respuesta predecible (Collie *et al*. 2000; Kaiser *et al*. 2006), llegando a estimar en base a meta-análisis de datos experimentales y comparativos las tasas promedio de recuperación de los distintos taxa o grupos de especies de distinta longevidad. Pitcher *et al*. (2017) propusieron una metodología sencilla para el análisis de riesgos que considera en conjunto los datos de distribución del esfuerzo pesquero, del hábitat impactado y la resiliencia esperada de las comunidades y organismos característicos de los distintos tipos de fondos.

En este capítulo se describe la distribución e intensidad de la pesca de arrastre por tipo de fondo, integrando los resultados obtenidos en los Capítulos I y III, para la zona norte del Golfo San Jorge (GSJ). Además, a fin de analizar la vulnerabilidad y los posibles impactos esperados para cada tipo de fondo y, por ende, para las comunidades asociadas a ellos, se realizaron análisis del "estado relativo del bentos" (RBS, del inglés "Relative Benthic Status") siguiendo la metodología propuesta por Pitcher *et al*. (2017), utilizando parámetros de tasas de impacto y recuperación para distintos grupos taxonómicos y hábitats propuestos por Collie *et al*. (2000). Para la evaluación de los porcentajes de área de cada tipo de fondo impactados por arrastre, se unieron los dos principales productos de esta tesis: la capa con valores de SAR promedio y el mapa de tipos de fondo.

Intensidad de arrastre por tipo de fondo

La Tabla 5.1 resume los valores de intensidad de arrastre para cada tipo de fondo en el área de estudio en términos de SAR promedio, intervalo de tiempo medio entre eventos de pesca, número de celdas y superficie impactada, y porcentaje de cobertura y número de celdas de cada tipo de fondo para cada rango de SAR evaluado. La superficie o huella del arrastre resultó de sumar la fracción de superficie arrastrada en las celdas en las que se registró actividad de pesca, asumiendo una distribución uniforme del esfuerzo dentro de cada celda (Capítulo I). Mientras que la frecuencia media del disturbio en cada celda es equivalente al SAR, el intervalo de tiempo medio transcurrido entre eventos de arrastre (frecuencia de visita) está dado por la inversa del SAR.

Tabla 5.1. Distribución de tipos de fondo y esfuerzo pesquero. Resumen con porcentaje del área total impactada para cada tipo de fondo, superficie que ocupa cada fondo del total del área y su porcentaje. Área total cubierta por rangos de SAR promedio y discriminada por tipo de fondo.

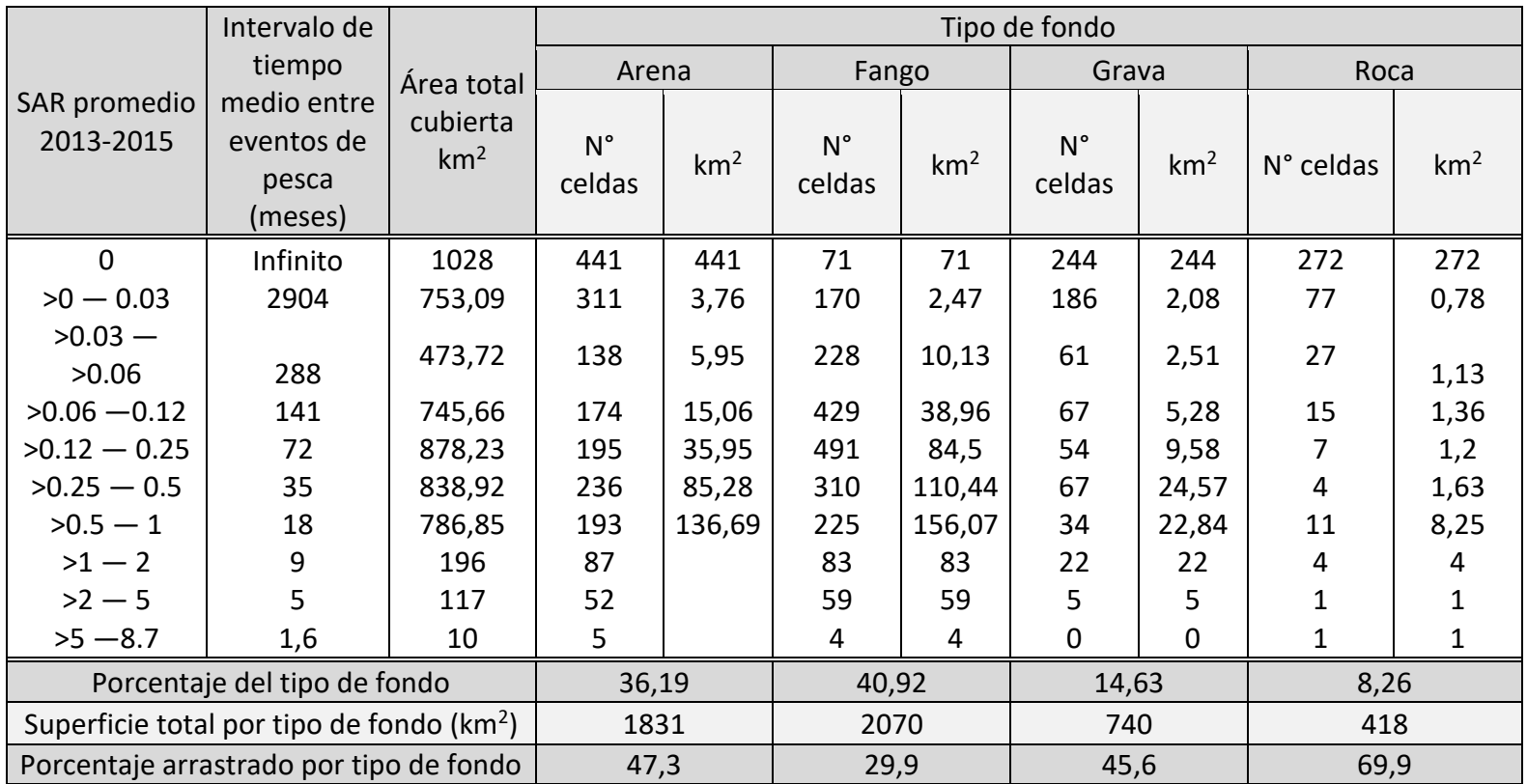

En términos generales, el esfuerzo de pesca se concentró casi exclusivamente sobre los fondos de fango y de arena, ambos indicados como tipos de fondos aptos para el arrastre durante las entrevistas realizadas a capitanes de pesca.

### *Fondos de fango*

El fondo de fango, constituido por sedimentos finos asociados a zonas de baja energía de corrientes y mareas, fue uno de los fondos más representados en el área de estudio (41% del área). Sobre el total de celdas de fango el 96% de las mismas tuvo algún nivel de actividad de arrastre. Las celdas de fango con intensidades de arrastre SAR > 2 se encontraron en las zonas de Pan de Azúcar y de Robredo (Figura 5.1). Estas áreas fueron relevadas mediante el uso de cámaras de deriva en sus sectores más costeros y en ambos sitios se observó una fuerte dominancia de fondos de fango.

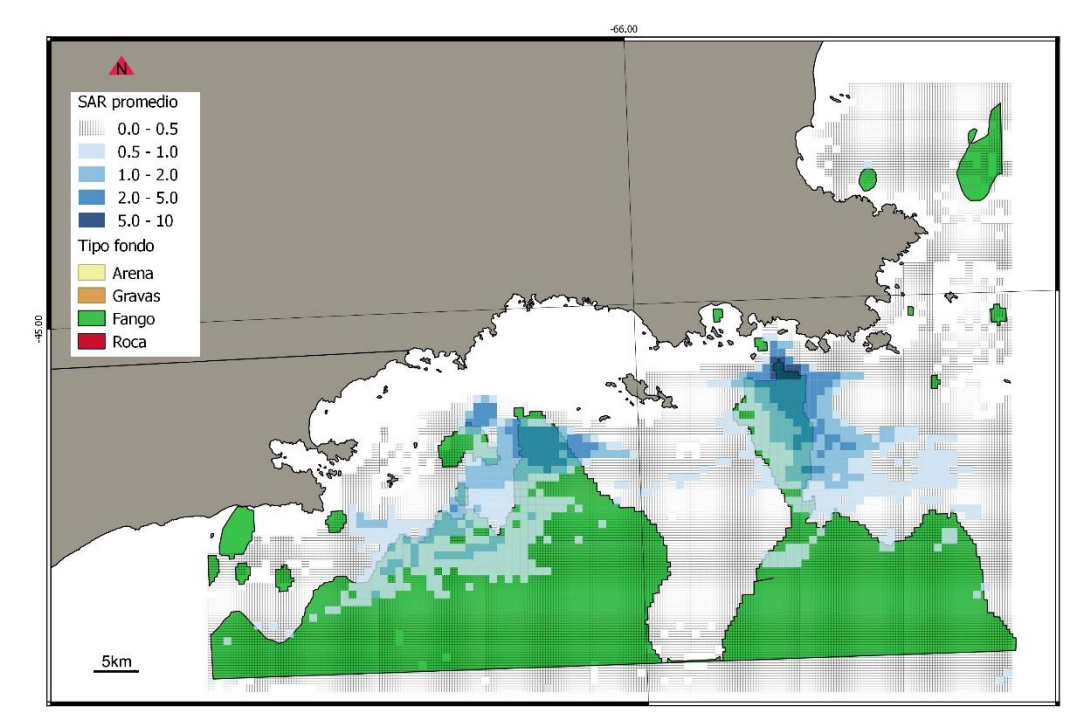

Figura 5.1. Distribución de fondos de fango y valores de SAR promedio para 2013-2015

Considerando los tiempos de recuperación luego de un evento de arrastre propuestos por Collie *at al*. (2000), de alrededor de 200 días para fondos de fango (todos los taxa agregados), se espera que las áreas de fango con valores de SAR promedio superiores a 2, con intervalos entre eventos de pesca de 180 días en promedio, presentarían niveles de abundancia menores a los esperados en una zona sin arrastre. La fracción del área total de fango que presentó valores de SAR  $\geq$ 2 fue de 3,04%, mientras que las zonas con mayor impacto de arrastre (con valores de  $SAR > 5$ ), donde las comunidades sufrirían una frecuencia de impacto medio mayor de 5 eventos de arrastre

por año, representaron un porcentaje muy bajo (0,19%) de total de los fondos de fango. Por otro lado, el 67% del área total de fango presentó valores de SAR < 0.25, los cuales considerando el tiempo de recuperación propuesto por Collie *et al*. (2000), nos indicarían un buen estado de general de las comunidades que allí habitan.

### *Fondos de Arena*

Los fondos de arena, constituidos por sedimentos de tamaños intermedios, se asocian a zonas de sedimentación de energía media de corrientes y mareas. El 75% del fondo de arena presentó algún nivel de impacto, mostrando el mayor porcentaje en valores de SAR de entre 0.25 y 1. Los tiempos medios de recuperación propuestos por Collie *et al*. (2000) para comunidades de arena son de alrededor de 100 días, por lo que es de esperar que las áreas de arena con valores de SAR mayores a ~3.3 (con una frecuencia media de disturbio de un evento de arrastre cada 100 días) estarían impactadas. Estos valores representaron el 3,1% del total de los fondos de arena. Por otro lado, el 96,9% del área total de arena presentó valores de SAR que, considerando estos tiempos de recuperación como referencia, permitirían concluir que estas comunidades estarían también en buen estado de conservación.

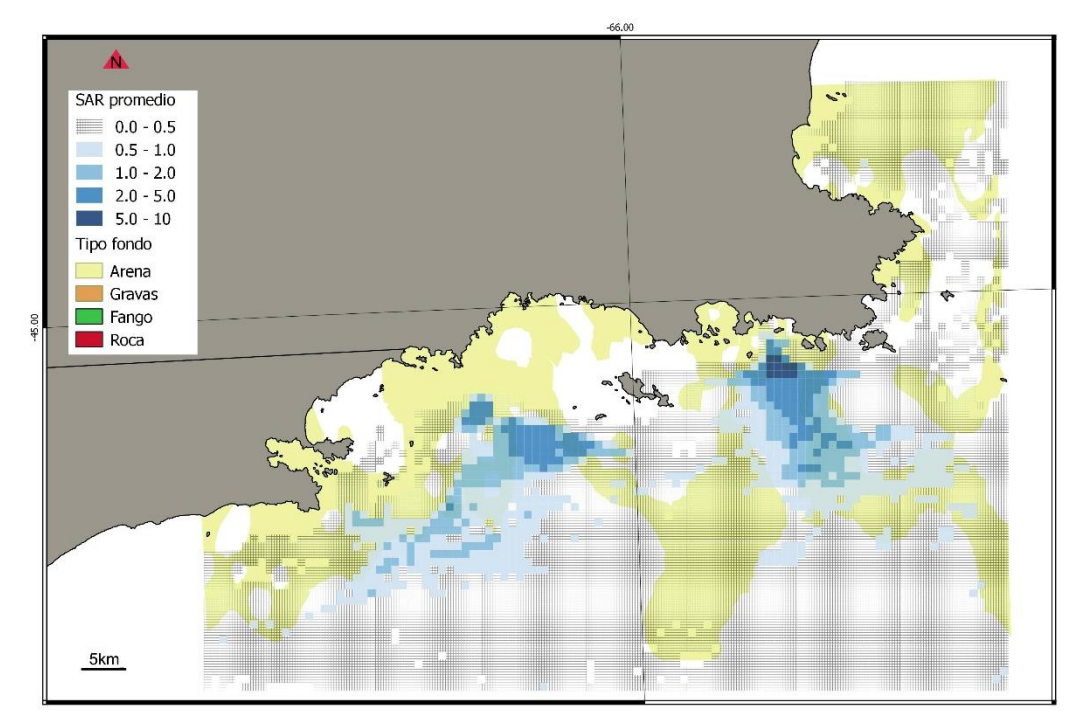

Figura 5.2. Distribución de fondos de arena y valores de SAR promedio para 2013-2015.

#### *Fondos de grava*

Los fondos de grava, constituidos por los sedimentos de mayor tamaño (en comparación con fango y arena) que en este estudio incluyeron a los cantos rodados y conchilla (restos calcáreos de moluscos), ocupan un 14% del área de estudio, según lo estimado en el Capítulo III, y están asociados a una franja costera de alta energía en el GSJ (Fernández *et al*. 2003). Sobre este tipo de fondo se concentró alrededor del 12% del esfuerzo pesquero analizado. Estos tipos de fondo han sido caracterizados por tener tiempos de recuperación post-impacto muchos mayores que el resto de los fondos evaluados, de alrededor de 500 días (Kaiser *et al*. 2006). En base a esto, se espera que áreas de grava con valores de SAR mayores a aproximadamente 0,7 se encontrarían impactadas en gran medida y que las comunidades presentes en estos sitios estarían en niveles de abundancia, densidad y diversidad inferiores a lo esperado para la zona no arrastrada. La fracción del área con fondo de grava impactada con valores de  $SAR > 0.7$ fue de un 6,7% mientras que el restante 93,3% presentó valores de SAR más bajos (< 0,7), que predecirían un buen estado de conservación general de estas comunidades (Figura 5.3).

Los elevados tiempos de recuperación estimados para estos tipos de hábitats están relacionados con la presencia de especies biogénicas, sésiles y de crecimiento lento. Este tipo de fondo duro permite el asentamiento de un elevado número de organismos bentónicos los que constituyen comunidades más diversas, con predominio de celenterados y poríferos, además de favorecer el asentamiento de otros organismos (Roux *et al.* 1995).

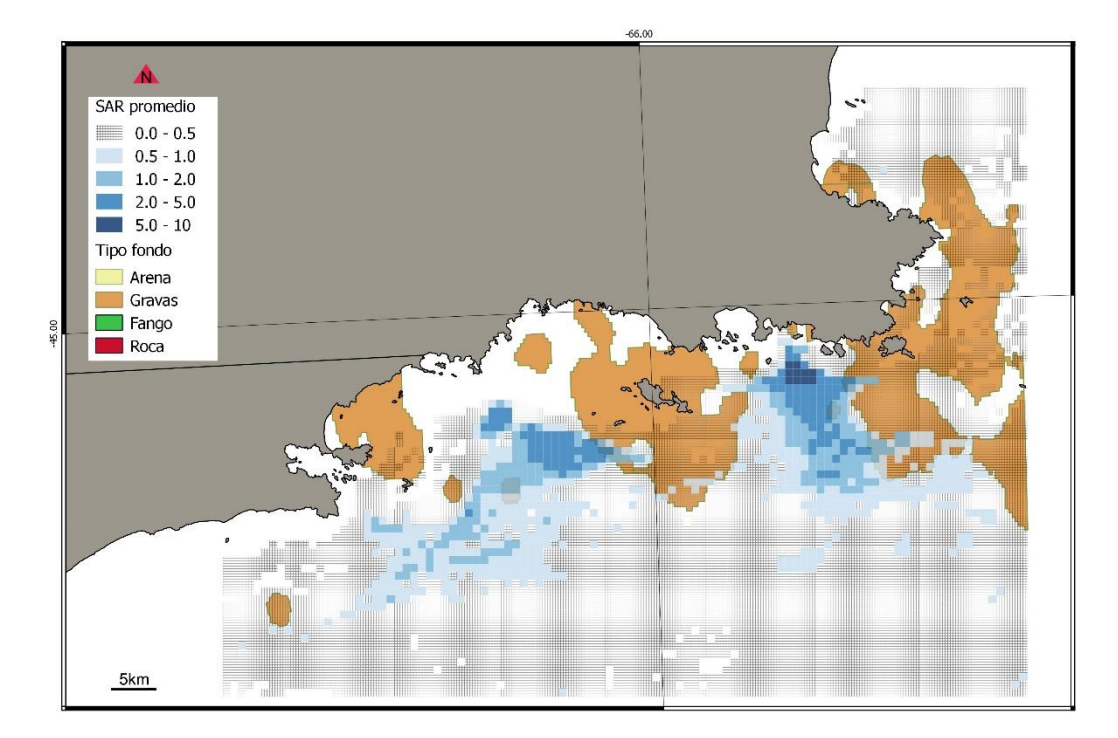

Figura 5.3. Distribución de fondos de gravas y valores de SAR promedio para 2013-2015

#### *Fondos de roca*

Los fondos de roca ocupan cerca del 8% del área de estudio. Los patrones de zonas submareales rocosas encontrados siguen en gran medida la geomorfología de la costa y de las islas, concentrándose alrededor del Cabo Dos Bahías, límite norte del GSJ. Sobre este tipo de fondo se registró alrededor del 2.8% del esfuerzo pesquero total analizado, para una disponibilidad del 8.2% de este tipo de fondo. Estos valores indican que los capitanes de pesca evitarían este tipo de fondo, de forma más exacerbada que en el caso de los fondos de grava, tal como fue reportado por los capitanes de pesca quienes señalaron la imposibilidad de arrastrar sobre fondos rocosos. Es importante tener en cuenta que la grilla usada para calcular la intensidad de arrastre en base a datos de VMS fue de 1 km<sup>2</sup>, y que cada celda puede contener más de un tipo de sustrato. Por este motivo, las celdas caracterizadas por fondos de tipo rocoso pueden presentar eventos de arrastre a pesar de no ser éstos aptos para esta actividad. Por otro lado, la extensión de los parches de roca estimada en el Capítulo III podría estar sobreestimada en algunos casos, extendiendo los límites de los mismos por dentro de zonas aptas para la pesca de arrastre.

Este tipo de hábitat es considerado uno de los de mayor importancia en términos de abundancia, riqueza y diversidad de especies bentónicas. En este sentido, los afloramientos rocosos dentro de las áreas de pesca, así como las zonas de roca descriptas

en zonas someras, pueden considerarse como áreas con un alto grado de conservación o bien como reservas naturales incluso en los núcleos altamente impactados (Figura 5.4).

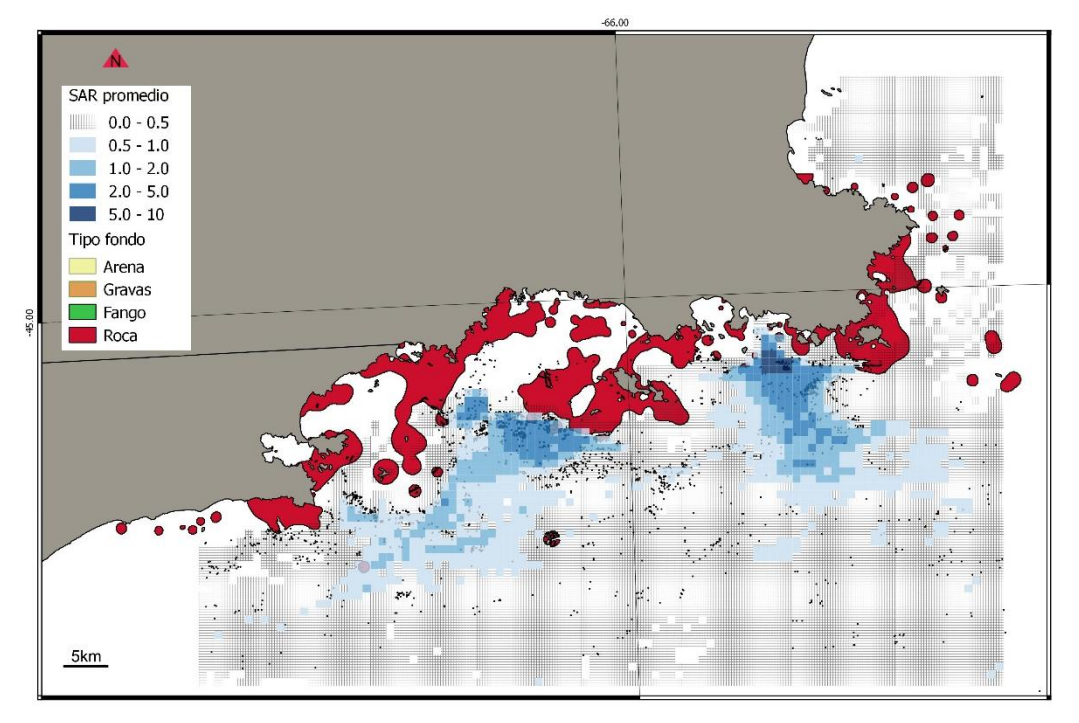

Figura 5.4. Distribución de fondos de roca y valores de SAR promedio para 2013-2015

## Estatus Relativo del Bentos

El Estatus Relativo del Bentos (RBS) fue estimado para cada celda de  $0,1 \text{ km}^2$  en función de la intensidad de arrastre expresada en unidades de SAR (calculado en el Capítulo I) usando la fórmula propuesta por Pitcher *et al*. (2017), según la cual

$$
RBS = 1 - \frac{D}{R}SAR
$$

Esta fórmula se basa en asumir una tasa constante de esfuerzo (valor de SAR) y un modelo logístico de recuperación de la abundancia post-disturbio, donde *D* es la fracción de la abundancia que muere en cada evento de arrastre y

$$
R = \frac{rD}{-\ln(1-D)}
$$

es función de la tasa instantánea de recuperación *r* de la función logística. El impacto de cada evento de arrastre (D) difiere dependiendo del tipo de fondo y del arte de pesca, mientras que las tasas de recuperación dependen del tipo de comunidad, la que a su vez difiere entre hábitats. Típicamente, los hábitats en ambientes más estables están dominados por animales más longevos y más sensibles a los disturbios, los que tienen tasas de recuperación más lentas, mientras que los hábitats expuestos a altos niveles de

disturbio natural (ej., sedimentos móviles) tienden a estar dominados por una biota menos susceptible, que se recupera más rápidamente (Jennings y Káiser 1998). La aplicación de la fórmula de Pitcher *et al*. (2017) requiere de relativamente pocos parámetros: el esfuerzo de arrastre, y el tipo de hábitat, el que a su vez determina las tasas de agotamiento (*D*) y las tasas de recuperación (*r*). Los parámetros de las tasas de agotamientos y recuperación para el tipo de red de arrastre de fondo y para los tipos de fondo (fango, arena y gravas) diferenciados en este trabajo fueron los estimados por Pitcher *et al*. (2017) en base al meta-análisis de Collie *et al*. (2000). Los valores de *D* y *R* para los tres tipos de fondos aptos para el arrastre en la zona de estudio (fango, arena y grava) se muestran en la Tabla 5.2.

Tabla 5.2. Parámetros utilizados para el cálculo del RBS, el arrastre de fondo o impacto (*i*) como log (tasa de respuesta); Tasa de mortalidad por evento de arrastre (*D*) y tasas de recuperación (R) para cada tipo de fondo (ej., en Pitcher *et al*. 2017).

| Parámetro            |      | Arena Fango | <b>Grava</b> |
|----------------------|------|-------------|--------------|
| ו ו                  | 0.37 | 0.27        | 0,48         |
|                      | 12.5 | 5.5         | 2.2          |
| días de recuperación | 100  | 200         | 500          |

Para el cálculo del RBS se utilizó el mapa de tipos de fondo generado en el Capítulo III, usando una grilla de 1  $km^2$  de resolución y el mapa de distribución de SARs calculado en el Capítulo I. Como resultado se obtuvo un mapa del RBS (Figura 5.5) para la zona norte del GSJ, el que resulta del grado de exposición al disturbio y de la diferente sensibilidad de los distintos tipos de hábitats sedimentarios impactados.

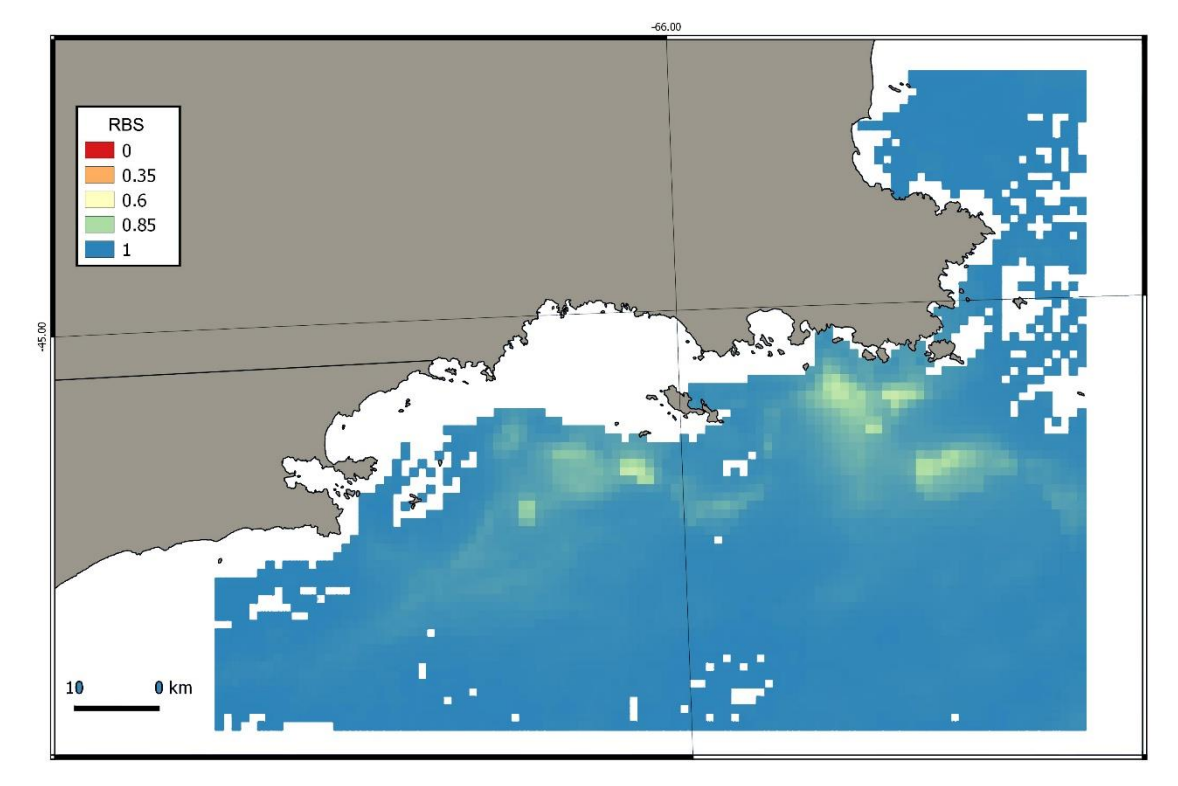

Figura 5.5. Mapa del estatus relativo del bentos (RBS) del fondo para el norte del Golfo San Jorge mostrando los diferentes niveles de sensibilidad por tipo de hábitat.

El RBS de cada tipo de hábitat como función del esfuerzo de arrastre mostró que los fondos de grava se verían más afectado para todos los niveles de esfuerzo, reflejando tasas de agotamiento más altas y tasas de recuperación más lentas (Tabla 5.2 y Figura 5.6). Para el fondo de grava se encontró un mínimo de RBS de 0,58 con un SAR máximo para ese valor de 1,91. Los fondos de arena estuvieron relativamente más expuestos al esfuerzo, pero estos son menos sensibles (Figura 5.6); el RBS mínimo encontrado en este tipo de fondo fue de 0,88 y el 99,9% tenía un RBS mayor a 0,90. El fango presento valores mínimos de RBS de 0,56, con el 92,4% con valores de RBS >0,90. La distribución espacial del RBS (Figura 5.5) coincide en gran medida con las zonas de mayor esfuerzo de arrastre, aunque se observan diferencias entre áreas por la distinta sensibilidad entre los sedimentos. Por ejemplo, los valores bajos de RBS (0,58) fueron registrados sobre fondos de grava en áreas sometidas a un esfuerzo moderado (SAR promedio ~1,9), mientras que hábitats adyacentes con fondo de arena y expuestos a niveles similares de esfuerzo (SAR ~ 2) presentaron valores más elevados de RBS (0,93).

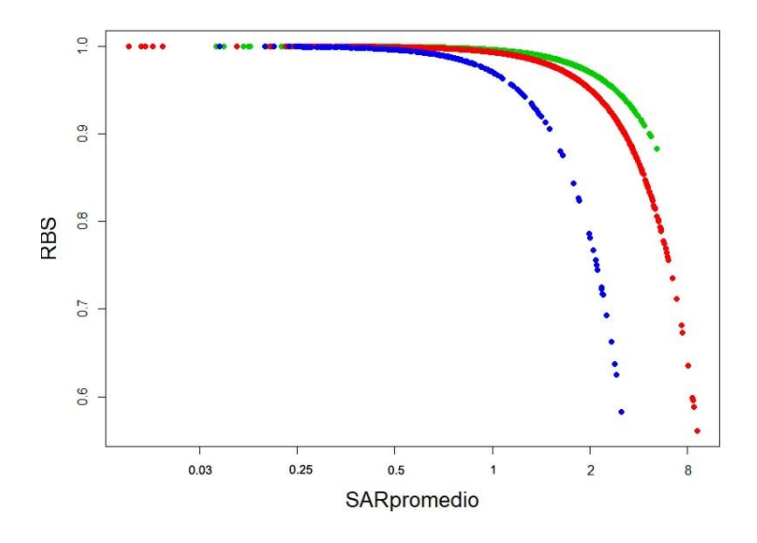

Figura 5.6. Estatus relativo del bentos (RBS) predicho en función del SAR para cada uno de los tipos de fondo: grava (azul), fango (rojo) y arena (verde).

#### **Conclusiones**

Este trabajo presenta una primera aproximación a los niveles de intensidad de esfuerzo y frecuencia de disturbio de alta resolución espacial por parte de las flotas de buques arrastreros en una zona importante de la plataforma argentina en términos de productividad y de recursos en general. Los patrones de agregación del esfuerzo pesquero encontrados, sumados a la escala espacial utilizada  $(0,1 \text{ km}^2)$  para el análisis, aportaron una base realista para evaluar la magnitud del impacto. Los resultados muestran una alta variación espacial en los impactos esperados de la pesca de arrastre sobre las comunidades bentónicas, con la existencia de zonas que podrían considerarse como reservas naturales (áreas rocosas), por un lado, y pequeñas zonas severamente impactadas por otro. Ambos extremos representan pequeñas áreas del total de la zona evaluada. Vale remarcar que las zonas menos impactadas, de fondos duros (gravas y roca), coinciden con las zonas de mayor biodiversidad. Por el contrario, las zonas hacia donde se dirigió y concentró el esfuerzo de arrastre son fondos de fango y de arena, de menor biodiversidad y de mayor resiliencia en la zona (Roux 1995; Roux y Pinero 2006; Kaminsky 2017).

Los resultados obtenidos mediante la observación directa de los fondos en el área de Robredo y la ausencia de diferencias en las densidades de invertebrados epibentónicos observadas a ambos lados de la veda, abre dos líneas de hipótesis alternativas para futuros trabajos: (1) la existencia de arrastre en la zona por décadas pudo producir efectos crónicos profundos sobre las comunidades, resultando en comunidades degradadas y dominadas por crustáceos, oportunistas, carroñeros, móviles e invertebrados con ciclos

de vida corto, en línea con lo descripto por Kaiser y Spencer (1994) y por Kaiser *et al*. (2002) o (2) que las densidades de macrofauna epibentónica sean las esperables en el área de estudio en condiciones normales y que el desplazamiento de la flota hacia aguas nacionales durante el 2016 haya permitido la recuperación de las mismas. Para resolver este tipo de interrogantes será necesario evaluar la dinámica de la flota y la respuesta comunitaria en una escala de tiempo mayor.

La metodología usada en este estudio para el análisis de riesgos, si bien es una aproximación sobre-simplificada al problema, permite integrar de manera sencilla indicadores relativamente fáciles de obtener, aún en ausencia de resultados experimentales locales. La disponibilidad de datos experimentales locales, por otra parte, permitiría ajustar los tiempos de recuperación de las comunidades locales, permitiendo eliminar posibles desfasajes de los resultados obtenidos al incorporar parámetros basados en estudios de otras regiones y taxa. De todas maneras, la información más limitante en nuestro caso para la obtención de mapas de vulnerabilidad al impacto de la pesca es la disponibilidad de cartografías de alta resolución de los tipos de fondo. Esta limitación fue parcialmente subsanada en este estudio mediante la integración de diversas fuentes de información, incluida la aportada por los capitanes de pesca.

Se espera que en el futuro las cartografías de tipos de fondo para la plataforma argentina se mejoren gradualmente a medida que las bases de datos se completen con nuevos datos colectados con tecnologías avanzadas (ej., acústica) y con el uso más generalizado de equipos de video submarino como el propuesto. Esto permitirá una evaluación más ajustada del impacto de la pesca de arrastre, tanto en el área de estudio, como en la plataforma argentina. Este tipo de evaluaciones de riesgo e impacto está siendo crecientemente requerido en los procesos de certificación de sustentabilidad ecológica de las pesquerías (ej., criterios usados por el Marine Stewardship Council, [www.msc.org\)](http://www.msc.org/). Por otro lado, a nivel global, el Enfoque Ecosistémico para la Pesca (Garcia *et al*., 2003) ha ganado amplio apoyo, y los gobiernos han adquirido compromisos de reportar el progreso hacia los objetivos de sustentabilidad pesquera y de biodiversidad (Rice, 2005). Ambos factores ponen en valor el desarrollo de protocolos de monitoreo de bajo costo y de metodologías de análisis de riesgo sencillas, aplicables con un requerimiento mínimo de información, tales como las empleadas en este estudio.

# Bibliografía

Alemany, D., Acha, E. M. y Iribarne, O. O. (2016). Distribution and intensity of bottom trawl fisheries in the patagonian shelf large marine ecosystem and its relationship with marine fronts. Fisheries Oceanography, 25: 183–192.

Althaus, F., Williams, A., Schlacher, T. A., Kloser, R. J., Green, M. A.,

Amoroso, R. O., Parma, A. M., Pitcher, C. R., Connaughey, R. A. y Jennings, S. (2018b) Comment on "Tracking the global footprint of fisheries". Science, 361 (6404), eaat6713. Amoroso, R.O., Pitcher, C.R., Rijnsdorp, A.D., Connaughey, R.A., Parma, A.M., Suuronen, P., Eigaard, O.R., Bastardie, F., Hintzen, N.T. Althaus, S. y 47 autores más. (2018a). Bottom trawl‐fishing footprints on the world's continental shelves. Proceedings of the National Academy of Sciences (en prensa).

Andrew, N. y Pepperell, J. (1992). The by-catch of shrimp trawl fisheries. Oceanography and Marine Biology, 30: 527–556.

Astles, K. L., Holloway, M. G., Steffe, A., Green, M., Ganassin, C. y Gibbs, P. J., (2006). An ecological method for qualitative risk assessment and its use in the management of fisheries in New South Wales, Australia. Fisheries Research, 82: 290–303.

Aswani, S. y Lauer, M. (2006). Incorporating fishermen's local knowledge and behavior into geographical information systems (GIS) for designing marine protected areas in Oceania. Human Organization, 65: 81–102.

Auster, P. J., Gjerde, K., Heupel, E., Watling, L., Grehan, A. y Rogers, A. D. (2011). Definition and detection of vulnerable marine ecosystems on the high seas: problems with the "move-on" rule. ICES Journal of Marine Science, 68: 254–264.

Baird, S.J., Wood, B. A., Bagley, N. W. (2011). Nature and extent of commercial fishing effort on or near the seafloor within the New Zealand 200 n. mile Exclusive Economic Zone, 1989–90 to 2004–05. New Zealand Aquatic Environmental and Biodiversity Report No. 73. 48 p.

Balram, S., Dragicevic, S. y Meredith, T. (2004). A collaborative GIS method for integrating local and technical knowledge in establishing biodiversity conservation priorities. Biodiversity and Conservation, 13:1195–1208.

Barker, B. A., Bax, N. J., Brodie, P. y Schlacher-Hoenlinger, M. A. (2009). Impacts of bottom trawling on deep-coral ecosystems of seamounts are long-lasting. Marine. Ecology Progress Series, 397: 279–294.

Bastardie, F., Angelini, S., Bolognini, L., Fuga, F., Manfredi, C., Martinelli, M., Nielsen, J. R., Santojanni, A., Scarcella, G. y Grati, F. (2017). Spatial planning for fisheries in the Northern Adriatic: working toward viable and sustainable fishing. Ecosphere, (2):e01696.

Bate, C. S. (1888). Report on the Crustacea Macrura collected by H.M.S. Challenger during the years 1873-1876. Report on the Scientific Results of the Voyage of H.M.S. Challenger during the years 1873-76. Zoology, 24, 942.

Bates, D., Mächeler, M., Bolker, B. y Walker, S. (2015). Fitting Linear Mixed-Effects Models Using (lme4). Journal of Statistical Software, 67: 1–48.

Bates, R. y James, B. (2002). Marine GIS for management of Scottish marine special areas of conservation. In marine geography: FIS for the oceans and seas. Joe Breman, ed. Redlands, CA: ESRI Press.

Beck, H. J., Feary, D. A., Figueira, W. F. y Booth, D. J. (2014). Assessing range shifts of tropical reef fishes: a comparison of belt transect and roaming underwater visual census methods. Bulletin of Marine Science, 90: 705–721.

Belleggia, M., Giberto, D. y Bremec, C. (2017). Adaptation of diet in a changed environment: Increased consumption of lobster krill *Munida gregaria* (Fabricius, 1793) by Argentine hake. Marine Ecology, 38: 1–9.

Bouguet, J. Y. (2008). Camera calibration toolbox for Matlab [online]. Available from: [http://vision.caltech.edu/bouguetj/calib\\_doc/](http://vision.caltech.edu/bouguetj/calib_doc/) index.html (Sep. 2018).

Bremec, C., Escolar, M., Schejter, L. y Genzano, G. (2008). Primary settlement substrate of scallop, Zygochlamys patagonica (King and Broderip, 1832) (Mollusca: Pectinidae) in fishing grounds in the Argentine Sea. Journal of Shellfish Research, 27: 273–280.

Broadhurst, M., Suuronen, P. y Hulme, A. (2006). Estimating collateral mortality from towed fishing gear. Fish Fish. 7, 180–218.

Brooks, E. J., Sloman, K. A., Sims, D. W. y Danylchuk, A. J. (2011). Validating the use of baited remote underwater video surveys for assessing the diversity, distribution and abundance of sharks in the Bahamas. Endangered Species Research, 13: 231–243.

Brown, C. J., Smith, S. J., Lawton, P. y Anderson, J. T. (2011). Benthic habitat mapping: A review of progress towards improved understanding of the spatial ecology of the seafloor using acoustic techniques. Estuarine, Coastal and Shelf Science, 92: 502–520.

Buchnan, J. B. (1984). Sediment ana1ysis. In: Ho1me and Mc Intyre (eds.), Methods for the study of marine benthos. B1ackwell Scientific Publications, Oxford and Edinburgh, pp.41–65.

Buhl-Mortensen, L., Ellingsen, K. E., Buhl-Mortensen P., Skaar, K. L. y González-Mirelis, G. (2016). Trawling disturbance on megabenthos and sediment in the Barents Sea: chronic effects on density, diversity, and composition. ICES Journal of Marine Science, 73: 98–114.

Burnham, K. P. y Anderson, D. R. (2002). Model Selection and Multimodel Inference. Springer, New York. USA, 515pp.

Burridge, C. Y., Pitcher, C. R., Hill, B. J., Wassenberg, T. J. y Poiner, I. R. (2006). A comparison of demersal communities in an area closed to trawling with those in adjacent areas open to trawling: A study in the Great Barrier Reef marine park, Australia.Fisheries Research, 79:64 – 74.

Burridge, C. Y., Pitcher, C. R., Wassenberg, T. J., Poiner, I. R., y Hill, B. J. (2003). Measurement of the rate of depletion of benthic fauna by prawn (shrimp) otter trawls: an experiment in the Great Barrier Reef, Australia. Fisheries Research, 60: 237–253.

Cappo, M., Harvey, E. S. y Shortis, M. (2007). "Counting and measuring fish with baited video techniques" - an overview. Australian Institute of Marine Science, pp. 101–114.

Cappo, M., Harvey, E. y Shortis, M. (2006). Counting and measuring fish with baited video techniques - an overview. Aust. Inst. Marine. Science, 101–114.

Carbines, G. y Cole, R., (2009). Using a remote drift underwater video (DUV) to examine dredge impacts on demersal fishes and benthic habitat complexity in Foveaux Strait, Southern New Zealand, Fisheries Research, 96: 230–237.

Chang, S. K., Lin, T., Ghung-Hui, L., Hsiang-Yun, C. y Ching-Lu, H. (2009). How to collect verifiable length data on tuna from photographs: an approach for sample vessels. ICES Journal of Marine Science*,* 66: 907–915.

Chapin, F., Walker, B., Hobbs, R., Hooper, D., Lawton, J., Sala, O. y Tilman, D. (1997). Biotic control over the functioning of ecosystems. Science 277: 500–504.

Cheal, A. J. y Thompson, A. A. (1997). Comparing visual counts of coral reef fish: implications of transect width and species selection. Marine Ecology Progress Series, 158: 241–248.

Churchill, J. H. (1989). The effect of commercial trawling on sediment resuspension and transport over the middle Atlantic bight continental shelf. Continental Shelf Research, 9: 841–864.

Clark, M. (2009). Deep-sea seamount fisheries: A review of global status and future prospects. Latin American Journal of Aquatic Research, 37: 501–512.

Clark, M., Althaus, F., Schlacher, T., Williams, A., Bowden, D. y Rowden, A. (2016). The impacts of deep-sea fisheries on benthic communities: a review. ICES Journal of Marine Science, 73: 51–69.

Close, C. H. y Hall, G. B. (2006). A GIS-based protocol for the collection and use of local knowledge in fisheries management planning. Journal of Environmental Management, 78: 341–352.

Cohen, J. (1960). A coefficient of agreement for nominal scales. Educational and psychological measurement, 20: 37–46.

Collie, J. S., Hall, S. J., Kaiser, M. J. y Poiner, J. R. (2000). A quantitative analysis of fishing impacts on shelf-sea benthos. Journal of Animal Ecology, 69: 785–798.

Dartnell, P., y Gardner, J. (2004). Predicting seafloor facies from multibeam bathymetry and backscatter data. Photogram. Photogrammetric Engineering and Remote Sensing, 70: 1081–1091.

Dayton, P. K., Thrush, S. F., Agardy, M.T. y Hofman, R. J. (1995). Environmental effects of marine fishing. Aquatic Conservation, 5: 205–232.

De la Garza, J. M., Cucchi Colleoni, D., Izzo, A., Bocaanfuso, J., Waessle, J., Bartozzetti, J. y López, C. (2011). Informe de la campaña AE-01/2011de relevamiento de langostino patagónico a bordo de un buque comercial. Mar del Plata, 15.

De la Garza, J. y Moriondo Danovaro, P. I. (2017). Resumen gráfico de las operaciones de pesca en aguas nacionales (24 de marzo al 17 de abril 2017) entre las latitudes 41° 00 S y 42° 00´ S (Acta CFP 09/2017). Informe INIDEP N° 44/2017, 7 pp.

De La Garza, J., Moriondo Danovaro, P., Fernández, M., Ravalli, C., Souto, V., y Waessle, J. (2017). An overview of the Argentine red shrimp (Pleoticus muelleri) fishery in Argentina. Biology, fishing, management and ecological interactions. Mar del Plata: Instituto Nacional de Investigación y Desarrollo Pesquero INIDEP. 42p.

De La Garza, J., y Moriondo-Danovaro, P. (2018). Pesquería de langostino (*Pleoticus muelleri*). Resumen de la temporada 2017. Instituto de Investigación y Desarrollo Pesquero. Informe Técnico No.007.

Deakos, M. (2010). "Paired-laser photogrammetry as a simple and accurate system for measuring the body size of free-ranging manta rays *Manta alfredi*". Aquatic Biology, 10:  $1-10.$ 

Devictor, V., Julliard, R. y Jiguet, F. (2008). Distribution of specialist and generalist species along spatial gradients of habitat disturbance and fragmentation. Oikos, 117: 507– 514.

Dickens, L. C., Goatley, C. R., Tanner, J. K. y Bellwood, D. R. (2011). Quantifying relative diver effects in underwater visual censuses. Plos ONE 6, e18965.

Diez, M. J., Cabreira, A. G., Madirolas, A. y Lovrich, G. A. (2016). Hydroacoustical evidence of the expansion of pelagic swarms of *Munida gregaria* (Decapoda, Munididae) in the Beagle Channel and the Argentine Patagonian Shelf, and its relationship with habitat features. Journal of Sea Research, 14:1–12.

Dinmore, T.A., Duplisea, D.E., Rackham, B.D., Maxwell, D.L. y Jennings, S. (2003). Impact of a large-scale area closure on patterns of fishing disturbance and the consequences for benthic communities. ICES Journal of Marine Science, 60: 371–380.

Easton, R., Heppell, S. y Hannah, R. (2015). Quantification of habitat and community relationships among nearshore temperate fishes through analysis of drop camera video, Marine and Coastal Fisheries, 7: 87–102.

Edgar, G. J., Barrett, N. S. y Morton, A. J. (2004). Biases associated with the use of underwater visual census techniques to quantify the density and size-structure of fish populations. Journal of Experimental Marine Biology and Ecology, 308: 269–290.

Edser, T. (1925). A short account of the statistics of the sea fisheries of England and Wales. Rapports et Procès-verbaux des Réunions Conseil International pour l' Exploration de la Mer, 36: 2–25.

Eigaard, O. R., Bastardie, F., Breen, M., Dinesen, G. E., Hintzen, N. T., Laffargue, P., Mortensen, L. O. y 13 autores más. (2016 a). The footprint of bottom trawling in European waters: distribution, intensity and seabed integrity. ICES J Marine Science, 74: 847–865.

Eigaard, O. R., Bastardie, F., Breen,M., Dinesen, G. E., Hintzen, N. T., Laffargue, P.,Mortensen, y 21 autores más. (2016b). Estimating seabed pressure from demersal trawls, seines, and dredges based on gear design and dimensions. ICES Journal of Marine Science, 73: i27–i43.

Eigaard, O. R., Marchal, P., Gislason, H. y D. Rijnsdorp, A. (2014). Technological Development and fisheries management, Reviews in Fisheries Science y Aquaculture, 22: 156–174.

Fernández, M., Carreto, P. J., Mora, J. y Roux, A. (2005). Physico-chemical characterization of the benthic environment of the Golfo San Jorge, Argentina. Journal of the Marine Biological Association of the United Kingdom, 85: 1–12.

Fernández, M., Mora, J., Roux, A., Cucchi Colleoni, A. y Gasparoni, J. (2008). New contribution on spatial and seasonal variability of environmental conditions of the Golfo San Jorge benthic system, Argentina. Journal of the Marine Biological Association of the United Kingdom, 88: 227–236.

Fernández, M., Roux, A., Fernández, E., Calo, O. J., Marcos, O. A. y Aldacur, H. (2003). Grain-size analysis of surficial sediments from Golfo San Jorge, Argentina. Journal of the Marine Biological Association of the United Kingdom, 83: 1193–1197.

Ferretti, F., Wilson, A., Bergman, B., White, T. D., Block, B. A., Woods, P., Sullivan, B., Costello, B., Worm, B. (2018). Tracking the footprint of global fisheries. Science, 359, 904–908.

Fischbach, C., De La Garza, J. y Bertuche, D. (2006). La pesquería del langostino patagónico en el period 1991-2005. Informe Técnico N° 3/2006, 21 pp.

Fock, H. (2008). Fisheries in the context of marine spatial planning: defining principal areas for fisheries in the German EEZ. Marine Policy, 32: 728–739.

Folk, R. L. (1965). Petrology of sedimentary rocks. Hemphills Publications Company, Austin.

Foro para la conservación del mar patagónico y áreas de influencia (2008) Síntesis del estado de conservación del Mar Patagónico y áreas de influencia, Puerto Madryn, Argentina, Edición del Foro.

Funes, M., Irigoyen, A., Trobbiani, G. y Galvan, D. (2018). Stable isotopes reveal different dependencies on benthic and pelagic pathways between Munida gregaria ecotypes. Food Webs. (Aceptado).

Garcia, S. M., Zerbi, A., Aliaume, C., Do Chi, T. y Lasserre, G. (2003). The ecosystem approach to fisheries: issues, terminology, principles, institutional foundations, implementation and outlook. FAO Fisheries Technical Paper, 443, 71 p.

Gerhardinger, L, C., Hostim-Silva, M., Pereira Medeiros, R., Matarezi, J., Bertoncini, A., Freitas, M. O. y Ferreira, B. P. (2009). Fishers' resource mapping and goliath grouper *Epinephelus itajara* (Serranidae) conservation in Brazil. Neotropical Ichthyology, 7: 93– 102.

Gerritsen, H., Minto, C. y Lordan, C. (2013). How much of the seabed is impacted by mobile fishing gear? Absolute estimates from vessel monitoring system (VMS) point data. ICES Journal of Marine Science, 70: 523–531.

Gledhill, C. T., Ingram, G. W., Rademacher, K. R., Felts, P. y Trigg, B. (2005). SEDAR10-DW12 NOAA Fisheries reef fish video surveys: yearly indices of abundance for gag (*Mycteroperca microlepis*). SEDAR South East data, assessment, and review. Gulf of Mexico gag grouper stock assessment report. Section 2: 29414, 28pp. Global Fishing Watch. http://globalfishingwatch.org/

Góngora, M. E., González-Zevallos, D., Pettovello, A. y Mendía, L. (2012). Caracterización de las pesquerías del Golfo San Jorge Patagonia, Argentina, Latin American Journal of Aquatic Research, 40:1–11.

Góngora, M., Bovcon, N. y Cochia, P. (2009). Ictiofauna capturada incidentalmente en la pesquería de langostino patagónico (*Pleoticus muelleri* Bate, 1888). Revista de Biología Marina y Oceanografía, 44: 583–593.

Halpern, B., Walbridge, S., Selkoe, K. A. y 21 autores más. (2008). A Global map of human impact on marine ecosystems. Science 319, 948.

Harvey, E. S. y Shortis, M. R. (1996). A system for stereo-video measurement of subtidal organisms. Marine Technology Society Journal, 29: 10–22.

Harvey, E. S., Fletcher, D. y Shortis, M. R. (2001a). A comparison of the precision and accuracy of estimates of reef-fish lengths determined visually by divers with estimates produced by a stereo-video system. Fishery Bulletin, 99, 63–71.

Harvey, E. S., Fletcher, D. y Shortis, M. R. (2001b). Improving the statistical power of length estimates of reef fish: a comparison of estimates determined visually by divers with estimates produced by a stereo-video system. Fishery Bulletin, 99: 72–80.

Harvey, E. S., Shortis, M. R., Stadler, M. y Cappo, M. (2002). "A comparison of the accuracy and precision of measurements from single and stereo-video systems". Marine Technology Society Journal, 36: 38–49.

Hewitt, J. E., Thrush, S. E., Legendre, P., Funnell, G. A., Ellis, J. y Morrison, M. (2004). Mapping of marine soft-sediment communities: Integrated sampling for ecological interpretation. Ecological Applications, 14: 1203–1216.

Hiddink JG, Jennings S, Kaiser MJ (2007) Assessing and predicting the relative ecological impacts of disturbance onto habitats with different sensitivities. Journal of Applied Ecology 44: 405–413.

Hiddink, J. G., Jennings, S., Sciberras, M., Bolam, S. Cambie, G. McConnaughey, R., Mazor, T., Hilborn, R., Collie, J., Pitcher, C. R., Parma, A., Suuronen, P., Kaiser, M. y Rijnsdorp, A. (2018). Assessing bottom-trawling impacts based on the longevity of benthic invertebrates. Journal of Applied Ecology (aceptado).

Hiddink, J. G., Jennings, S., Sciberras, M., Szostek, C. L., Hughes, K. M., Ellis, N., Rijnsdorp, A. D., McConnaughey, R. A., Mazor, T., Hilborn, R., Collie, J. S, Pitcher C. R., Amoroso, R. O., Parma, A. M., Suuronen, P. y Kaiser, M. J. (2017). Global analysis of depletion and recovery of seabed biota after bottom trawling disturbance. Proceedings of the National Academy of Sciences, 114: 8301–8306.

Hilborn, R. (2007). Reinterpreting the state of fisheries and their management. Ecosystems, 10: 1362–1369.

Hintzen, N., Piet, G. J. y Thomas, B. (2010). Improved estimation of trawling tracks using cubic Hermite spline interpolation of position registration data. Fisheries Research, 101: 108‐115.

Hinz, H., Prieto, V. y Kaiser, M. (2009). Trawl disturbance on benthic communities: chronic effects and experimental predictions. Ecological Applications*,* 19: 761–773.
Holmes, K. W., Van Niel, K. P., Radford, B., Kendrick, G. A. y Grove, S. L. (2008). Modelling distribution of marine benthos from hydroacoustics and underwater video. Continental Shelf Research, 28: 1800–1810.

Irigoyen, A., Rojo, I., Caló, A., Trobbiani, G., Sánches-Carnero, N. y García-Charton, J. A. (2018). The "Traked Roaming Transect" and distance sampling methods increase the efficiency of underwater visual censuses. PLoS *ONE* 13: e0190990.

Jackson, J. B. (2001).What is natural in the coastal oceans? Proceedings of the National Academy of Sciences, 98: 5411–5418.

Jennings S, y Kaiser, M. J. (1998). The effects of fishing on marine ecosystems. Advances in Marine Biology, 34: 203–314.

Jennings, S. y Lee, J. (2012) S. Defining fishing grounds with vessel monitoring system data. Ices Journal of Marine Science, 69: 51–63.

Jennings, S., Alvsvag, J., Cotter, A. J., Ehrich, S., Greenstreet, S. P., Jarre-Teichmann A., Mergardt N., Rijnsdorp, A. D. y Smedstad, O. (1999). Fishing effects in northeast Atlantic shelf seas: patterns in fishing effort, diversity and community structure. III. International trawling effort in the North Sea: an analysis of spatial and temporal trends, Fisheries Research, 40: 125–134.

Jennings, S., Dinmore, T. A., Duplisea, D. E., Warr, K. J. y Lancaster, J. E. (2001). Trawling disturbance can modify benthic production processes. Journal of Animal Ecology, 70: 459–475.

Jennings, S., Freeman, S., Parker, R., Duplisea, D. E. y Dinmore, T. A. (2005). Ecosystem consequences of bottom fishing disturbance. American Fisheries Society Symposium, 41: 73–90.

Jones, J. (1992). Environmental impact of trawling on the seabed: A review. New Zealand J. Marine and Freshwater Research. 26: 59–67.

Jordan, A., Lawler, M., Halley, V. y Barrett, N. (2005). Seabed habitat mapping in the Kent Group of islands and its role in marine protected area planning. Aquatic Conservation – Marine and Freshwater Ecosystems*,* 15: 51–70.

Kaiser, M. y Spencer, B. E. (1996). The effects of beam-trawl disturbance on infaunal communities in different habitats. Journal of Animal Ecology, 65: 348–358.

Kaiser, M., Clarke, K. R., Hinz, H., Austen, M. C., Somerfield, P. J. y Karakassis, I. (2006). Global analysis of response and recovery of benthic biota to fishing. Marine Ecology Progress Series, 311: 1–14.

Kaiser, M., Collie, J., Hall, S., Jennings, S. y Poiner, I. (2002). Modification of marine habitats by trawling activities: prognosis and solutions. Fish and Fisheries*,* 3: 114–136.

Kaiser, M., Hilborn, R., Jennings, S. y Rijnsdorp, A. D. (2016). Prioritization of knowledge‐needs to achieve best practices for bottom trawling in relation to seabed habitats. Fish and Fisheries, 17: 637–663.

Kaminsky, J. (2017). Spatial analyses of benthic biodiversity in San Jorge gulf, Argentina. Master Thesis, Université du Québec à Rimouski, Canada, 128pp.

Kulka, D. W., Hendrickson, L., Bez, N., Schlitzer, R., Black, G. A. y Simpson, M. R. (2003). Report of the Workshop on Mapping and Geostatistical Methods For Fisheries Stock Assessment. NAFO SCS Doc. 03/22, N°4899.

Lamarche, G., Lurton, X., Verdier, A. y Augustin, J. (2011). Quantitative characterisation of seafloor substrate and bed forms using advanced processing of multibeam backscatter-Application to Cook Strait, New Zealand. Continental Shelf Research, 31: 93–109.

Lambert, G. I., Jennings, S., Hiddink, J. G., Hintzen, N. T., Hinz, H., Kaiser, M. J. y Murray, L. G. (2012). Implications of using alternative methods of vessel monitoring system (VMS) data analysis to describe fishing activities and impacts. ICES Journal of Marine Science, 69: 682–693.

Landis, J. R. y Koch, G.G. (1977). The measurement of observer agreement for categorical data. Biometrics, 33: 159–174.

Larsen, T., Williams, N. y Kremen, C. (2005). Extinction order and altered community structure rapidly disrupt ecosystem functioning. Ecology. Letters, 8:538–547.

Lefcheck, J. S., Brandl, S. J., Reynolds, P. L., Smyth, A. R. y Meyer, S. T. (2016). Extending rapid ecosystem function assessments to marine ecosystems: a reply to Meyer. Trends in Ecology and Evolution, 31: 251–253.

Lirman, D., Gracias, N. R., Gintert, B. E., Gleason, A.C., Reid, R. P., Negahdaripour, S. y Kramer, P. (2007). Development and application of a video-mosaic survey technology to document the status of coral reef communities. Environmental Monitoring and Assessment, 125: 59–73.

Longley, P. A., Goodchild, M. F., Maguire, D. J. y Rhind, D. W. (2005). Geographical Information Systems: Principles, Techniques, Management and Applications, 2nd edition, abridged. Wiley, 404 pp.

Lotze, H., Lenihan, H., Bourque, B., Bradbury, R., Cooke, R., Kay, M. y Jackson, J. (2006). Depletion, degradation, and recovery potential of estuaries and coastal seas. Science, 312: 1806–1809.

Love, M., Caselle, J. y Snook, L. (2000). Fish assemblages around seven oil platforms in the Santa Barbara Channel area. Fishery Bulletin, 98: 98–117.

Madirolas, A., Lasta, M., Tripode, M., Álvarez-Colombo, G., Campodónico, S. y Cabreira, A. (2005a). Experiencias con la sonda multihaz SIMRAD EM1002 instalada a bordo del B.I.P. Capitán Oca Balda (período 2004-2005): estudios sobre el hábitat de la vieira patagónica. Informe Técnico INIDEP 84/05, 10pp.

Madirolas, A., Trípode, M., Álvarez-Colombo, G. y Cabreira, A. (2006). Relevamiento topográfico del sector de entrada al puerto de Mar del Plata. Informe de Asesoramiento y Transferencia INIDEP 18/06, 7pp.

Madirolas, A., Trípode, M., Álvarez-Colombo, G., Cabreira A.G. y Castro-Machado, F. (2005b). Relevamiento topográfico del puerto de Mar del Plata: Espigón 2, sector 07 y zona adyacente al punto crítico sobre el canal de acceso. Informe Técnico INIDEP 62/05, 11pp.

Mallet, D. y Pelletier, D. (2014). Underwater video techniques for observing coastal marine biodiversity: A review of sixty years of publications (1952–2012). Fisheries Research, 154: 44–62.

Martini, L. (2001). Redes de arrastre de gran abertura vertical y alta velocidad empleadas en la pesca comercial de la región austral del atlántico sudoccidental. El Mar Argentino y sus Recursos Pesqueros, 3:145–163.

Martini, L. (2013).Artes y métodos de pesca Nivel I, II y III. Armada Argentina, Dirección de Educación Naval pp. 174.

McKenna, J., Quinn, R., Donnelly, D. y Cooper, J. (2008). Accurate mental maps as an aspect of local ecological knowledge (LEK): a case study from Lough Neagh, Northern Ireland. Ecology and Society, 13: 13.

Meekan, M. y Cappo, M. (2004). Non-destructive techniques for rapid assessment of shark abundance in northern Australia. Produced for Australian government department of agriculture, fisheries and forestry. Australian Institute of Marine Science. 29 p.

Mérillet, L., Kopp, D, Robert, M., Salaün, M., Méhault, S., Bourillet, J. F., y Mouchet, M. (2018b). Are trawl marks a good indicator of trawling pressure in muddy sand fishing grounds? Ecological Indicators, 85: 570–574.

Mérillet, L., Robert, M., Salaün, M., Schuck, L., Moucheta, M. y Kopp, D. (2018a). Underwater video offers new insights into community structure in the Grande Vasière (Bay of Biscay). Journal of Sea Research, 139: 1–9.

Meyer, S. T., Koch, C., y Weisser, W. W. (2015). Towards a standardized rapid ecosystem function assessment (REFA). Trends in Ecology y Evolution, 30: 390–397.

Morato, T. y Pauli, D. (2004). Seamounts: biodiversity and fisheries. Fisheries Centre Research Reports, Vol. 12, No. 5. The University of British Columbia Fisheries Centre, Canada.

Morrison, M. y Carbines, G. (2006). Estimating the abundance and size structure of an estuarine population of the sparid *Pagrus auratus*, using a towed camera during nocturnal periods of inactivity, and comparisons with conventional sampling techniques. Fisheries Research, 82: 150–161.

Mortensen, P. B., Buhl-Mortensen, L., Gordon, D. C., Fader, G. B., McKeown, D. M. y Fenton, D. G. (2005). Effects of fisheries on deepwater gorgonians in the Northeast Channel, Nova Scotia. In J. P. W. Barnes & J. T. Thomas (Eds.), Benthic habitats and the effects on fishing. Bethesda, Maryland: American Fisheries Society Symposium, 41: 369–382.

Mumby, P. J., Raines, P. S., Gray, D. A. y Gibson, J. P. (1995). Geographic information systems: A tool for integrated coastal zone management in Belize, Coastal Management, 23: 111–121.

NRC (2002) Effects of trawling and dredging on seafloor habitat. National Academy Press, Washington DC. Of microbenthic invertebrates. NEAR Curriculum in natural environmental science, Terreet Environnement, 88: 253–261.

Ojanen, H. (1999). Automatic correction of lens distortion by using digital image processing. pp 6.

Pacunski, R., Greene, H. G. y Gunderson, D. (2008). Conducting visual surveys with a small ROV in shallow water. Marine habitat mapping technology for Alaska. doi:10.4027/mhmta.2008.08.

Peel, D. y Good, N. (2011). A hidden Markov model approach for determining vessel activity from vessel monitoring system data. Canadian Journal of Fisheries and Aquatic Sciences, 68: 1252–1264.

Petraitis, P. S. (1983). Grazing patterns of the periwinkle and their effect on sessile intertidal organ- isms. Ecology, 64: 522–533.

Piet G. J. y Quirijns, F. J. (2009). The importance of scale for fishing impact estimations. Canadian Journal of Fisheries and Aquatic Sciences, 66: 829–835.

Piet, G. J., Hintzen, N. T. (2012). Indicators of fishing pressure and seabed integrity. ICES Journal of Marine Sciences, 69: 1850–1858.

Pilgrim, D. A., Parry, D. M., Jones, M. B. y Kendall, M. A. (2000). ROV image scaling with laser spot patterns. Underwater Technology, 24: 93–103.

Pinheiro, J. y Bates, D. (2000). Mixed-effects models in S and S-PLUS. Springer-Verlag New York, pp528.

Pitcher, C. R., Ellis, N., Althaus, F., Williams, A. y McLeod, I. (2015a). Predicting benthic impacts & recovery to support biodiversity management in the Southeast Marine Region. Marine Biodiversity Hub, National Environmental Research Program, Final report 2011–2015. Report to Department of the Environment. Canberra, Australia (eds N.J. Bax y P. Hedge), pp. 24–25.

Pitcher, C. R., Ellis, N., Jennings, S., Hiddink, J. G., Mazor, T., Kaiser, M. J., Kangas, M. I., McConnaughey, R. A., Parma, A. M., Rijnsdorp, A. D., Suuronen, P., Collie, J. S., Amoroso, R., Hughes, K. M., y Hilborn, R. (2017).Estimating the sustainability of towed fishing-gear impacts on seabed habitats: a simple quantitative risk assessmentmethod applicable to data-limited fisheries. Methods in Ecology and Evolution, 8: 472–480.

Pitcher, C. R., Ellis, N., Venables, W., Wassenberg, T. J., Burridge, C., Smith, G. P., Browne, M., Pantus, F., Poiner, I. R. y Doherty P. J. (2015 b). Effects of trawling on sessile megabenthos in the Great Barrier Reef, and evaluation of the efficacy of management strategies. ICES Journal of Marine Science, 73: 115–126.

Pitcher, C.R. (2014) Quantitative indicators of environmental sustainability risk for a tropical shelf trawl fishery. Fisheries Research, 151: 136–174.

Pitcher, R., Venables, B., Browne, M., Doherty, P., y De'ath, G. (2007). Indicators of protection levels for seabed habitats, species and assemblages on the continental shelf of the Great Barrier Reef World Heritage Area. In, Unpublished report to the Marine and Tropical Sciences Research Facility. Reef and Rainforest Research Centre Limited, Cairns (75pp.).

Priede, I. G., Bagley, P. M., Smith, A., Creasey, S. y Merrett, N. R. (1994). Scavenging deep demersal fishes of the Porcupine Seabight, north-east Atlantic: observations by baited camera, trap and trawls. Journal of the Marine Biological Association of the United Kingdom, 74: 481–498.

R Development Core Team. (2015). R: A language and environment for statistical computing. Vienna: R Foundation for Statistical Computing. Available from: http://www.R-project.org/ (Agosto 2018).

Raymond, E., Brodeur, M., Abeels, H. y Greene, J. (2008). Bottom habitat mapping using towed underwater videography: Subtidal oyster reefs as an example application. Journal of coastal Research. 24: 103–109.

Rice, J. C. (2005). Challenges, objectives, and sustainability: benthic community, habitats and management decision-making. In P. W. Barnes & J. T. Thomas (Eds.). Benthic habitats and the effects on fishing. Bethesda, Maryland: American Fisheries Society Symposium, 41: 41–58.

Roberts, C. M., Andelman, S., Branch, G., Bustamante, R., y 10 autores más. (2003). Ecological criteria for evaluating candidate sites for marine reserves. Ecological Applications, 13:199–214.

Rochet, M. J., Cadiou, J. F. y Trenkel, V. M. (2006). Precision and accuracy of fish length measurements obtained with two visual underwater methods. Fishery Bulletin, 104: 1–9.

Rodríguez-Pérez, D., Sánchez-Carnero, N. y Freire, J. (2014). A pulse-length correction to improve energy-based seabed classification in coastal areas. Continental Shelf Research, 77: 1–13.

Rohner, C. A., Richardson, A. J., Prebble, C. E., Marshall, A. D., Bennett, M. B., Weeks, S. J., Cliff, G., Wintner, S. P. y Pierce, S. J. (2015). Laser photogrammetry improves size and demographic estimates for whale sharks. PeerJ 3:e886.

Rohner, C., Richardson, A., Marshall, A. y Weeks, S. (2011). How large is the world's largest fish? Measuring whale sharks *Rhincodon typus* with laser photogrammetry. Journal of Fish Biology, 78: 378–385.

Rooper, C. N. (2008). Underwater video sleds: versatile and cost effective tools for habitat mapping. Marine habitat mapping technology for Alaska, J.R. Reynolds and H.G. Greene (Eds.) 99. Alaska sea grant college program, University of Alaska Fairbanks.

Rooper, C. N. y Zimmermann, M. (2007). A bottom-up methodology for integrating underwater video and acoustic mapping for seafloor substrate classification. Continental Shelf Research, 27:947–957.

Rosenberg, R., Blomqvist, M., Nilsson, H. C., Cederwall, H. y Dimming, A. (2004). Marine quality assessment by use of benthic species-abundance distributions: a proposed new protocol within the European Union water framework directive. Marine Pollution Bulletin, 49: 728–739.

Rosenkranz, G. E., Gallager, S. M., Shepard, R. W. y Blakesleed, M. (2008). Development of a high-speed, megapixel benthic imaging system for coastal fisheries research in Alaska. Fisheries Research, 92: 340–344.

Rountree, R. A. y Juanes, F. (2010). First attempt to use a remotely operated vehicle to observe soniferous fish behavior in the Gulf of Maine, Western Atlantic Ocean. Current Zoology*,* 56: 90–99.

Roux, A. M. y Femández, M. (1997). Caracterización de los fondos de pesca del langostino patagónico *pleoticus muelleri* en el Golfo San Jorge y litoral de la provincia de Chubut-Argentina. INIDEP Informe Técnico N°974, 13: 0327–9642.

Roux, A. y Piñero, R. (2006). Crustáceos decápodos y estomatópodos asociados a la pesquería del langostino patagónico *Pleoticus muelleri* (Bate, 1888) en el Golfo San Jorge, Argentina. Revista de Investigación y Desarrollo Pesquero, 18: 33–43.

Roux, A., Fernández, M. y Bremec, C. (1995). Estudio preliminar de las comunidades bentónicas de los fondos de pesca del Golfo San Jorge (Argentina). Ciencias Marinas, 21: 295–310.

Samoilys, M. A. y Carlos, G. (2000). Determining methods of underwater visual census for estimating the abundance of coral reef fishes. Environmental Biology of Fishes, 57: 289–304.

Sánchez-Carnero, N. (2012). Técnicas acústicas y software libre: aplicaciones en la gestión costera. Universidad de la Coruña, España. 234 pp.

Schories, D. y Niedzwiedz, G. (2012). Precision, accuracy, and application of divertowed underwater GPS receivers*.* Environmental Monitoring and Assessment, 184: 2359–2372.

Shepperson, J. L., Hintzen, N. T., Szostek, C. L., Bell, E., Murray, L. G. y Kaiser, M. (2018). A comparison of VMS and AIS data: the effect of data coverage and vessel position recording frequency on estimates of fishing footprints. ICES Journal of Marine Science, 75: 988–998.

Shortis, M., Harvey, E. S. y Abdo, D. (2009). A review of underwater stereo-image measurement for marine biology and ecology applications. Oceanography and Marine Biology an Annual Review, 47: 257–292.

Shortis, M., Seager, J., Williams, A., Barker, B. y Sherlock, M. (2008) Using stereo-video for deep water benthic habitat surveys. Marine Technology Society Journal, 42: 28–37.

Shucksmith, R., Hinz, H., Bergmann, M. y Kaiser, M. (2006). Evaluation of habitat use by adult plaice (*Pleuronectes platessa*) using underwater video survey techniques. Journal of Sea Research, 56: 317–328.

Smith, C. J., Banks, A. C. y Papadopoulou, K. N. (2007). Improving the quantitative estimation of trawling impacts from sidescan-sonar and underwater-video imagery, ICES Journal of Marine Science, 64: 1692–1701.

Solan, M. y Kennedy, R. (2002). Observation and quantification of in situ animalsediment relations using time-lapse sediment profile imagery (t-SPI). Marine Ecology Progress Series, 228:179–191.

Spencer, M., Stoner, W., Ryer, C. y Munk, J. (2005). "A towed camera sled for estimating abundance of juvenile flatfishes and habitat characteristics: Comparison with beam trawls and divers". Estuarine, Coastal and Shelf Science, 64: 497–503.

SSPyA (Subsecretaria de pesca y acuicultura). (2017). Desembarques de capturas mrítimas totales Ministerio de Agroindustria. [www.agroindustria.gob.ar/](http://www.agroindustria.gob.ar/%20sitio/areas/pesca_maritima/desembarques/)  [sitio/areas/pesca\\_maritima/desembarques/.](http://www.agroindustria.gob.ar/%20sitio/areas/pesca_maritima/desembarques/)

Stobart, B., García-Charton, J. A., Espejo, C., Rochel, E., Goñi, R., Reñones, O., Herrero, A., Romain Crec'hriou, C., Sandrine, P., Concepción, M., Serge, P. y Pérez-Ruzafa, A. (2007). A baited underwater video technique to assess shallow-water Mediterranean fish assemblages: methodological evaluation. Journal of Experimental Marine Biology and Ecology, 345: 158–174.

Stobutzki, I. C., Miller, M. J. y Brewer, D. T. (2001). Sustainability of fishery bycatch: a process for assessing highly diverse and numerous bycatch. Environmental Conservation, 28:167–181.

Stouffle, R. W., Halmo, D., Wagner, T. y Luczkovich, J. (1994). Reefs from space: satellite imagery, marine ecology, and ethnography in the Dominican Republic. Human Ecology, 22: 355–378.

Svane, I., Hammett, Z. y Lauer, P. (2009). Impacts of trawling on benthic macro-fauna and -flora of the Spencer Gulf prawn fishing grounds. Estuarine, Coastal and Shelf Science, 82: 621–631

Teixeira J. B., Martins, A. S., Pinheiro, H. T., Secchin, N. A., Leão de Moura, R. y Bastos, A. C. (2013). Traditional ecological knowledge and the mapping of benthic marine habitats. Journal of Environmental Management 115: 241–250.

Thrush, S. F. y Dayton, P. K. (2002). Disturbance to marine benthic habitats by trawling and dredging: Implications for marine biodiversity. Annual Review of Ecology, Evolution, and Systematics, 33: 449–473.

Tillin, H. M., Hiddink, J. G., Jennings, S. y Kaiser, M. J. (2006). Chronic bottom trawling alters the functional composition of benthic invertebrate communities on a sea-basin scale. Marine Ecology Progress Series, 318: 311–45.

Tran, M. (2013). Mapping and predicting benthic habitats in estuaries using towed underwater video. Master of science thesis, University of Technology, Sydney, 2013.

Trobbiani, G. A. y Irigoyen, A. (2016). "Pepe": a novel low cost drifting video system for underwater survey. In Oceanic Engineering (SAISOE), IEEE/OES South American International Symposium, Buenos Aires, IEEE. 71–4.

Trobbiani, G. y Venerus, L. (2015). A novel method to obtain accurate length estimates of carnivorous reef fishes from a single video camera. Neotropical Ichthyology, 13: 93– 102.

Turner, J. y Klaus, R. (2005). Coral reefs of the Mascarenes, Western Indian Ocean. Philosophical Transactions of the Royal Society, 363: 229–250.

Van Rooij, J. M. y Videler, J. J. (1996). A simple field method for stereo-photographic length measurement of free-swimming fish: merits and constraints*,* Journal of Experimental Marine Biology and Ecology, 195: 237–249.

Varisco, M., Vinuesa, J. H. y Góngora, M. E. (2015). Capturas incidentales de langostilla Munida gregaria en pesquerías de arrastre en el Golfo San Jorge, Argentina. Revista de Biología Marina y Oceanografía, 50: 249–259.

Villa, F., Tunesi, L. y Agardy, T. (2002). Zoning marine protected areas through spatial multiple criteria analysis: the case of the Asinara island national marine reserve of Italy. Conservation Biology, 16: 515–526.

Watling, W. y Norse, E. A. (1998). Disturbance of the seabed by mobile fishing gear: a comparison to forest clear cutting. Conservation Biology, 12: 1180–1197.

Watson, D. L., Harvey, E. S., Anderson, M. J. y Kendrick, G. A. (2005). A comparison of temperate reef fish assemblages recorded by three underwater stereo-video techniques. Marine Biology, 148: 415–425.

Whitmarsh, S. K., Fairweather, P. G. y Huveneers, C. (2017). What is Big BRUVver up to? Methods and uses of baited underwater video. Review in Fish Biology and Fisheries, 27: 53–73.

Williams, A., Althaus, F. y Schlacher, T. A. (2015). Towed camera imagery and benthic sled catches provide different views of seamount benthic diversity. Limnology and Oceanography: Methods, 13: 62–73.

Willis, T. J. y Babcock, R. C. (2000). A baited underwater video system for the determination of relative density of carnivorous reef fish. Marine and Freshwater Research, 51: 755–763.

Wright, D. y Heyman, W. D. (2008). Marine and coastal GIS for geomorphology, habitat mapping, and marine reserves. Marine Geodesy, 31: 1–8.

Zawada, D. G. Thompson, P. R. y Butcher, J. B. (2008). New towed platform for the unobtrusive surveying of benthic habitats and organisms. Revista de Biología. Tropical, 56: 51–63.

Zuur, A. F., Ieno, Walker, N. J., Saveliev A. A. y Smith. G. M. (2009). Mixed effects models and extensions in ecology with R. Springer New York. pp 608.

## Apéndice 2.I

Detalles constructivos de las cámaras de deriva utilizadas y sus componentes *CD PEPE*

La cámara de deriva (CD) PEPE fue diseñada para ser resistente y liviana al mismo tiempo; consiste de una estructura de hierro con forma aproximadamente ahusada de 177 cm de largo por 50 cm de ancho y 28 cm de lato en la parte frontal. Fue construida con caños estructurales y macizos de hierro (Figura 2.7ap, Figura 2.1). En la parte anterior de la estructura se montó uno de los estancos que contiene a la cámara exploradora que apunta en la dirección del avance del equipo. La parte posterior cuenta con una pequeña cola estabilizadora donde se ubica un segundo estanco en que se dispone la cámara esclava. Esta cámara apunta al lecho marino y es utilizada para la toma de datos, la misma capta a los cables de acero (bigotes) que son utilizados como escala. Los cables de acero se sostienen desde la parte frontal de la estructura y se despliegan hacia atrás por el fondo, tienen un diámetro de 10 mm y ~4 m de largo, son de acero trenzado flexible y están pintados a intervalos regulares de 50 cm.

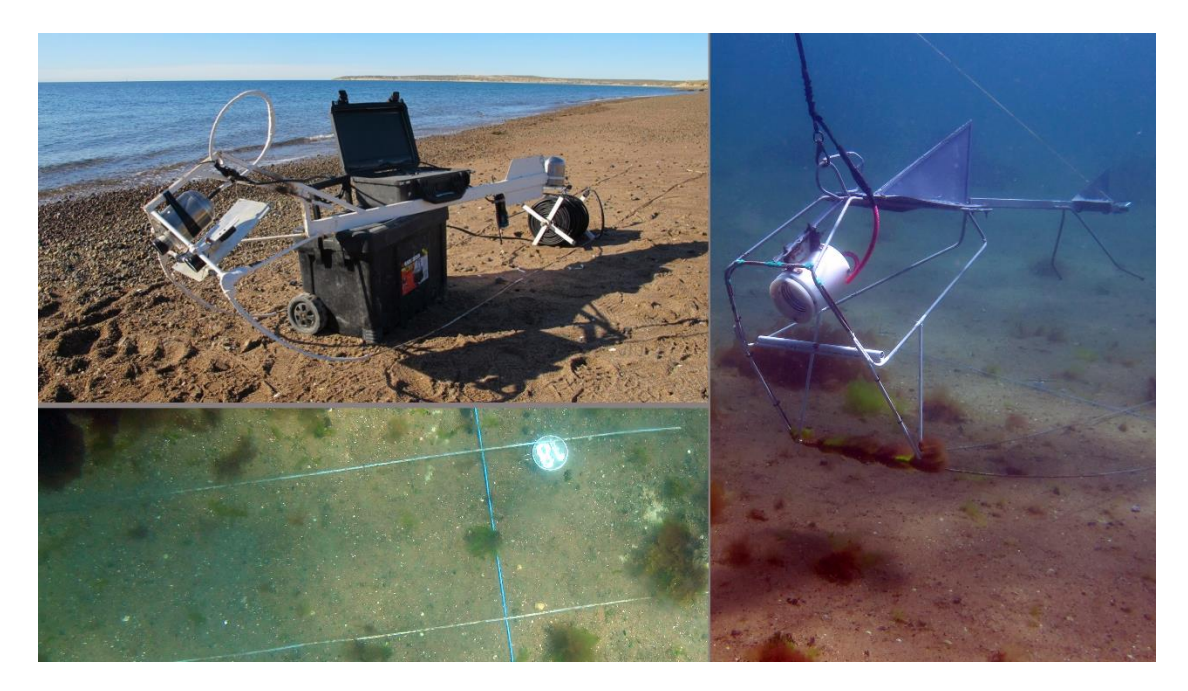

Figura 2.7ap. Izquierda arriba la CD PEPE con todas sus partes y la estación de monitoreo en superficie, izquierda abajo, detalle de los bigotes y a la derecha imagen de la CD PEPE en proceso de toma de datos para el objetivo de calibración del equipo.

La CD puede ser desplegada manualmente, ya que no supera los 12 kg, y se sostiene por medio del cable que también permite la conexión de video. En superficie la cámara exploradora está conectada a una estación de control con un monitor color de 14 pulgadas a 12v. El cable utilizado para esta conexión, fue uno del tipo FTP clase 5 con cuatro pares trenzados (8 hilos conectores de cobre) con doble vaina protectora y portante de acero. Tanto en la parte anterior como posterior de la estructura se incorporaron sistemas de acople para el uso de sistemas de iluminación.

### *CD RAFA*

La cámara de deriva RAFA fue diseñada y construida de la misma forma que la CD PEPE. Mide aproximadamente 56 cm de largo por 30 cm de ancho y fue construida con varillas de sección circular de hierro macizo de 8mm (figura 2.8ap, figura 2.1).

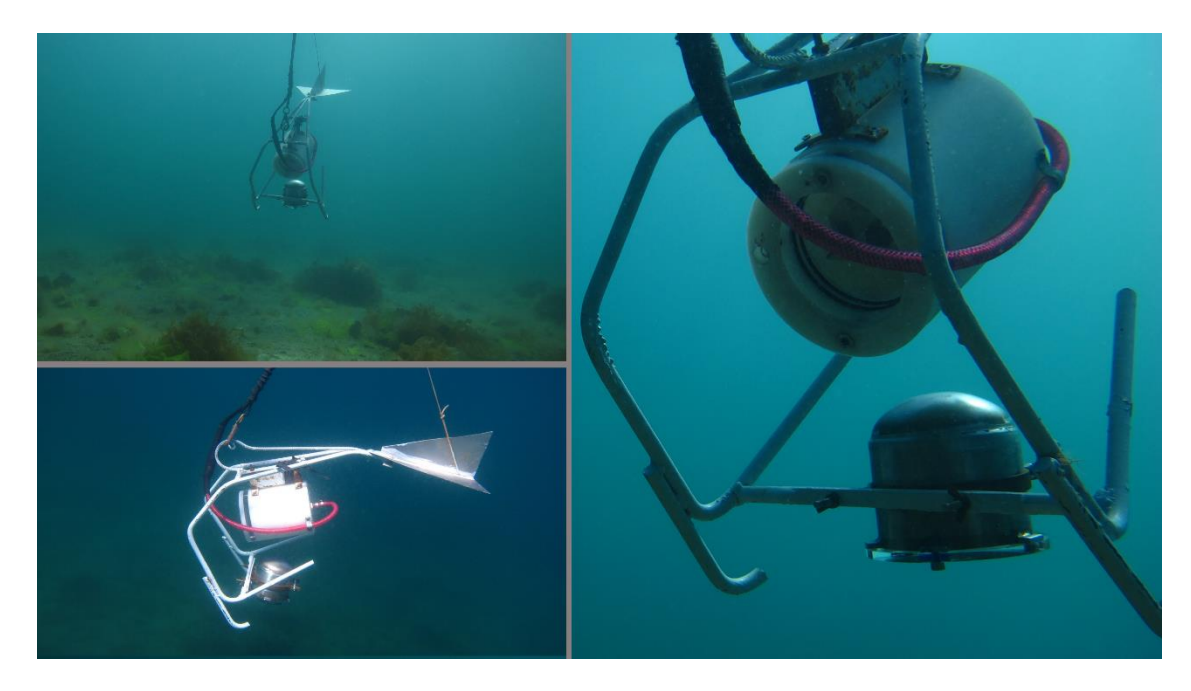

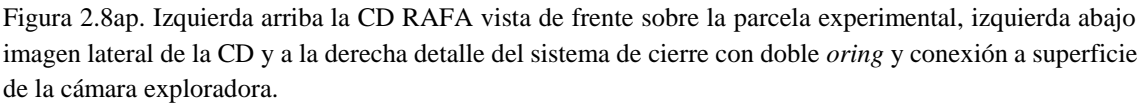

Este diseño es más compacto que la CD PEPE; en la parte posterior también cuenta con una cola estabilizadora y en el centro de la estructura se sujetan ambas cámaras. La cámara exploradora, que apunta en la dirección de avance, está conectada a superficie de la misma manera que en la CD PEPE y la cámara esclava apunta hacia el lecho marino. Esta cámara está sostenida dentro de su estanco por una matriz plástica que, además de darle sostén a la cámara, posee un arreglo de cinco punteros láseres (Figura 2.9ap).

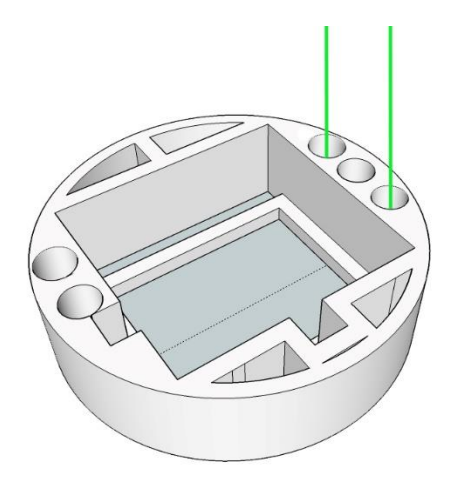

Figura 2.9ap. Diseño 3D de la matriz plástica que contiene a cada cámara dentro de los estancos, en este caso se muestra para la CD RAFA donde se observa la posición de los punteros laser marcados con líneas verdes.

### *Compartimentos estancos*

Los estancos fueron fabricados con acero inoxidable. Los mismos tienen un diámetro de 11 cm y una pared con un espesor de 0.4 mm y un largo total de 12.5 cm. Las tapas de los mismos fueron torneadas sobre placas de acrílico de 20 mm de espesor y cuentan con un sistema de sellado con doble *oring* y ajuste por medio de tres tornillos. La conexión a superficie se realiza por la parte posterior de los estancos mediante una salida tipo *racord* de gas donde se inserta un tramo de manguera de alta presión. Todos los componentes utilizados fueron reciclados de otros componentes y aquellos que fueron comprados son de bajo costo. Los estancos de ambos sistemas contenían dentro una matriz plástica que sostenía la cámara GoPro utilizada. En el caso de la CD RAFA, la matriz contenía además cinco punteros laser (Figura 2.9ap).

## Apéndice 2.II

Protocolo utilizado para el análisis de los videos obtenidos con ambos sistemas de CD:

1. Procesamiento de los videos. El programa Sony Vegas (SV) se usó para generar un archivo de texto, en el cual cada sección de caño observada en los videos está asociada a un instante particular en la línea de tiempo de video. La utilización de la herramienta 'Editar detalles' permitió crear una plantilla para registrar la ocurrencia de un objeto de interés mediante el uso de una tecla de acceso rápido. Los registros se guardaron en un archivo de texto plano. Si el análisis no requiere contar los objetos (es decir, no se realiza una estimación de densidad), se debe omitir el siguiente paso.

2. Conteo. Los recuentos se realizan directamente durante la misma reproducción del video. El SV permite al operador reducir o aumentar la velocidad de reproducción según sus necesidades. Los objetos en el campo visual de la cámara se registran usando una tecla de acceso rápido a medida que van apareciendo. Cuando la estimación de densidad se realiza para el área delimitada por los cables de acero (PEPE AC), no es necesario medir el ancho del área barrida. La estimación de densidad queda fácilmente disponible tan solo contando los objetos, conociendo el ancho de los cables y el largo de la video-transecta donde se está realizando el conteo.

3. Extracción de las imágenes. Para estimar el tamaño de los objetos en las imágenes de video, es necesario extraer una imagen de cada objeto. El archivo de texto obtenido en el paso 1 se utiliza como entrada para un proceso automático realizado con la herramienta *avconv* (http://libav.org), mediante un script *ad-hoc* (Apéndice 2.III) escrito en lenguaje *bash*. Como resultado de este procedimiento, se obtienen instantáneas de cada uno de los registros guardados en el archivo de texto generado en el punto 1.

4. Ajuste de imagen. La calidad de las imágenes (brillo y/o contraste) puede mejorarse mediante el uso de algún software de edición. Esta operación puede facilitar la futura estimación de tamaño al mejorar la visualización de los límites de las escalas u objetos. Este paso no siempre es necesario y puede ser no incorporado ya que incrementa los tiempos totales de procesado.

5. Estimación de tallas. Las estimaciones de tamaño en las imágenes se realizaron utilizando el programa libre ImageJ. Para establecer la escala de medición de un objeto de tamaño conocido se utilizaron las herramientas "Recta" y "Analizar" (en este caso, puntos de los lásers o los bigotes). Este procedimiento permite escalar la imagen para medir cualquier objeto de tamaño desconocido en ella. Para la CD PEPE, se usó el novedoso sistema de cables de acero (separación de 50 cm) para este paso (Figura 2.2A). Después de cada medición, el programa guarda automáticamente la distancia entre los dos puntos extremos de cualquier objeto y almacena los valores en un archivo de texto.

6. Georreferenciación: para calcular la posición geográfica de un objeto capturado en las imágenes de video, la pista registrada por el GPS (a bordo de la embarcación de remolque) debe sincronizarse con la línea de tiempo del video. Para esto, se deben configurar al mismo tiempo el reloj del GPS y la línea de tiempo del video, o se debe conocer la diferencia entre ellos para luego restarla. Los registros de los tiempos de cada evento obtenidos en el paso 3 se utilizan para ubicarlos en la grabación del GPS (puntos de seguimiento). Este procedimiento permite obtener la posición de cada una de las imágenes capturadas rápidamente.

## Apéndice 2.III

El script que se muestra a continuación fue escrito en lenguaje *bash*, usando *ffmpeg* (http://ffmpeg.org/) para extraer imágenes automáticamente y *exiv2* [\(http://www.exiv2.org\)](http://www.google.com/url?q=http%3A%2F%2Fwww.exiv2.org&sa=D&sntz=1&usg=AFQjCNEpPtGO3Gz0fuH_k-JTtxiMUj8IqA) para etiquetar EXIF-tag las imágenes resultantes.

```
#!/bin/bash
#Get video name and times
VIDEO="$1"
TIMES="$2"
if [ "$VIDEO" == "" ] || [ "$TIMES" == "" ]; then
echo $0 VIDEO.avi TIMES.txt ["yyyy/mm/dd hh:mm:ss"]
exit 0
fi
#Check if ffprobe and ffmpeg are installed
if [ "$( which ffmpeg )" == "" ] \parallel [ "$( which ffprobe )" == "" ]; then
echo "ffmpeg and ffprobe are required to run this script"
exit 0
fi
#Check if both video and list do exist
if ! [ -s "$VIDEO" ] || ! [ -s "$TIMES" ] ; then
echo "$VIDEO or $TIMES does not exist"
exit 0
fi
#Video information
DURATION=$( ffprobe -loglevel error -show_streams "$VIDEO" |\
grep "duration" | (while read 1; do 1 ="$1"; done; echo $11) |\
sed 's/^.*=//' | sed 's/\..*$//' )
WIDTH=$( ffprobe -loglevel error -show_streams "$VIDEO" |\
grep "width" | (while read l ; do ll ="$l"; done; echo $ll) |\
sed 's/^.*=//' )
HEIGHT=$( ffprobe -loglevel error -show streams "$VIDEO" |\
grep "height" | (while read l ; do ll ="$l"; done; echo $ll) |\
sed 's/^.*=//' )
SIZE=${WIDTH}x${HEIGHT}
#Video recording date (end)
if [ "$VDATE0" == "" ] ; then
let VT=$(date -r "$VIDEO" +'%s')
let VT=$VT-$DURATION
VYMDHMS=(\$(date --date=@\$VT + \%Y%m %d %H %M %S'))
else
VYMDHMS=( $(date --date="$VDATE0" +'%Y %m %d %H %M %S') )
let VT=$( date --date="$VDATE0" +'%s' )
```

```
fi
```

```
#Get timestamps
cat "$TIMES" | grep '^ *[0-9]\+:[0-9]\+:[0-9]\+' |\
while read l : do
```

```
#Create timestamps and HMS
if echo $l | grep ':' ; then
HMS=(\text{S}(echo \| sed 's/\t.*$//' | sed 's/:\t/g' | sed 's/\..*$//' | sed 's/0*\([0-9]\)\1/g' ) )
let T=3600*${HMS[0]}+60*${HMS[1]}+${HMS[2]}
else
```

```
let T = $1fi
```
#Calculate frame time let FT=\$VT+\$T FYMDHMS= $($date -date =@$ \$FT +'%Y %m %d %H %M %S') )

#Extract frame

FN="F\${FYMDHMS[0]}-\${FYMDHMS[1]}- \${FYMDHMS[2]}\_\${FYMDHMS[3]}.\${FYMDHMS[4]}.\${FYMDHMS[5]}" ffmpeg -ss \$T -i \$VIDEO -vframes 1 -s \$SIZE -f image2 "\$FN.jpg" 2> /dev/null

```
FD="${FYMDHMS[0]}-${FYMDHMS[1]}-${FYMDHMS[2]} 
${FYMDHMS[3]}:${FYMDHMS[4]}:${FYMDHMS[5]}"
      echo $FD
```
touch --date="\$FD" "\$FN.jpg"

#Add Exif date and time

EYMDHMS="\$(date --date=@\$FT +'%Y:%m:%d %H:%M:%S')" exiv2 -M"add Exif.Photo.DateTimeOriginal Ascii '\$EYMDHMS' " "\$FN.jpg" exiv2 -M"add Exif.Photo.DateTimeDigitized Ascii '\$EYMDHMS' " "\$FN.jpg" exiv2 -M"add Exif.Image.DateTime Ascii '\$EYMDHMS' " "\$FN.jpg" exiv2 -M"add Exif.Photo.ColorSpace Short 1 " "\$FN.jpg" exiv2 -M"add Exif.Image.ExifTag Long 338 " "\$FN.jpg"

done

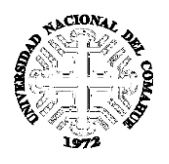

Universidad Nacional del Comahue Centro Regional Universitario Bariloche Departamento de Postgrado – Doctorado en Biología

 Quintral 1250 (8400) Bariloche, Río Negro, Argentina <sup>2</sup> 54-(0) 2944-428505 / 423374 Int. 410 - 54-(0)2944-422111 doctoradobiologia@crub.uncoma.edu.ar doctoradobiologia@gmail.com

Puerto Madryn, 20 de septiembre de 2018

**DB19.01 Ref.:** Patente de invención

Srs. Comisión de Doctorado Doctorado en Biología,

De nuestra mayor consideración:

Por la presente nos dirigimos a Uds. a los efectos de informarles que en la presente tesis doctoral y según lo estipula el articulo N°58 del Reglamento Interno de la carrera de doctorado en biología, el artículo científico de respaldo será remplazado por una patente de invención. La misma corresponde al desarrollo de un sistema de cámara de deriva utilizado para estimar el tamaño de objetos en el fondo mediante un sistema de video submarino de operación remota. La patente de invención ha sido solicitada por Gaston A. Trobbiani y Alejo J. Irigoyen ante la administración Nacional de Patentes y Modelos de Utilidad (INPI), con numero de expediente N°: 20160101024 y fue otorgada por el plazo de 20 años. El desarrollo patentado está directamente vinculado al capítulo 2 de la tesis doctoral donde se planteó desarrollar y evaluar alternativas metodológicas para la categorización y mapeo de ecosistemas bentónicos. En el capítulo 2 se detallan las características del equipo y los protocolos de toma de datos con el mismo. Además, se muestran los resultados obtenidos en cuanto a precisión, exactitud y tiempos de procesamientos de las imágenes capturadas con la cámara de deriva. El uso de este desarrollo fue fundamental en la validación de los mapas generados durante el trabajo y en la concreción del objetivo experimental planteado para evaluar las comunidades bentónicas en zonas cerradas y no cerradas a la pesca de arrastre.

Adicionalmente la patente aquí presentada cuenta con el apoyo de la publicación:

Trobbiani, G. y Irigoyen, A. (2016). "Pepe": A novel low cost remote video system for underwater survey. Oceanic Engineering (SAISOE), IEEE/OES South American International Symposium. IEEEXplore Digital Library, 1-4, DOI: 10.1109/SAISOE.2016.7922472

Se adjuntan a esta nota la memoria descriptiva de la patente de invención y la publicación de respaldo para esta invención

Sin otro particular, saludamos a Ud. muy atentamente,

 $\sqrt{2\pi}$ Doctorando a Directora Co-director

# Memoria Descriptiva de la Patente de invención

Sobre

"Método para estimar el tamaño de objetos en sistema de video submarino de operación remota"

Solicitada por Consejo Nacional de Investigaciones Científicas y Técnicas. (CONICET)

> Inventores Alejo Irigoyen Gastón Trobbiani

Domicilio: Godoy Cruz 2290, piso 10 (C.P. 1425), Dirección de Vinculación Tecnológica

**Por el plazo de: 20 años.**

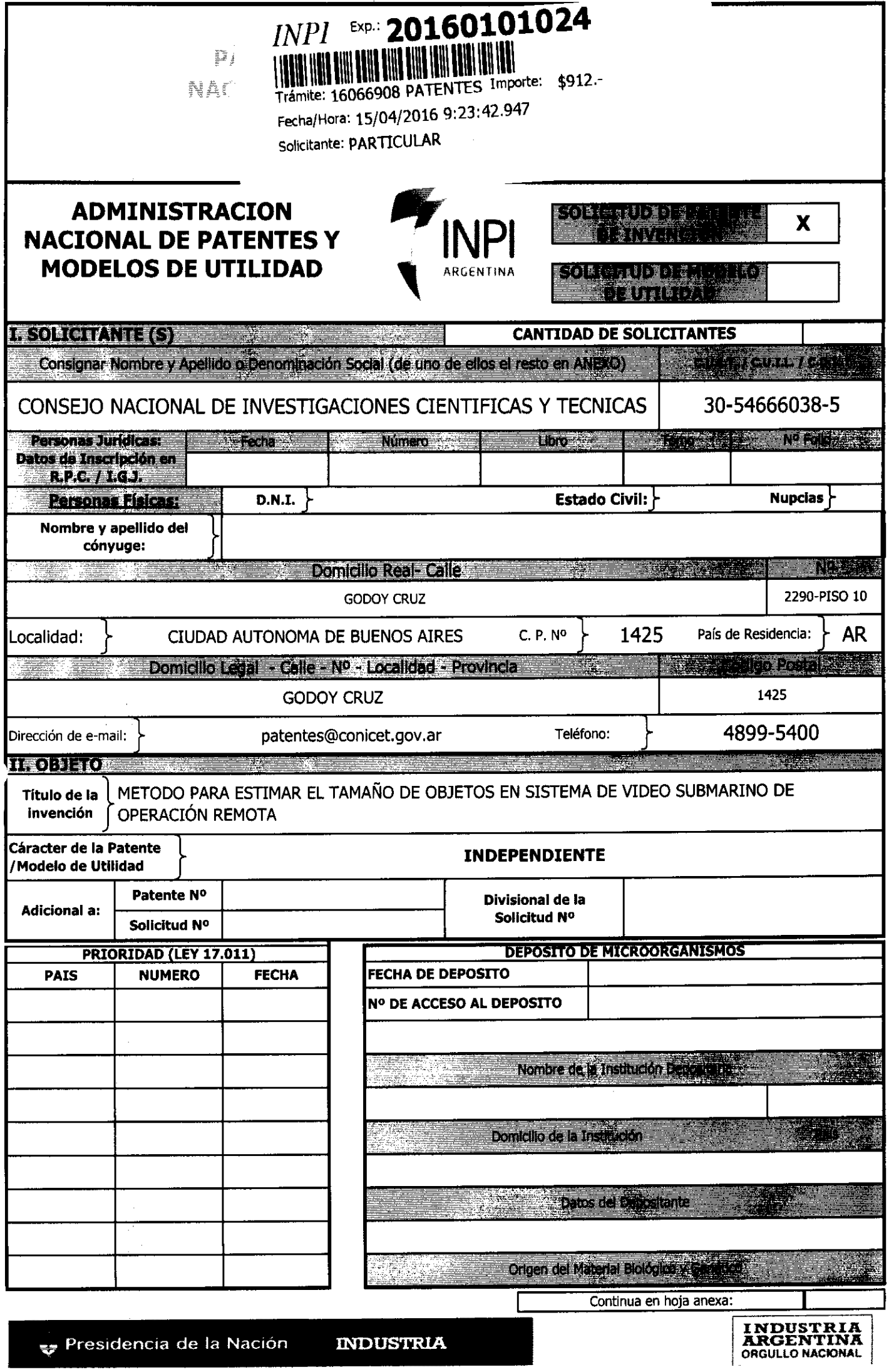

in the

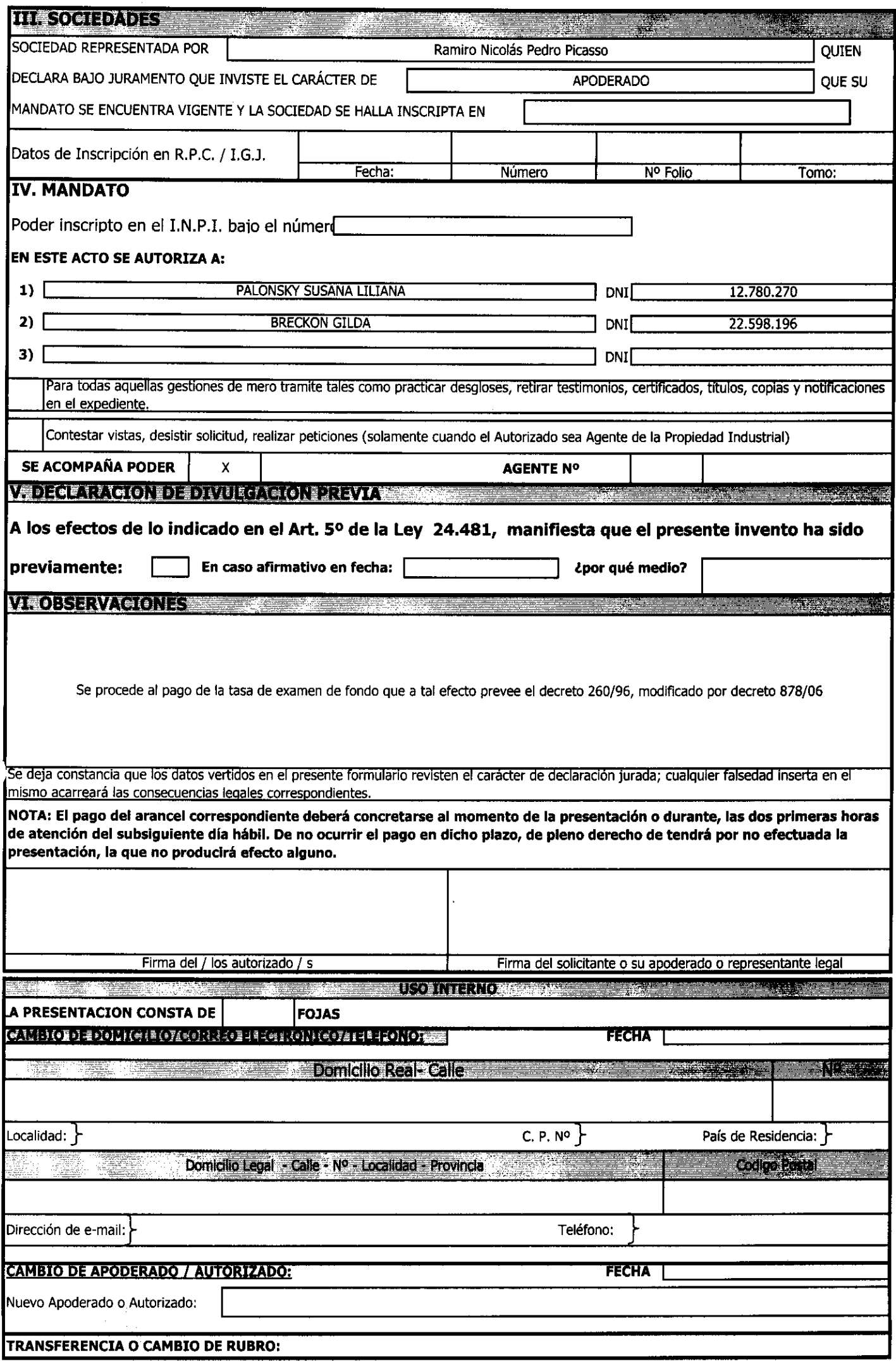

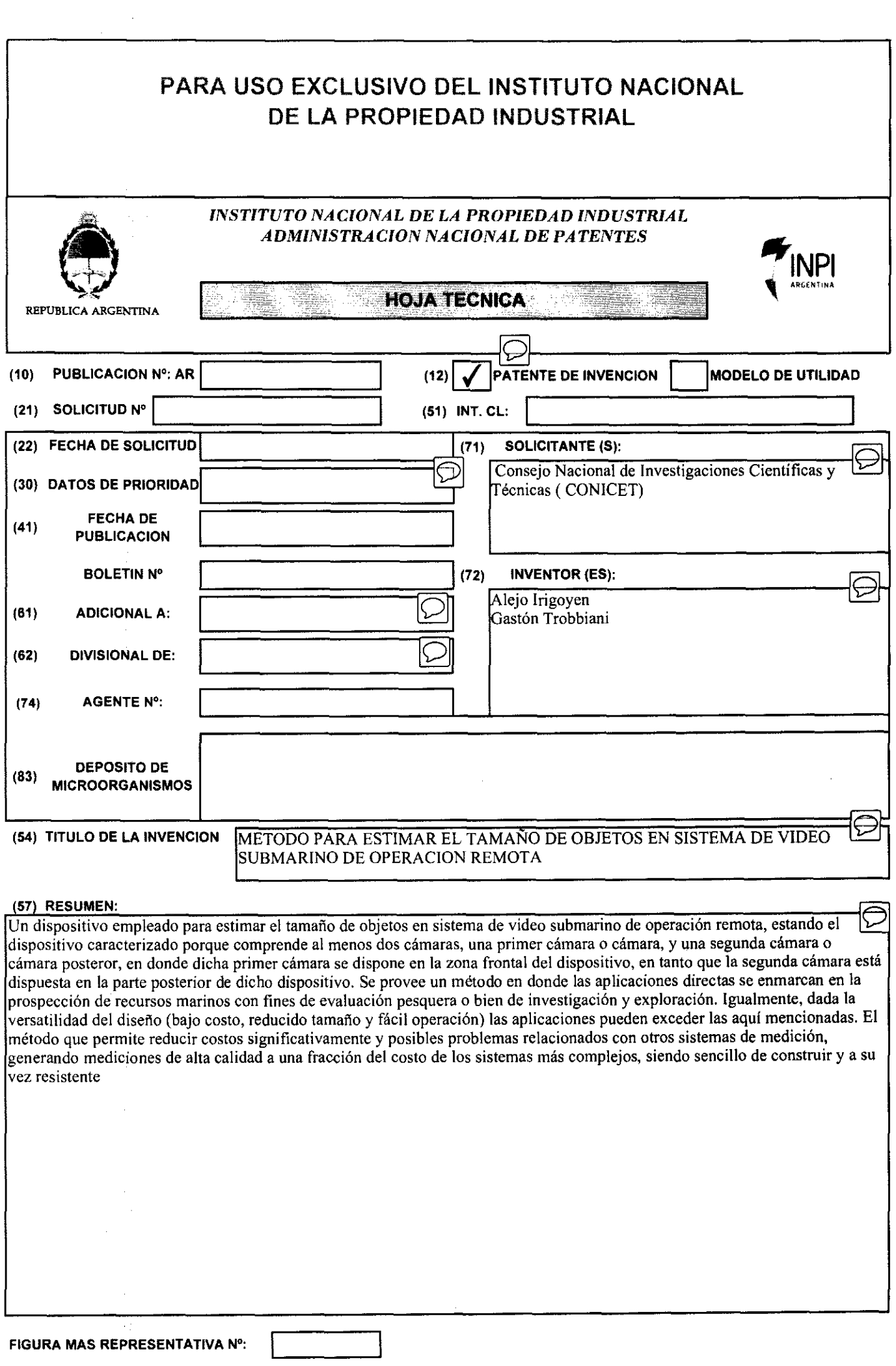

- 30

 $\overline{\mathbf{A}}$ R

# "Pepe": A Novel Low Cost Drifting Video System for Underwater Survey

Gastón A. Trobbiani #1& Alejo J. Irigoyen \*2

*# 1 \*2 Centro para el Estudio de Sistemas Marinos (CESIMAR) Centro Nacional Patagónico (CENPAT-CONICET)*

*Blvd. Brown 2915 (U9120ACD), Puerto Madryn, Chubut, Argentina* 1 trobbiani@cenpat-conicet.gob.ar

2 alejo@cenpat-conicet.gob.ar

*Abstract***— Worldwide, the utilization of underwater video technologies has increased exponentially over the last decades for scientific and commercial purposes. The high quality and diversity coupled with the cost reduction of equipment's facilitated its utilization among scientists. Remote Operated Vehicles (ROVs) and Drift Cameras (DC) are the most used remote operated vehicles. In Argentina, despite cost reductions the use of remote operated vehicles is still scarce. On this work, a DC equipped with a novel system to measure objects is presented, together with data acquisition protocols and processing and a precision & accuracy test. The DC was built at low cost and operated satisfactorily from small boats up to 82 m deep in a wide range of visibility conditions. It was possible to identify and measure animals up to 2 cm of total length with an accuracy of 8%, estimate their abundances accurately and geolocalize any object or animal captured on video imagery with an error of 5 +- 2,16 m.** 

*Resumen***— A nivel mundial, el uso de cámaras de video submarinas para fines científicos y comerciales tuvo un gran crecimiento en las últimas décadas. La mejora en calidad de equipos y la reducción de sus costos, sumados a una gran diversidad de sistemas de toma de datos ampliaron significativamente su utilización en el ambiente científico. Los vehículos operados a distancia (ROVs) y las cámaras de deriva (CD) son los vehículos controlados remotamente más utilizados. En nuestro país son pocos los antecedentes del uso de este tipo de tecnologías a pesar de la reducción de sus costos. En este trabajo se muestra un equipo CD de bajo costo equipado con un sistema novel de medición por medio de cables, los protocolos necesarios para procesar las imágenes capturadas y los resultados de una prueba de precisión. El equipo se utilizó satisfactoriamente desde pequeñas embarcaciones hasta los 82 m de profundidad y en condiciones de baja luminosidad y visibilidad. Fue posible identificar y medir animales de hasta 2 cm de longitud con una precisión media del 8%, estimar su abundancia de forma precisa y geolocalizar cualquier objeto o animal registrado en las imágenes de video con un error de 5 +- 2,16 m.** 

#### I. INTRODUCTION

Underwater video systems (UVS) have been incorporated for a wide range of human activities in recent years ([2] and [3]). Regarding scientific activities, on the last 60 years UVS were incorporated into studies in which traditionally sampling methods present limitations (such as traps, trawls, diving, and even fishing) ([1], [2], [3], [4] - [9]) and, furthermore, became in powerful tools for habitat mapping and resources monitoring ([5], [7] and [9]). The video imagery allows the extraction of information about the populations and environments nondestructively; the sizes of the organisms can be estimated objectively and unbiased, and its permanent record allows repeated estimates and multiple analysis [2]. Drawbacks of video imagery have low probability of recording small (< 2 cm) or cryptic species and its limited utilization on turbid waters (>1 meters of horizontal visibility is necessary).

The equipments used to conduct studies in underwater environments could be divided into two groups: those which require a diver to be operated and others remotely operated. The ROVs (Remote Operated Vehicles), which have their own propulsion, and cameras that are towed from boats (e.g. drift cameras or sleds), are the most common devices operated remotely. Despite the multiple application of ROVs, its spatial coverage is limited compared to an autonomous vehicle or drift cameras (DC) [9]. The DC can provide clear images of benthic habitat and its inhabitants, covering large areas rapidly, without causing impacts on the environment at a lower cost than ROVs, even in places with current and/or low visibility ([10], [11], [5], [6], [8] and [12]). These factors coupled with recent technological advances related to video quality, costs reductions and geographic positioning systems improvements, makes the DC a tool with high potential to quantify biophysical variables of large underwater areas.

In order to estimate the size of objects on the video imagery with all types of video devices, two main techniques are used: (I) pairs of parallel laser pointers attached to a camera or support structure (e.g., [12], [13] - [17]) and (II) stereo-video systems ([18] - [21]). The stereo-video systems enable highly accurate determinations of objects size, at expense of high costs of the equipments and the post-processing of images. In the case of single camera devices, the lasers pointers are traditionally used to insert on the video imagery a reference of known size. However, this reference should be at the same distance of the measured object to produce accurate estimates [22].

In Argentina, despite the cost reductions, the usage of video systems for the characterization and mapping of benthic communities is scarce [23]. In this work a DC equipment is presented with a novel system to estimate abundance, size and/or area covered by any animal, algae or objects *in situ*, using a single camera. This system incorporates a fixed scale as size reference on the video imagery captured over the seabed (steel cables). In

addition, technical details of the DC, video imagery capture,post processing protocols and preliminary results of an accuracy test are shown.

#### II. MATERIALS AND METHODS

#### *A. Development of the drift camera and operation protocol*

#### A.1 Prototype development

The DC structure Fig. 1 sustains two cameras simultaneously, one vertically oriented on the seabed (slave) and other forward oriented (in the forward direction or drift) (exploratory). The structure has 177 cm total length, 50 cm of maximum width and 28 cm height. The exploratory camera is connected to a color monitor of 7 inch with a class 5 FTP (Foiled Twisted Pair, with overall screen and supporting steel wire).

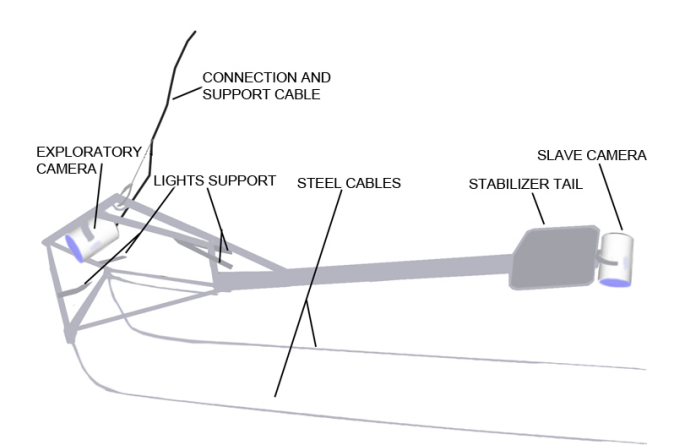

Fig. 1 Detailed diagram of all parts of the DC from left to right: exploratory camera, support and connection cable, support for lights, steel cables, stabilizer tail and slave camera.

The exploratory and slave cameras are hold on plastic matrixes inside compartments built to withstand large depths (tested to 100 m deep) that has enough space to incorporate laser pointers, lighting or other tools or sensors that may be required. Compartments are entirely made of stainless steel with an acrylic lid of 20 mm. The slave camera is located on the back of the DC and does not have a wire connection to surface. The DC has steel cables attached to the front of the structure. The parallel cables of 4 meters length maintain a fixed distance to the sea bed and are used as scale in the video imagery captured by the slave camera (Fig. 2).

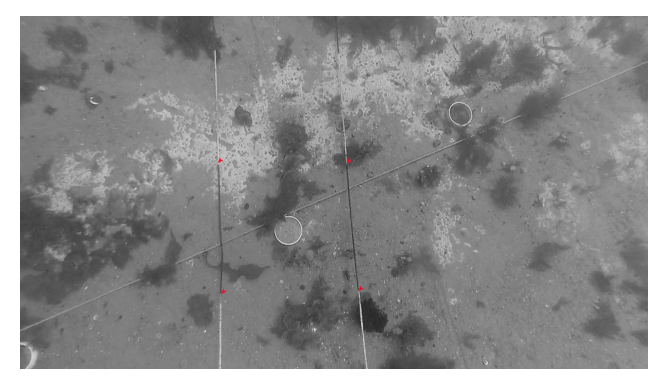

Fig. 1 Detail of steel cables captured by the slave camera. The cables are separated 500 mm. Red triangles mark intervals of 500 mm along each cable.

All video cameras used in this experiment were GoPro (Hero 3 and 3+ silver edition models), video resolution was selected at 1080p = 1920x1080 pixels (16: 9).

#### A.2 Data collection

Data is collected on video-transects. The DC is slowly towed (up to 2.5 knots) at 1 m height from the seabed. This height could be regulated manually or by a winch. For this study a small semi-rigid boat was used, however, larger vessels can be used. During deployments, video imagery and GPS data recording are synchronized by time in order to geo-reference images.

#### A.3 Data analysis

The following protocol was used for the video analysis:

*1. Processing videos*. Sony Vegas software (SVS) is used to generate a plain text where each of the "records" or "events" is associated to the time line of the video imagery. The "edit details" tool is utilized to create a template that records events by using a "hot key" (in this case animals or objects in the background). The registries are saved in an output file (e.g."events-time.txt"). If only the size of the objects is required, the following step of the protocol should be skipped.

*2. Reproduction and counting*. Counts are performed directly on video playback. The SVS allows the operator to reduce or increase the playback speed. Objects in the visual field of the camera could be registered at regular intervals (e.g.: 3 seconds). When counts are based within the area bounded by cables, an instant estimate of immediately density is obtained, since the width and the length of transect are known by GPS tracking and the separation of cables.

*3. Extracting images*. To estimate the size of the objects on the video imagery it is necessary to obtain a snapshot image of the object. The plain text of data produced on the step 1 of the protocol is used for an automatic extraction process performed with the tool *avconv* Libav using a script written in bash. Snapshots of each of the registries are obtained as result of this procedure.

*4. Images edition*. Image quality adjustments (Brightness and contrast) of snapshots using image editing software's could facilitate the sizes estimation by improving the details in the boundaries of objects. This step in the protocol is not always necessary.

*Measuring objects.* Size estimates are made on snapshots (taken on step 4) using the free software ImageJ. The "Straight" tool and the "Analyze" option of the ImageJ are used to set scale on the basis of an object or scale of known size. This procedure re-scales the whole picture and thus it is possible to measure any other object. In this design, the novel steel cables system (spaced 500 mm) was used as shown in Fig. 2. Measurements are made with the "Straight Line" tool. The program automatically calculates the distance between two points and stores the values in a text file format.

*6. Georeferencing*. To calculate the geographical position of any object or animal captured on video imagery, the track recorded by the GPS (on the towing vessel) should be synchronized with video time. The point in time of registries obtained in step 3 this protocol are used to locate this event on the GPS recording (track points). This procedure permits to quickly obtain the position of the captured snapshot.

#### *B. Calibration*

The protocol mentioned above together with the equipment developed and novel measurement system was tested in the field to assess the precision in estimates of size, abundance and geographical position of objects. To this end, 200 objects of known size (PVC pipe sections) were arranged regularly in the seabed at 8 m depth. A rectangular grid of 12 X 50 meters was delimited by four buoys in which the object of known size was deployed tied in four main lines. Twenty five objects were identified by numbers and geo-referenced in order to evaluate the error of the position estimated by the DC. Fifteen video-transects were performed inside the grid. Counts and size estimations of the objects were performed following the previously mentioned protocol.

#### III. RESULTS

The inflatable boat used for this experiment (4.9 m semi-rigid) was a suitable platform for the handling and use of the DC designed. The deployment requires the joint work of two operators, one that manually graduates the camera height from the seabed and the other controls the depth of the camera via the monitor and the GPS and video data recording. The DC operation is simple and can even be conducted with waves and with low visibility conditions (to  $\leq 80$  cm). The video connection to the surface and manual traction cable were suitable for DC control and effectively avoid collisions in rocky areas. The possibility to control from a Smartphone or tablet the cameras used in surface via Wi-Fi and GoPro App facilitated the development of the camera housing reducing costs and complexity. On the other hand, the high light requirements of the GoPro cameras demanded the usage of high power lighting when natural light was poor.

The incorporation of artificial light was needed at depths greater than 40 meters (depends on local conditions).

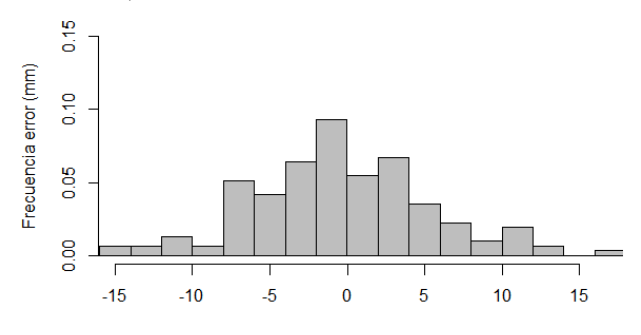

Fig. 2 Histogram of frequency of absolute error in estimating sizes for DC developed.

Unbiased estimates of size with a relative accuracy percentage of 8% in objects ranging between 110 and 25 mm in diameter was obtained Fig. 2. However, it is remarkable that smaller objects and invertebrates are identified and measured. The abundance estimated by direct counts on video-transects was  $0.38 + -0.073$  discs / m2 . The standard deviation of this estimate includes the actual abundance  $(0.33 / m^2)$  per square meter). On the other hand, the position of objects was estimated with an average error of 5.15 meters and a standard deviation of 2.16 meters Fig 4.

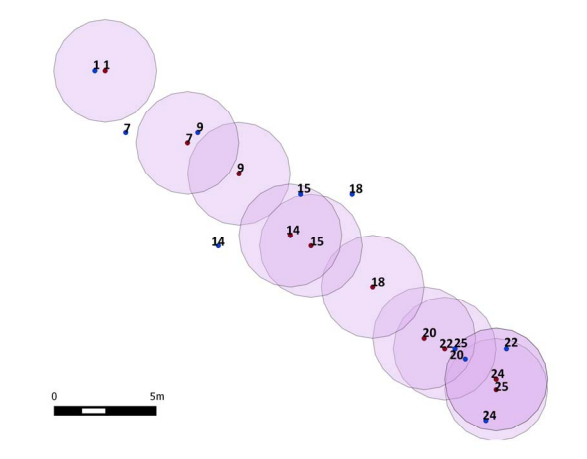

Fig. 3. Red points show the position of tube pipes sections georeferenced to evaluate the geo-referencing error with the DC. Blue points show the position estimated using the DC. Violet circles shows a buffer of 5 m (considered as error GPS).

#### IV.CONCLUSION

This paper shows that the developed DC can be an efficient and economical method to determine *in situ* the size, density and location of mobile and sessile benthic organisms. The main advantage of the system, not shared with other DC systems previously described in the literature, is the novel system used as fixed reference scale. This system allowed in simply and low cost manner to determine the width of the video-transects and thus reduce post processing time and costs. Cables are of easy maintenance, replacement and do not contain any electronic or electrical component susceptible to failures

or maintenance. In addition, the DC developed was built with materials readily available and inexpensive (or recycled material) and the processing protocol of the images can be applied entirely using free software's.

Finally, remains left to explore the usage of cameras suitable for low lights conditions to diminish the requirements of artificial light, and thus reducing the costs of equipment's and operation, including the processing for optical correction.

#### ACKNOWLEDGMENT

We want to thank Pedro Fiorda, Manuela Funes and Leonardo Venerus for their selfless support in field work and laboratory. The work was done with funding from 0297-2012 PICT project by Dr. Ana Parma, contributions of Secretariat of Science, Technology and Productive Innovation of Chubut (SCTeIP) and The Explorers Club. AJI and GAT work in the "National Council of Scientific and Technical Research" (CONICET) of Argentina.

#### REFERENCIAS

- [1] Cailliet, G., Andrews, A., Wakefield, W., Moreno, G. & Rhodes, K. "Fish faunal and hábitat analyses using trawls, camera sleds and submersibles in benthic deep-sea hábitats off central California". *Oceanologica acta*, vol. 22, pp. 579-592, 1999.
- [2] Cappo, M., Harvey, E. & Shortis, M. "Counting and measuring fish with baited video techniques" - an overview. *Australian Institute of Marine Science,* pp. 101–114, 2007.
- [3] Mallet, D. & Pelletier, D. "Underwater video techniques for observing coastal marine biodiversity: A review of sixty years of publications (1952–2012)". *Fisheries Research,* vol. 154, pp. 44-62, 2014.
- [4] Morrison, M. & Carbines, G. (2006). "Estimating the abundance and size structure of an estuarine population of the sparid Pagrus auratus, using a towed camera during nocturnal periods of inactivity, and comparisons with conventional sampling techniques". *Fisheries Research,* vol. 82, pp. 150–161, 2006.
- [5] Rooper, C. "Underwater Video Sleds: Versatile and Cost Effective Tools for Habitat Mapping". Marine Habitat Mapping Technology for Alaska, J.R. Reynolds and H.G. Greene (eds.) 99. Alaska Sea Grant College Program, University of Alaska Fairbanks.2008. doi:10.4027/mhmta.2008.07
- [6] Rooper, C. & Zimmermann, M. "A bottom-up methodology for integrating underwater video and acoustic mapping for seafloor substrate classification". *Continental Shelf Research,* vol. 27, pp. 947– 957, 2007.
- [7] Rosenkranza, G., Gallagerb, M., Shepardc, R. & Blakesleed, M. "Development of a high-speed, megapixel benthic imaging system for coastal fisheries research in Alaska". *Fisheries Research,* vol. 92, pp.340–344, 2008.
- [8] Spencer, M., Stoner, W., Ryer, C. & Munk, J. "A towed camera sled for estimating abundance of juvenile flatfishes and habitat characteristics: Comparison with beam trawls and divers". *Estuarine, Coastal and Shelf Science,* vol. 64, pp. 497–503, 2005.
- [9] Tran, M. "Mapping and predicting benthic habitats in estuaries using towed underwater video". Master of Science Thesis, University of Technology, Sydney, 2013.
- [10] Miller, I. & De'ath, G. "Effects of training on observer performance in assessing benthic cover by menas of the manta tow technique". *Marine and Freshwater Research*, vol. 47, pp. 19-26, 1996.
- [11] Shucksmith, R., Hinz, H., Bergmann, M. & Kaiser, M. "Evaluation of habitat use by adult plaice (Pleuronectes platessa L.) using underwater video survey techniques". *Journal of Sea Research*, vol. 56, pp. 317– 328, 2006.
- [12] Deakos, M. "Paired-laser photogrammetry as a simple and accurate system for measuring the body size of free-ranging manta rays Manta alfredi". *Aquatic Biology*, 10, pp. 1–10, 2010
- [13] Love, M., Caselle, J. & Snook, L. "Fish assemblages around seven oil platforms in the Santa Barbara Channel area". *Fishery Bulletin*, vol 98, pp. 98–117, 2000.
- [14] Rochet, M., Cadiou, J. & Trenkel, V. "Precision and accuracy of fish length measurements obtained with two visual underwater methods". *Fishery Bulletin*, vol. 104, pp. 1–9, 2006.
- [15] Rohner, C., Richardson, A., Marshall, A. y Weeks, S. "How large is the world's largest fish? Measuring whale sharks Rhincodon typus with laser photogrammetry". *Journal of Fish Biology*, vol. 78, pp. 378–385, 2011.
- [16] Tusting, R. & Davis, D. "Improved methods for visual and photographic benthic surveys". *Diving for Science*, pp.157–172, 1993.
- [17] Yoklavich, M.,Greene, H., Cailliet, M., Sullivan, D., Lea, N. & Love, M. Habitat associations of deep-water rock fishes in a submarine canyon: an example of a natural refuge. Fishery Bulletin. Vol. 98, pp.625–641, 2000).
- [18] Shortis, M., Seager, J., Williams, A., Barker, B. & Sherlock, M. "Using stereo-video for deep water benthic habitat surveys" *Marine Technology Society Journal*, vol. 42, pp. 28-37. 2008.
- [19] Shortis, M., Ravanbakhsh, M., Shafait, F., Harvey, E., Mian, A. & Seager, J. A review of techniques for the identification and measurement of fish in underwater stereo-video image sequences. Proceedings of SPIE. vol. 8791. Videometrics, Range Imaging, and Applications XII; and Automated Visual Inspection, 87910G. 2013.
- [20] Watson, D., Harvey, E., Anderson, M. & Kendrick, G. "A comparison of temperate reef fish assemblages recorded by three underwater stereo-video techniques". *Marine Biology,* vol. 148, pp. 415-425, 2005.
- [21] Willis, T. & Babcock, R. "Abaited underwater video system for the determination of relative density of carnivorous reef fish". *Marine and Freshwater Research*, vol. 51, pp. 755–763, 2000.
- [22] Harvey, E. S., Shortis, M. R., Stadler, M. & Cappo, M. "A comparison of the accuracy and precision of measurements from single and stereovideo systems". *Marine Technology Society Journal*, vol. 36, pp. 38– 49, 2002.
- [23] Trobbiani, G. & Venerus, L. "A novel method to obtain accurate length estimates of carnivorous reef fishes from a single video camera". *Neotropical Ichthyology*, vol. 13, pp. 93-102, 2015.